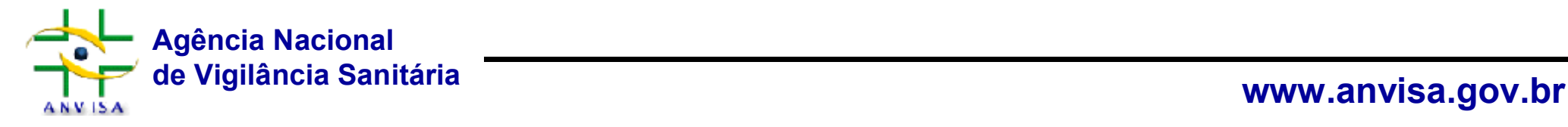

## **II ENCONTRO CATARINENSE DE CONTROLE DE INFECÇÃO EM UTI**

## **Vigilância Epidemiológica das Infecções: Cadastramento e Notificação**

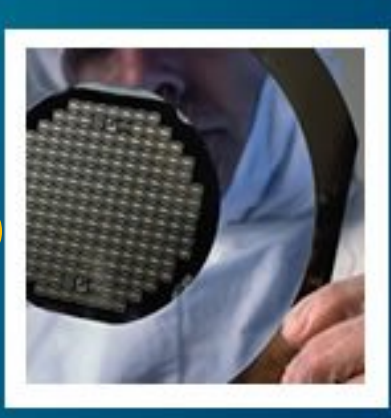

#### **Suzie Marie Gomes**

**Gerência-Geral de Tecnologia em Serviços de Saúde Unidade de Investigação e Prevenção das Infecções e dos Eventos adversos UIPEA/GGTES/ANVISA/MS**

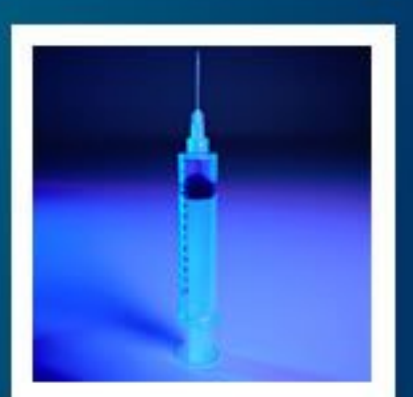

## **Vigilância Sanitária em Serviços de Saúde**

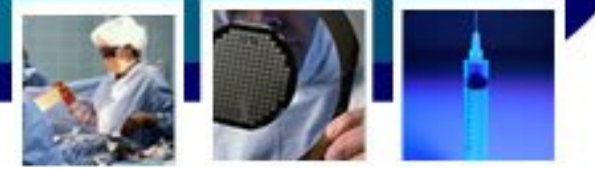

## *"... embora pareça estranho, é importante estabelecer que a primeira condição para o funcionamento de um hospital é que ele não cause mal algum ao paciente."*

**(Florence Nightingale, 1859,** *apud: MIQUELIN, 1992)*

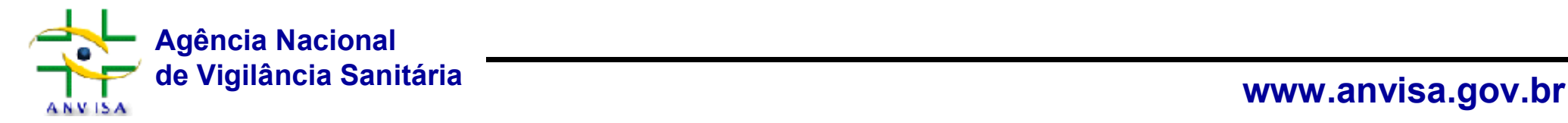

## **Desafios**

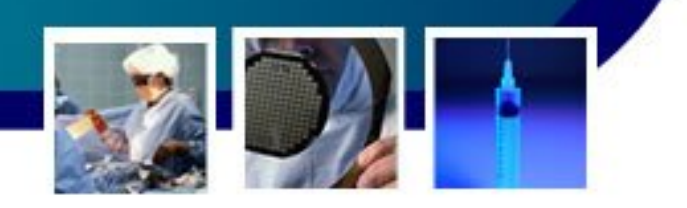

- A magnitude das infecções relacionadas à assistência é pouco consistente
	- Dificulta a identificação, priorização e a avaliação do impacto de ações de prevenção por parte de gestores e administradores hospitalares.
- O uso de indicadores globais de infecção, sem ajustes (gravidade/tempo de exposição)
	- Impossibilita a comparação intra e interinstitucional, assim como a identificação de fatores de risco específicos para a realidade local.
- • Taxas de Iras baixas, com letalidade elevada
	- Não utilização de metodologia padronizada e de critérios diagnósticos validados.

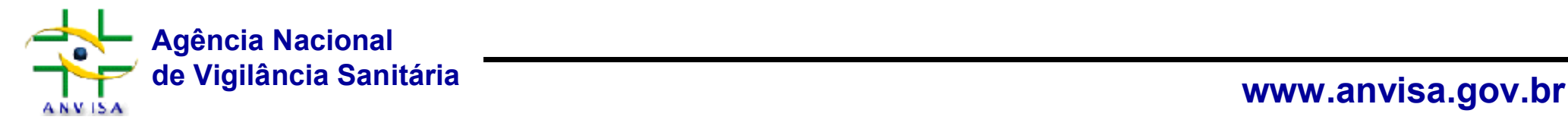

Figura 5 - Distribuição de Hospitais, de acordo com a adoção de medidas de prevenção e controle de infecções, considerando a complexidade (existência de leitos de UTI). ANVISA/FSPUSP 2003 (N=4148)

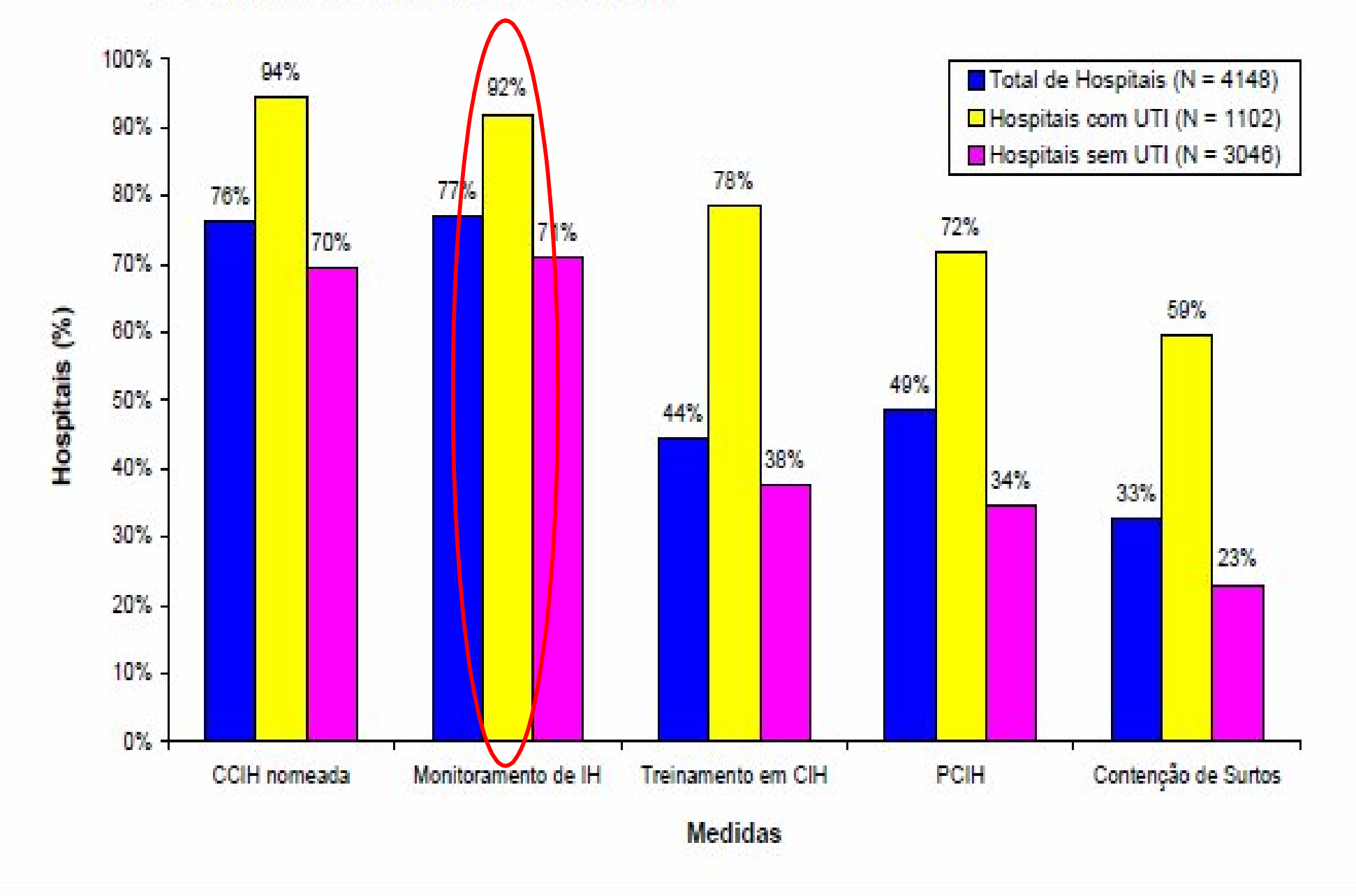

## **Desafios**

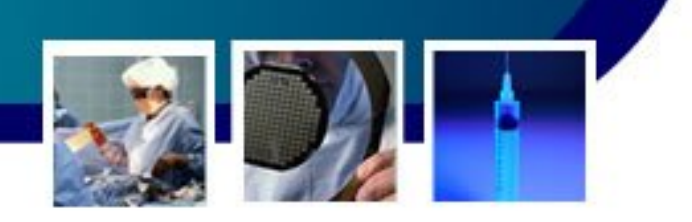

- O conhecimento da magnitude do problema infecção relacionada à assistência é pouco consistente
	- Dificulta a identificação, priorização e a avaliação do impacto de ações de prevenção por parte de gestores e administradores hospitalares.
- O uso de indicadores globais de infecção, sem ajustes (gravidade/tempo de exposição)
	- Impossibilita a comparação intra e interinstitucional, assim como a identificação de fatores de risco específicos para a realidade local.
- Taxas de Iras baixas, com letalidade elevada
	- Não utilização de metodologia padronizada e de critérios diagnósticos validados.

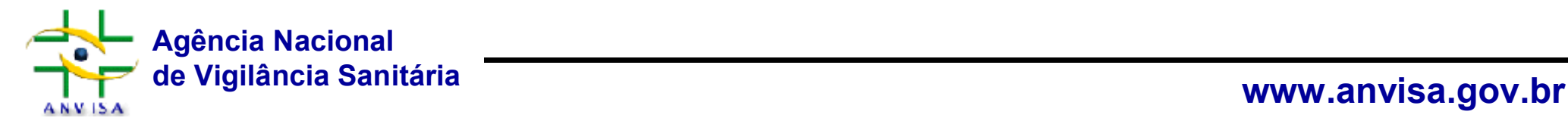

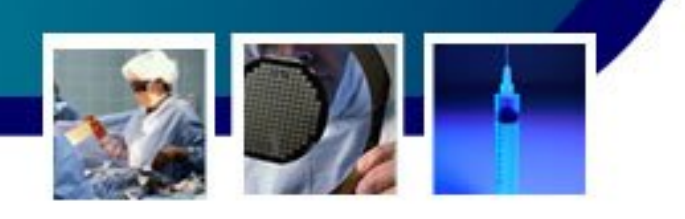

Figura 11 - Taxa Global de Infecção Hospitalar em UTI de Adultos nos Hospitais Brasileiros (Exceto São Paulo). ANVISA/FSPUSP 2001-2003 (N= 636)

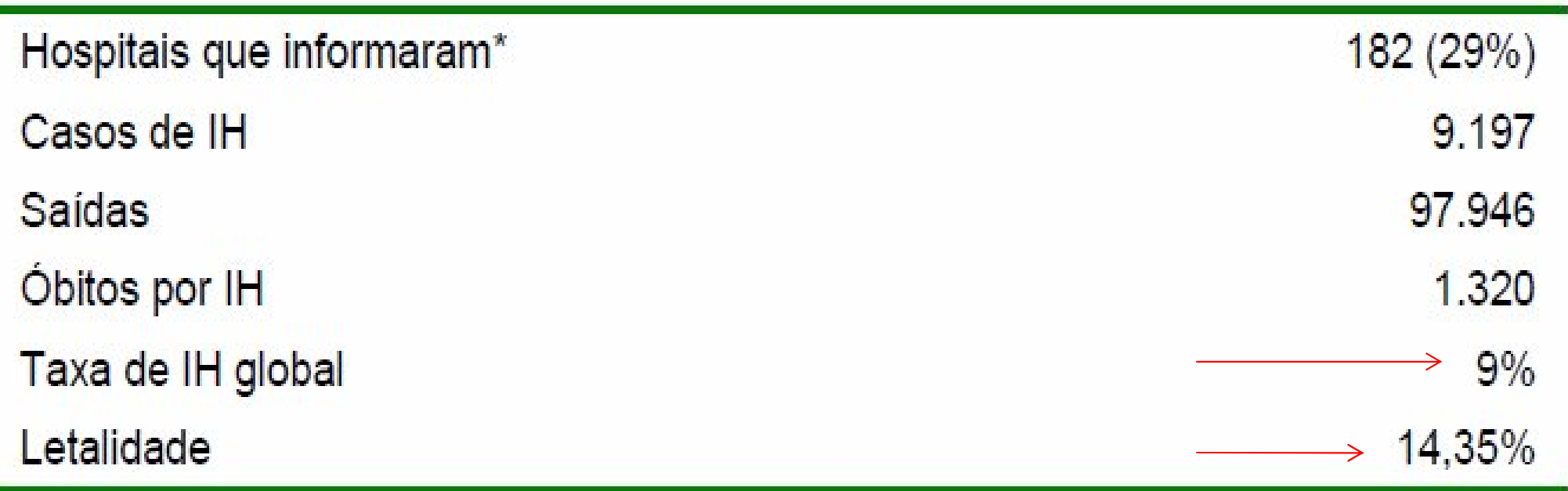

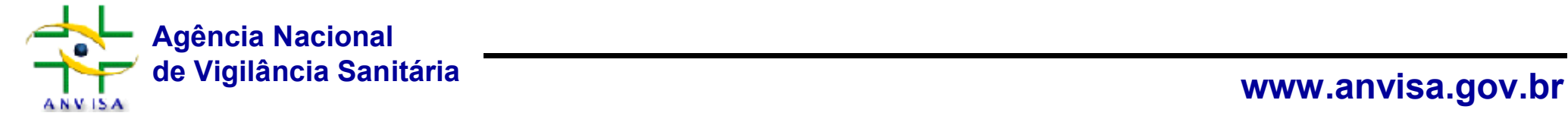

## **Desafios**

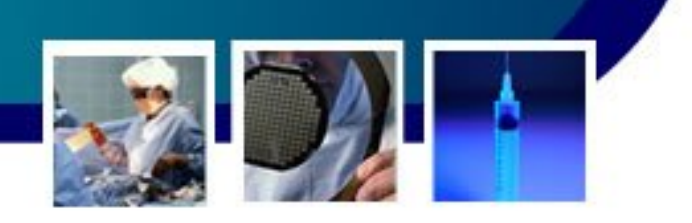

- O conhecimento da magnitude do problema infecção relacionada à assistência é pouco consistente
	- Dificulta a identificação, priorização e a avaliação do impacto de ações de prevenção por parte de gestores e administradores hospitalares.
- O uso de indicadores globais de infecção, sem ajustes (gravidade/tempo de exposição)
	- Impossibilita a comparação intra e interinstitucional, assim como a identificação de fatores de risco específicos para a realidade local.
- Taxas de Iras baixas, com letalidade elevada
	- Não utilização de metodologia padronizada e de critérios diagnósticos validados.

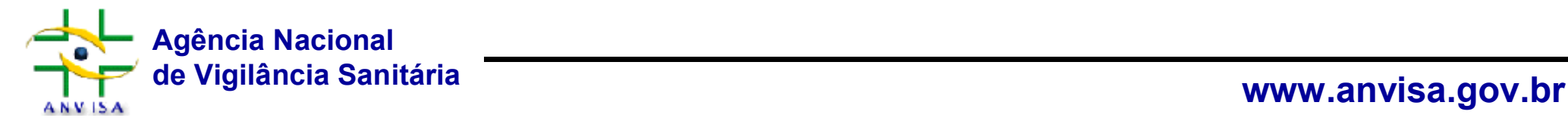

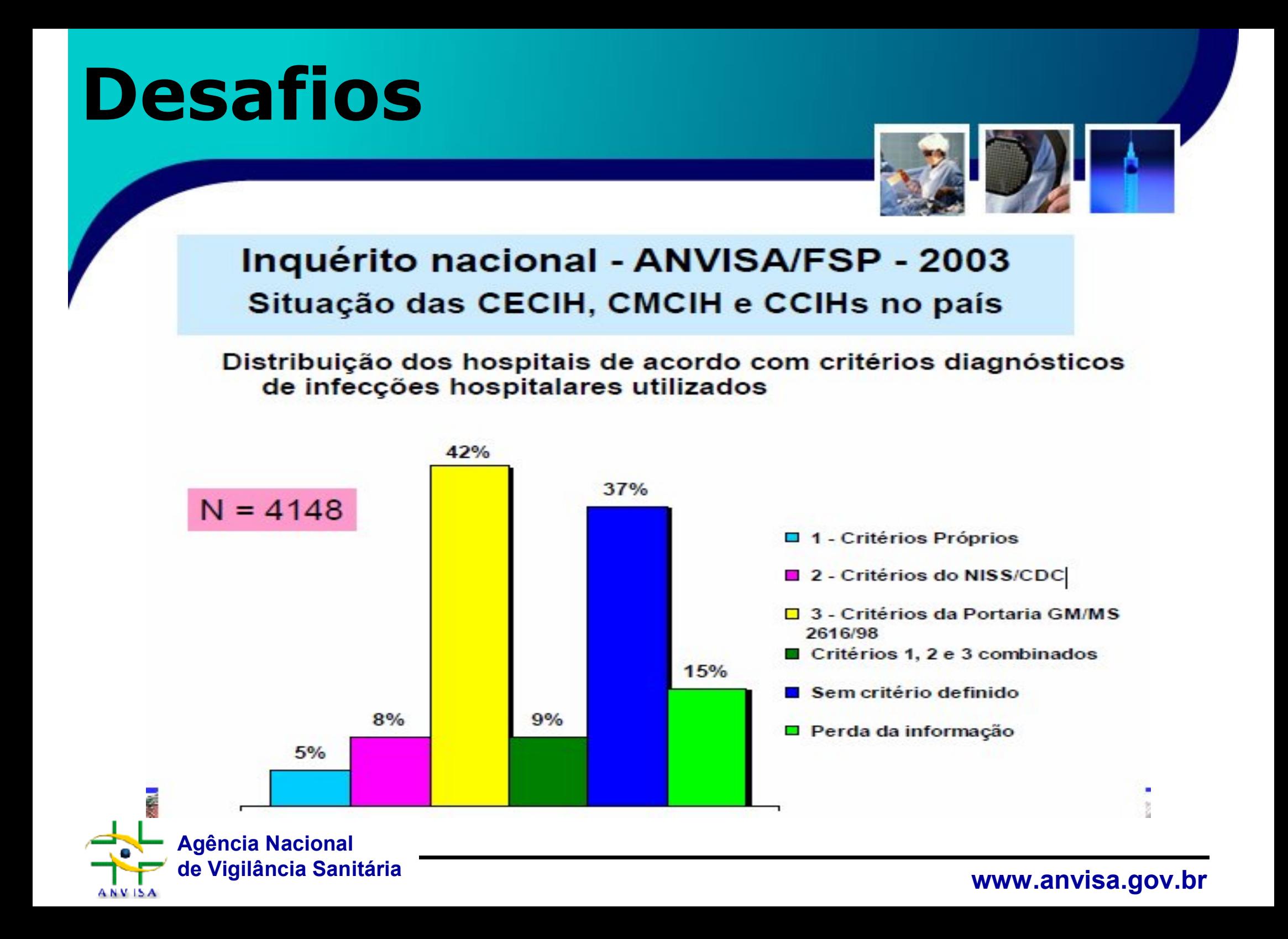

## **Desafios**

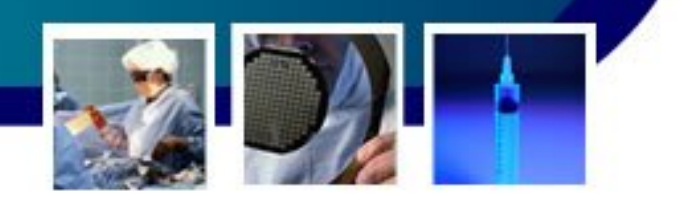

- A restrição do acesso a exames microbiológicos
	- adoção de terapias empíricas sem conhecimento do padrão de resistência local, favorecendo o uso desnecessário de antimicrobianos, prolongamento da internação e aumento na morbidade, na mortalidade e nos custo assistenciais.
- A insuficiência de políticas hospitalares de uso racional de medicamentos e produtos com ação antimicrobiana
	- Seleção e a disseminação de cepas de microrganismos multirresistentes em serviços de saúde.

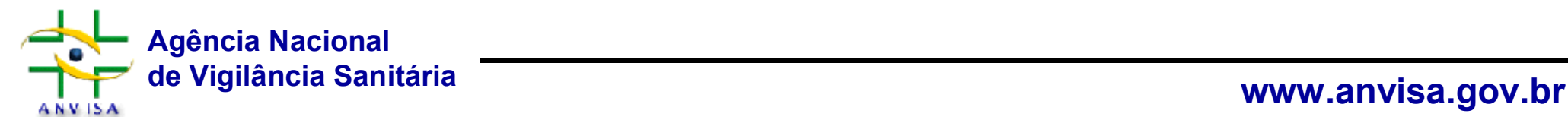

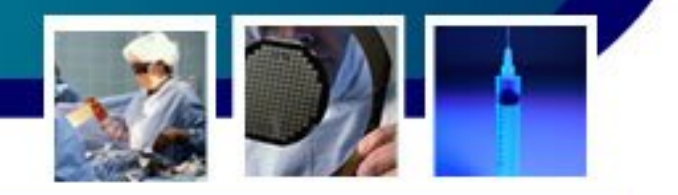

#### Figura 13 - Distribuição de Hospitais que Contam com Laboratórios de

Microbiologia no Brasil. ANVISA/FSPUSP 2003 (N= 4148)

**ANVISA** 

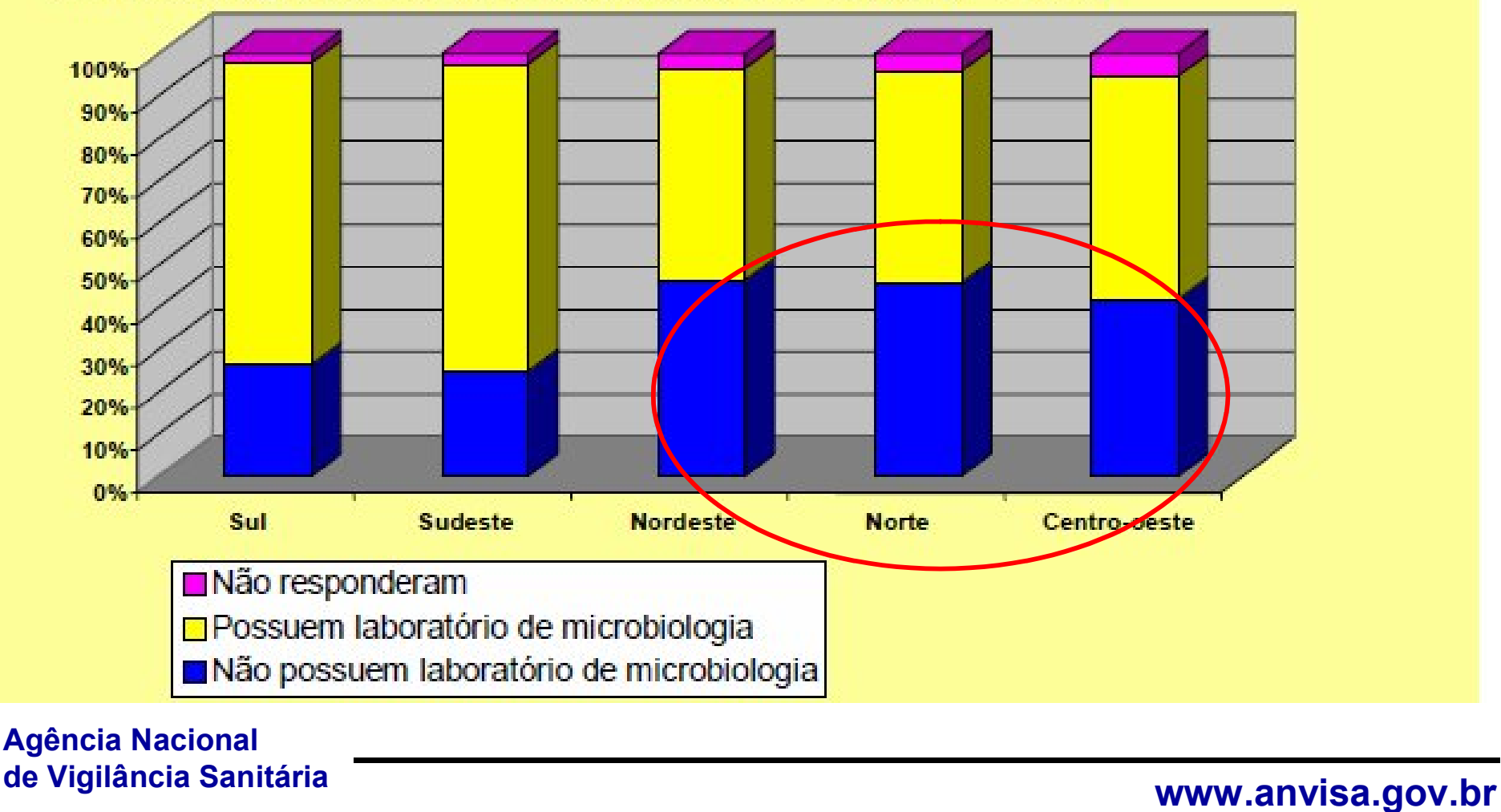

## **Desafios**

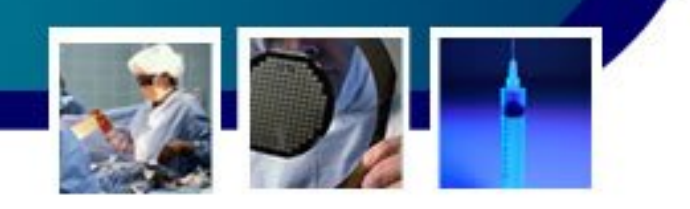

#### • A restrição do acesso a exames microbiológicos

– adoção de terapias empíricas sem conhecimento do padrão de resistência local, favorecendo o uso desnecessário de antimicrobianos,

#### priordamento da internação e aumento da internação e aumento na morto da internação e aumento na morto na mort mortalidade e nos custo assistenciais. **Vigilância epidemiológica frágil, dados pouco confiáveis e**

#### • A insuficiência de políticas hospitalares de uso racional de resultados de prevenção e controle

– Seleção e a disst nexidade de Sanismos multirresistentes em serviços de saúde. **inexpressivos** 

## **Iniciativas isoladas**

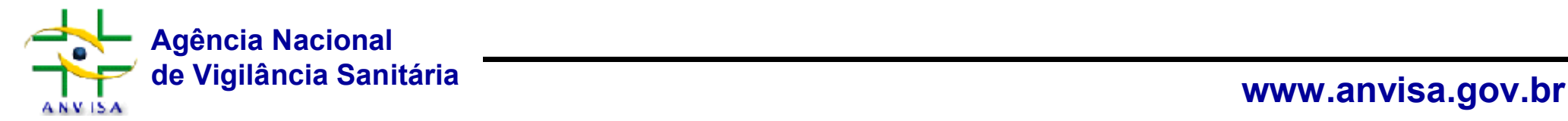

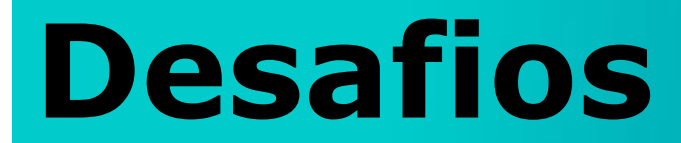

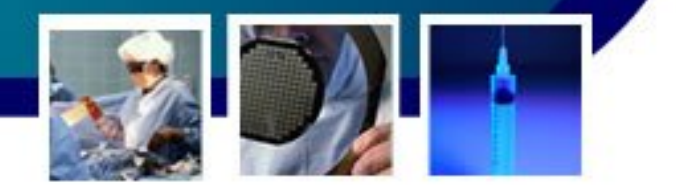

## **VigiLânCia VigiLânCia ePideMioL ePideMioLógIca das inFec das inFecÇões**

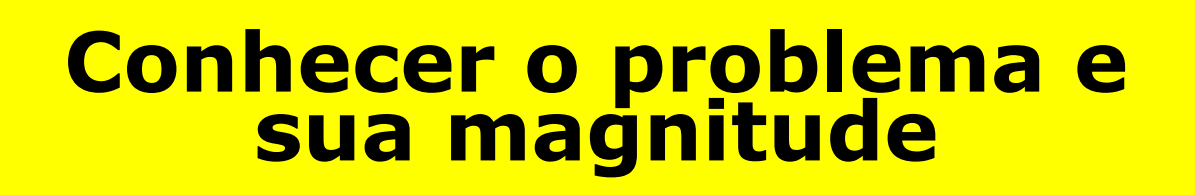

## **Orientar as medidas de prevenção e controle**

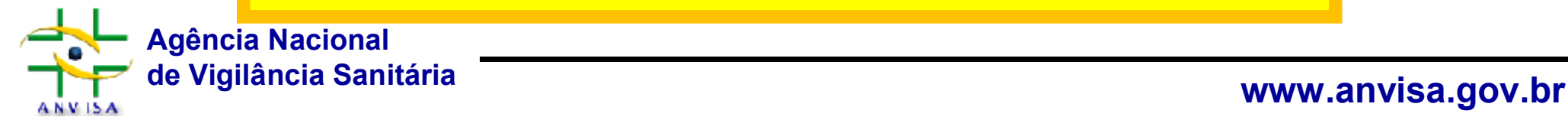

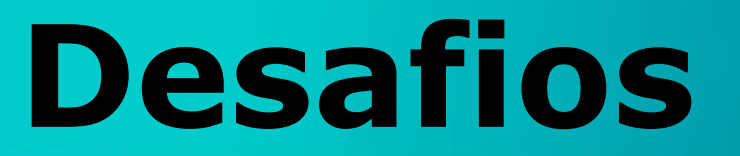

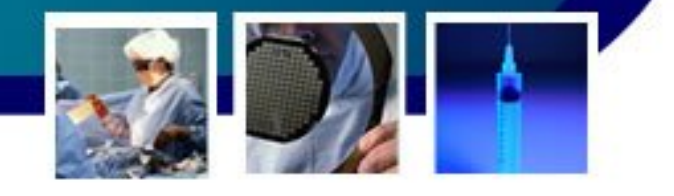

#### **NÚMERO APROXIMADO DE INSTITUIÇÕES**

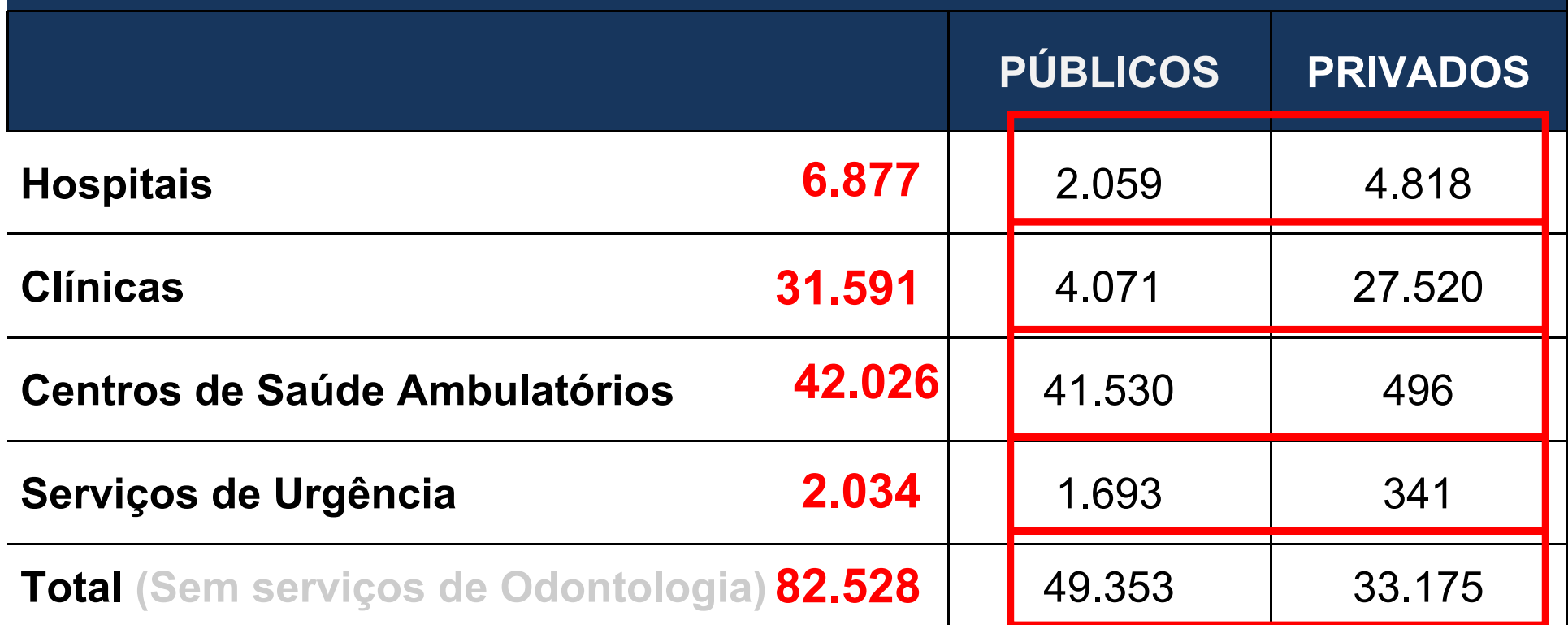

Fonte: 09/2009-CNES

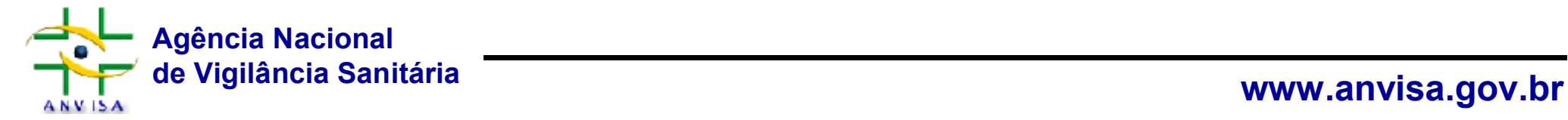

## **Estabelecimentos de saúde com internações e CCIH**

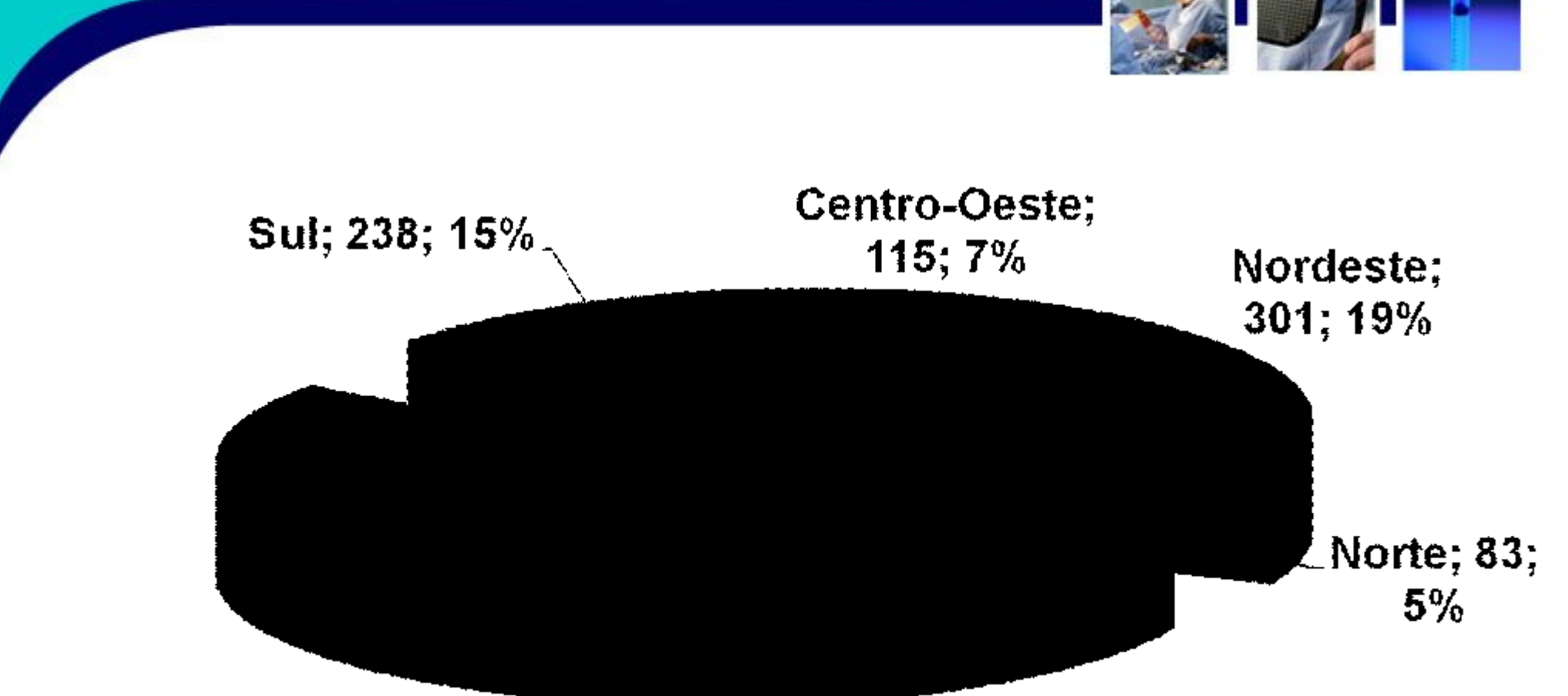

Fonte: 03/2010,CNES

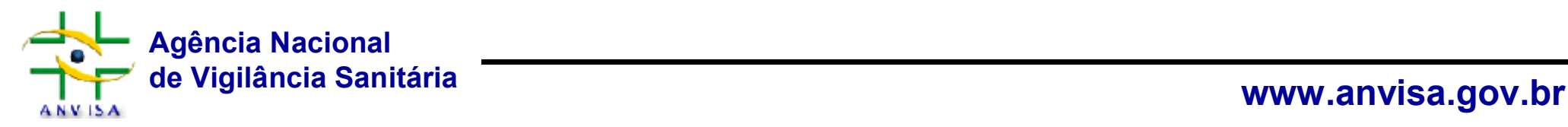

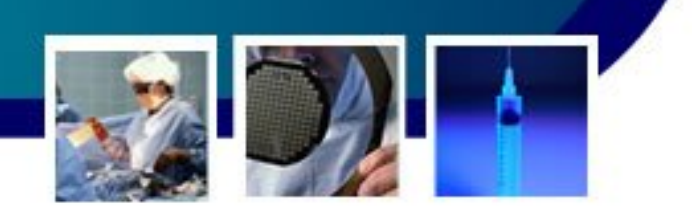

## **Justificativa**

**O perfil epidemiológico das infecções relacionadas à assistência direcionará a Vigilância em Sanitária e Epidemiológica para as ações de prevenção e controle nas populações expostas**

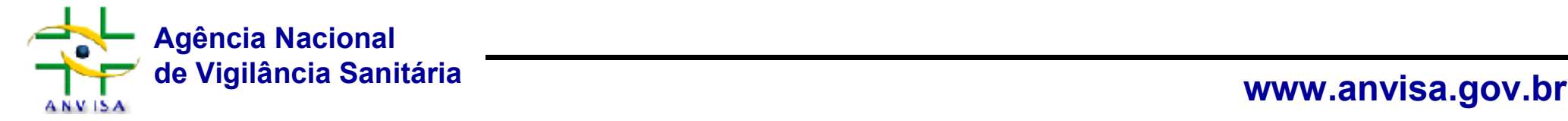

## **Objetivos**

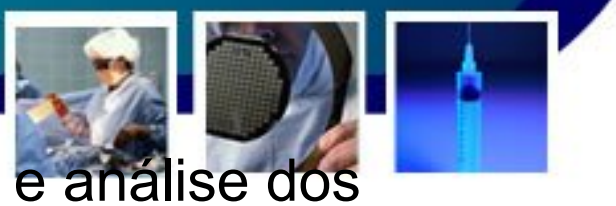

• Conhecer a magnitude das Iras a nível nacional e análise dos indicadores de infecção nacionais,

- Analisar os dados para reconhecer as tendências das Iras, sítios envolvidos, fatores riscos, patógenos hospitalares, *resistência antimicrobiana e ocorrência de surtos;*
- Componentes de vigilância focalizando grupos específicos de pacientes - Indicadores ajustados para diferentes níveis de complexidade da assistência e de gravidade dos pacientes;
- Impacto das medidas de Prevenção e Controle;
- *Futuro: estudos analíticos*

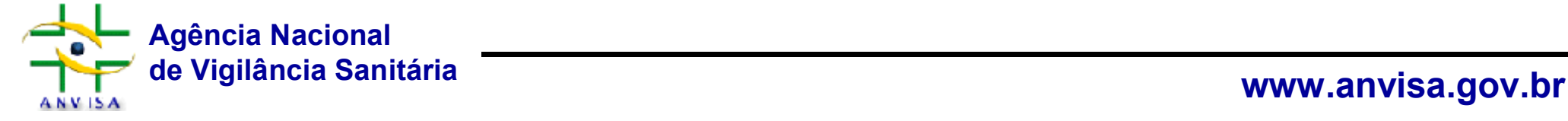

# **Perguntas no controle de infecção**

- **Onde devemos concentrar os esforços?**
- **Quais ações devem ser priorizadas?**

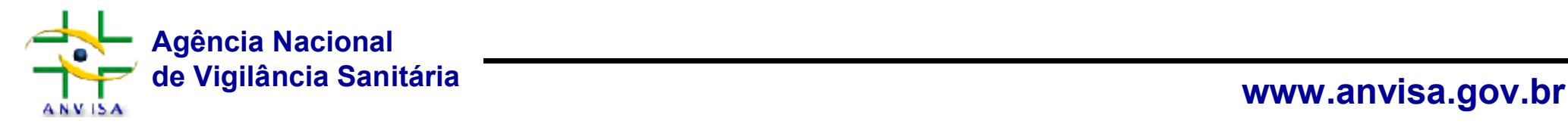

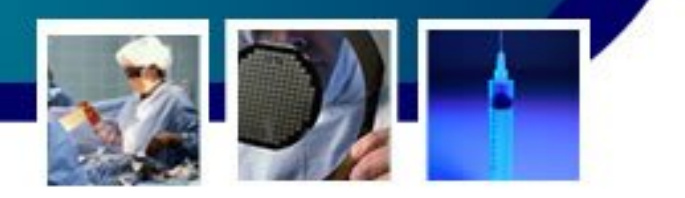

- **1. É necessário padronizar informações;**
- **2. Definir de indicadores epidemiológicos;**
- **3. Estabelecimentos de saúde prioritários;**
- **4. Meta nacional no controle de infecção.**

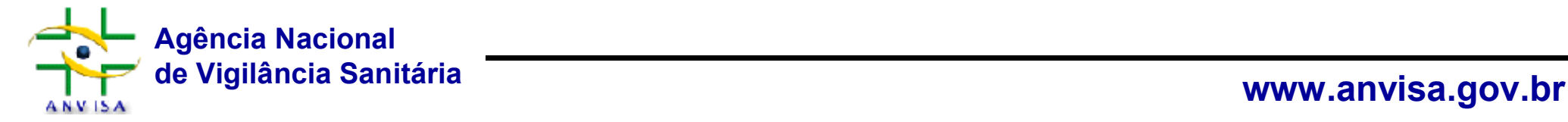

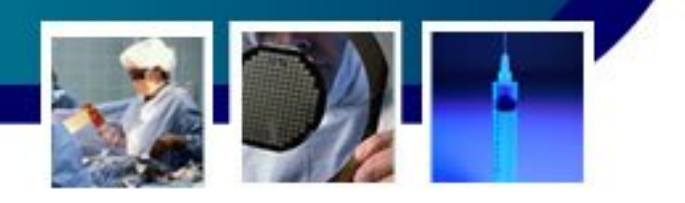

- Grupos de Trabalho para a definição de critérios diagnósticos nacionais
	- Corrente sanguínea;
	- Neonatologia;
	- Sítio Cirúrgico;
	- Trato Urinário:
	- Trato Respiratório.

Em andamento: cirurgias com implantes/próteses e neurocirugia

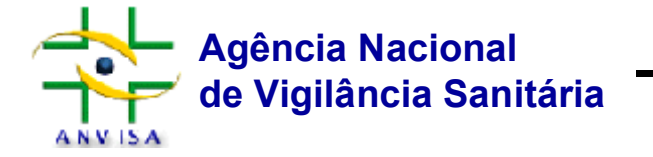

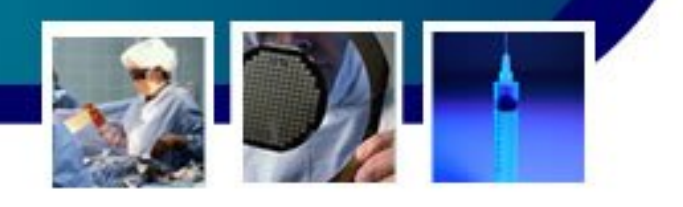

- Prioridades organizacionais
	- $-$  Corrente sanguinea;
	- Neonatologia;
	- Sítio Cirúrgico;
	- Trato Urinário:
	- Trato Respiratório.

Em andamento: cirurgias com implantes/ próteses e neurocirugia

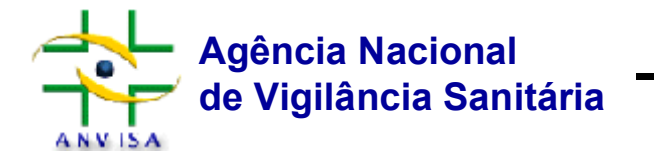

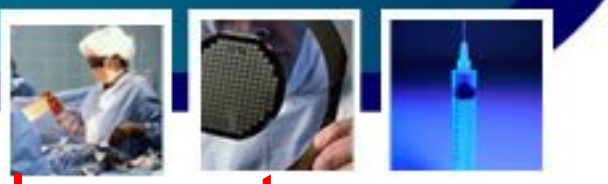

• Densidade de incidência de **infecção primária da corrente sanguínea laboratorialmente confirmada - IPCSL**, **em paciente em uso de Cateter Venoso Central (CVC)**, nas últimas 48 horas, internado em UTI, por mês.

- Densidade de incidência de **infecção de corrente sanguínea clínica - IPCSC (sem confirmação laboratorial) em paciente em uso de CVC**, nas últimas 48 horas, internado em UTI, por mês.
- Para UTI Neonatal, este indicador deve ser elaborado de forma estratificada de acordo com o peso de nascimento nas seguintes faixas:

**Menor a 750g 750g a 999g 1000g a 1499g 1500g a 2499g Maior que 2500g**

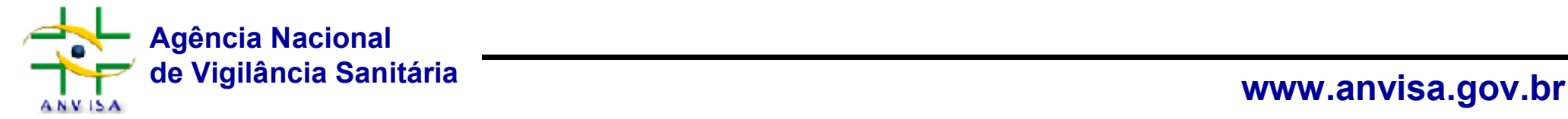

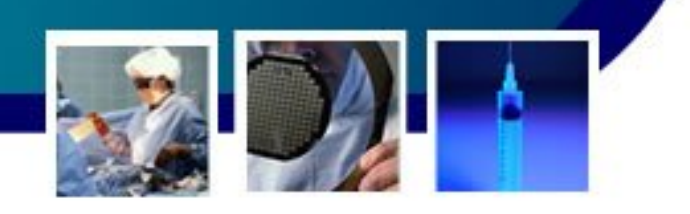

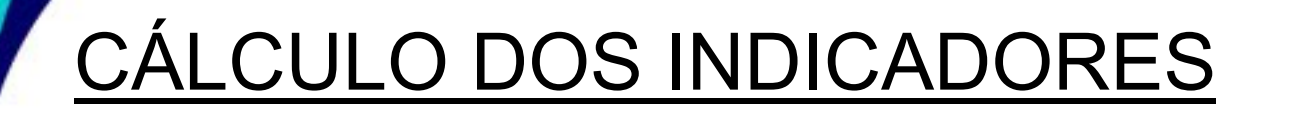

Número de pacientes com cateter venoso central (independente do número de cateteres):

- **IPCSL** = Número de casos novos de IPCSL no período X 1000 Número de pacientes com cateter central-dia no período
- **IPCSC**= Número de casos novos de IPCSC no período X 1000 Número de pacientes com cateter central-dia no período

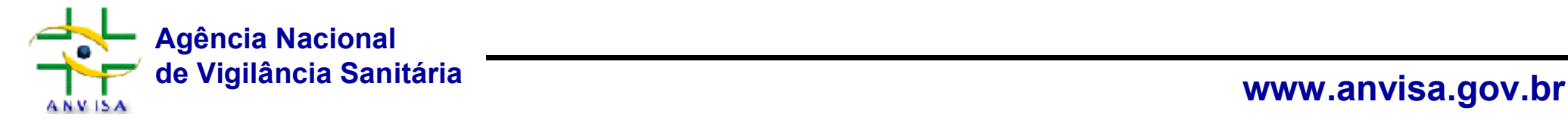

### **2. Definir indicadores epidemiológicos**

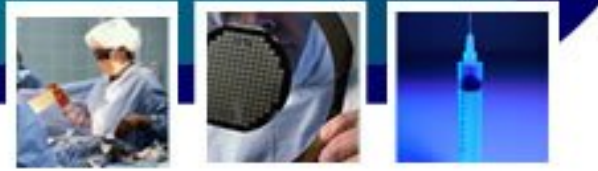

#### • **Constituído GT PORTARIA Nº 282, DE 15 DE MARÇO DE 2010)**

• *Art. 1º Instituir Grupo de Trabalho no âmbito da Anvisa com o objetivo de elaborar documento contendo proposta de Indicadores Nacionais de Infecções Relacionadas à Assistência à Saúde.*

- **Coordenação:**
	- Anna Sara Shafferman Levin Universidade de São Paulo USP
	- Magda Machado de Miranda UIPEA/GGTES/ANVISA

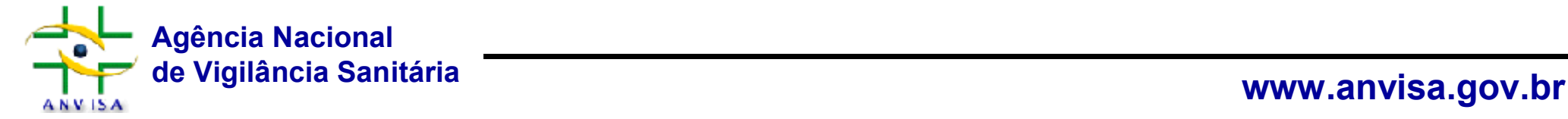

#### **3. Estabelecimentos Prioritários**

#### **Critérios de inclusão de estabelecimento de saúde**

• O indicador nacional de infecção primária de corrente sanguínea é de **notificação obrigatória no âmbito nacional** para os estabelecimentos de saúde com **unidades terapias intensivas neonatal, pediátricas e** 

#### **adultos, com 10 ou mais, que totalizem ou isoladamente**.

#### CLASSIFICAÇÃO DAS UTI

- Apenas serão avaliados indicadores de UTI. As UTI devem ser classificadas como:
- UTI neonatal
- UTI pediátrica
- UTI adultos (subclassificadas conforme o perfil predominante dos pacientes em: cirúrgica, clínica, coronariana, neurológica, queimados, de trauma e mista).

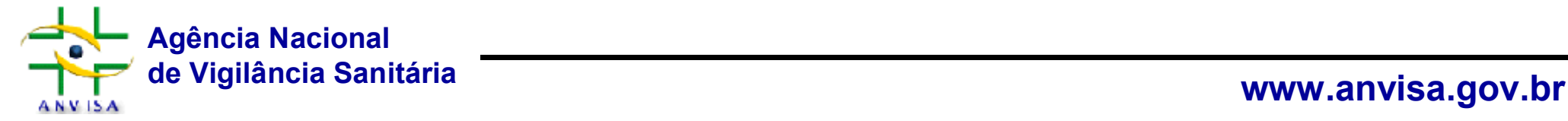

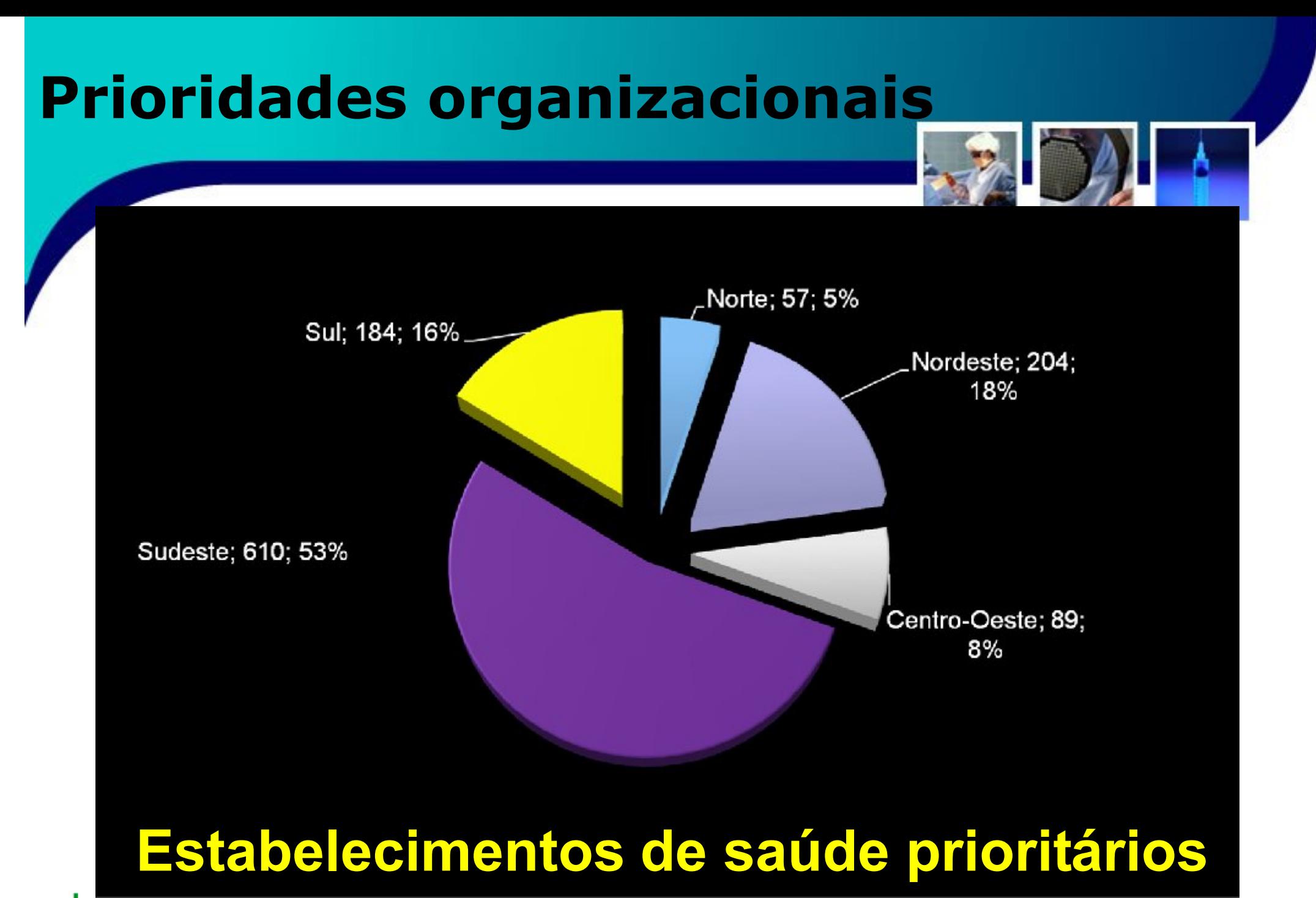

**Agência Nacional de Vigilância Sanitária www.anvisa.gov.br ANVISA** 

Fonte: CNES, DATASUS, 08/2010.

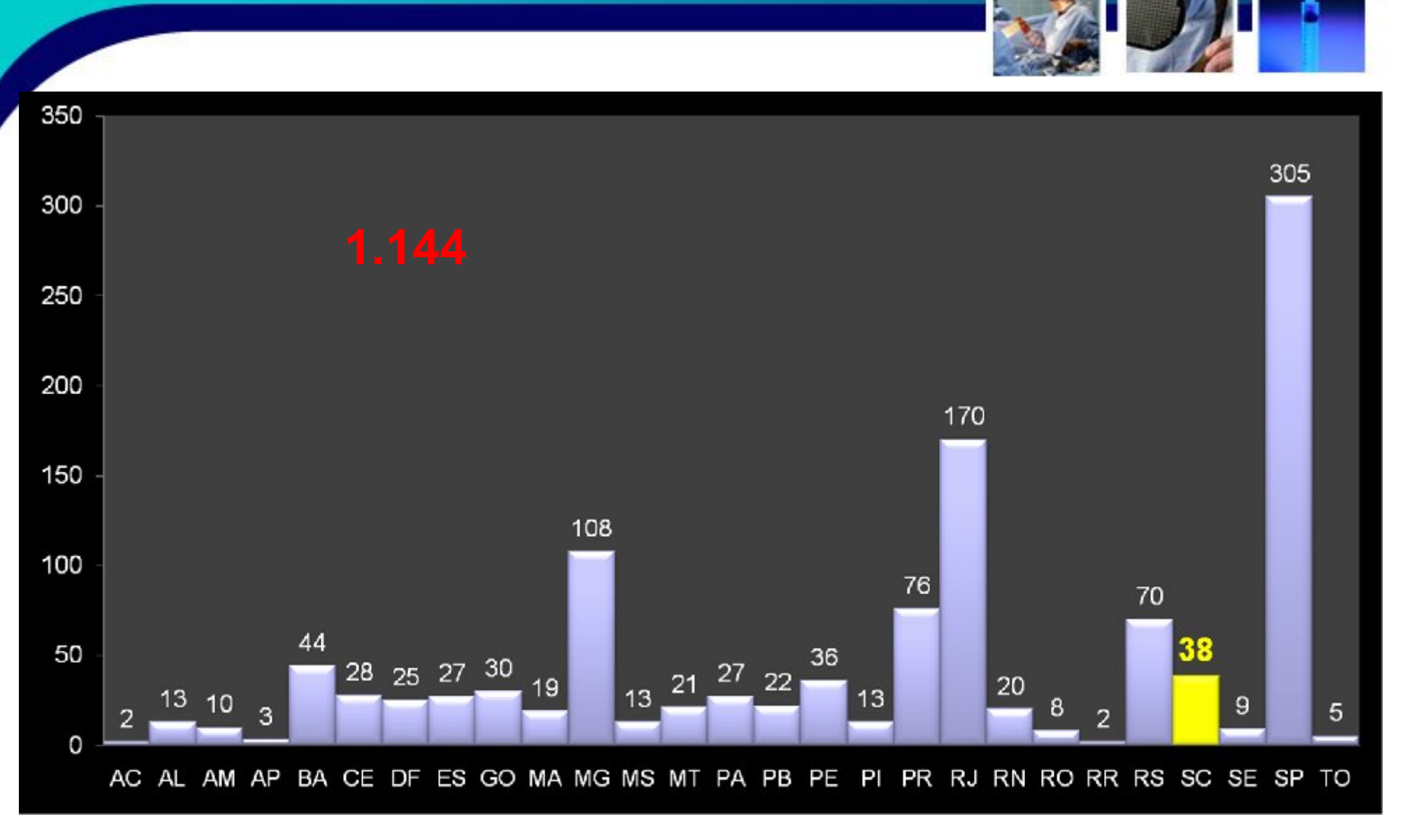

**Agência Nacional de Vigilância Sanitária www.anvisa.gov.br ANVISA** 

Fonte: CNES, DATASUS, 08/2010.

#### **Manual do Indicador Nacional**

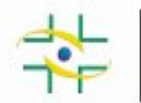

#### Agência Nacional de Vigilância Sanitária

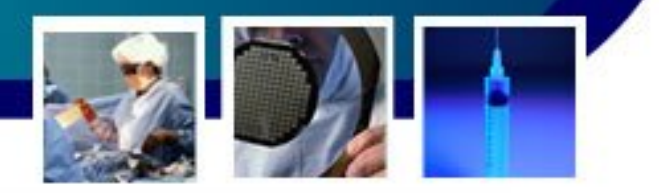

#### INDICADORES NACIONAIS DE INFECÇÃO RELACIONADA À ASSISTÊNCIA À SAÚDE - NOTIFICAÇÃO OBRIGATÓRIA

Critérios de Inclusão dos Estabelecimentos de Saúde

A vigilância e a notificação dos indicadores de infecção primária de corrente sanguínea em pacientes em uso de cateter venoso central (CVC) são obrigatórios no ambito nacional para todos os estabelecimentos de saúde, públicos e privados, com unidades terapias intensivas neonatal, pediátrica e adulto, que totalizem ou isoladamente possuam 10 (dez) ou mais leitos.

#### Definição dos Indicadores Nacionais

1.1. Densidade de incidência de infecção primária de corrente sanguínea laboratorial 

1.2. Densidade de incidência infeccão primária de corrente sanguínea clínica -IPCSC (sem confirmação laboratorial) em pacientes em uso de cateter venoso central (CVC), internados em UTI (adulto/pediátrica), de 10 (dez) ou mais leitos.

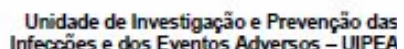

Indicadores Nacionais de Infeccões

Relacionadas à Assistência à Saúde

Gerência Geral de Tecnologia em Servicos de Saúde - GGTES

#### META NACIONAL DE REDUÇÃO DE INFECÇÃO EM SERVICOS DE **SAUDE**

er elaborados de forma es faixas:

Todos os estabelecimentos de saúde, para os quais os indicadores nacionais são de notificação obrigatória no âmbito nacional, devem atingir a meta nacional de redução de 30% da incidência de infecção primária de corrente sanguinea em pacientes com cateter venoso central, ao final de 3 (três) anos, em comparação com os dados dos três (3) primeiros meses de vigilância.

Caso haja vigilância prévia, já realizado pelo estabelecimento de saúde, devese comparar essa redução com os últimos 12 (doze) meses de acompanhamento.

e sanguínea laboratorial

(com confirmação microbiológica) - IPCSL, em pacientes em uso de cateter venoso central (CVC), internados em unidades terapias intensivas (UTI), de 10 (dez) ou mais leitos.

**IPCSL-**Número de casos novos de IPCSL no período X 1000 Cateter venoso central-día no período

Setembro de 2010

de Vigilância Sanitária

#### www.anvisa.gov.br

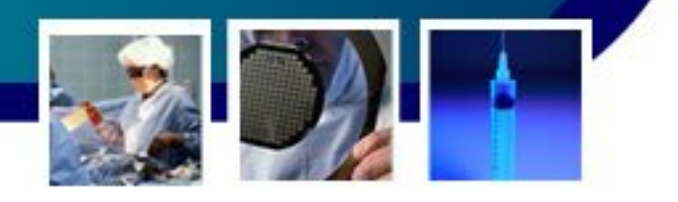

- **Redução de 30% da densidade de incidência das infecções primárias da corrente sanguínea em pacientes com cateter venoso central, ao final de 3 (três) anos,** em comparação com os dados dos três (3) primeiros meses de monitoramento.
	- Caso haja monitoramento prévio, já realizado pelo serviço de saúde, deve-se comparar essa redução com os últimos 12 meses de acompanhamento.

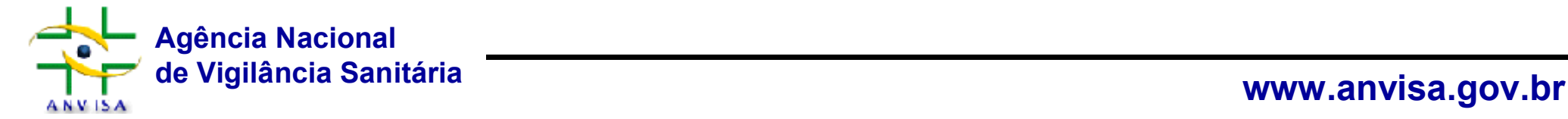

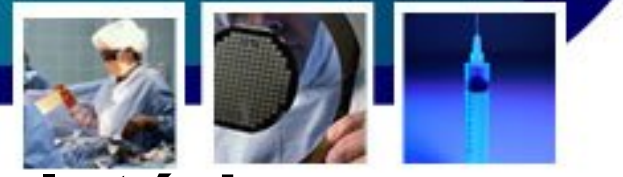

#### **Indicador Nacional - Marco Regulatório**

- **RESOLUÇÃO Nº 7, DE 24 DE FEVEREIRO DE 2010 -** Unidades de Terapia Intensiva
	- Requisitos mínimos para funcionamento de Unidades de Terapia Intensiva e dá outras providências
	- Devem ser cumpridas as medidas de prevenção e controle de infecções relacionadas à assistência à saúde (IRAS) definidas pelo Programa de Controle de Infecção do hospital
	- As preparações alcoólicas para higienização das mãos devem estar disponibilizadas na entrada da unidade, entre os leitos e em outros locais estratégicos definidos pela CCIH
	- **Seção IX Avaliação, Art 48, § 3º Devem ser monitorados os indicadores mencionados na Instrução Normativa nº 4, de 24 de fevereiro de 2010, da ANVISA §4º Estes dados devem estar em local de fácil acesso e ser disponibilizados à Vigilância Sanitária durante a inspeção sanitária ou quando solicitado.**

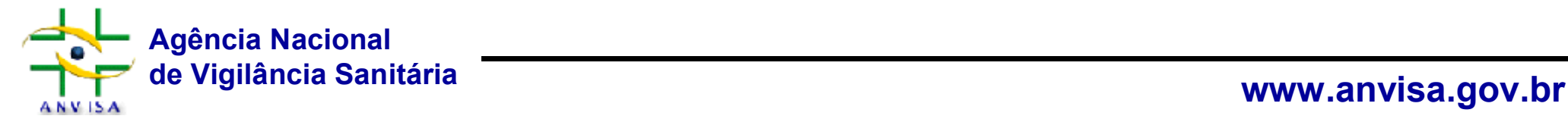

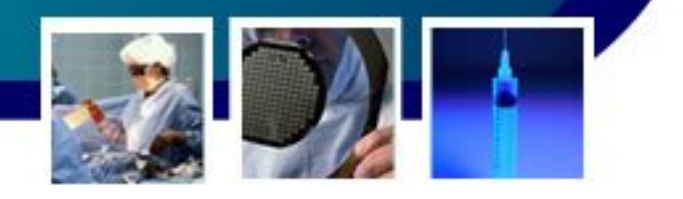

#### **Indicador Nacional - Marco Regulatório**

- **INSTRUÇÃO NORMATIVA Nº 4, DE 24 DE FEVEREIRO DE 2010**
	- Indicadores para avaliação de UTI;
	- Definir indicadores que devem ser monitorados mensalmente, no mínimo, entre: Densidade de Incidência de Infecção Primária da Corrente Sanguínea (IPCS) relacionada ao cateter venoso central
	- **Institui os Critérios Nacionais de Infecções** Relacionadas à Assistência à Saúde, publicados pela ANVISA e disponibilizados no sítio eletrônico www.anvisa.gov.br

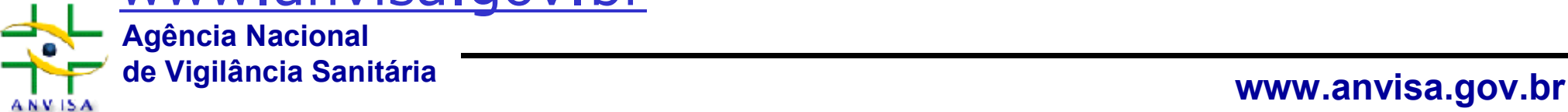

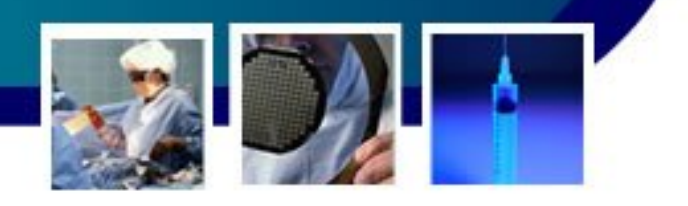

- Cadastramento das Coordenações estaduais e municipais de controle de infecção;
	- Instituídas
	- Formalizadas
- Cadastramento das CCIH´s
	- Estabelecimento de fluxo de informação;
	- Ferramenta de cadastramento **comunicação**\*;

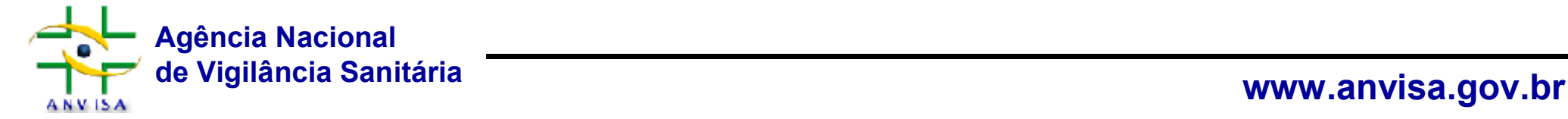

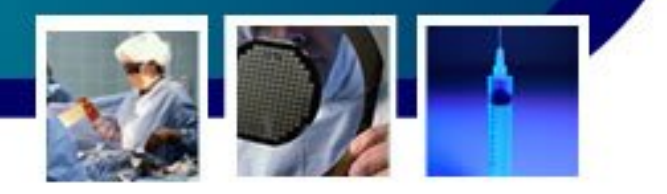

## **CADASTRO DA CCIH DOS EAS PRIORITÁRIOS:**

Principais objetivos:

- Identificação dos responsáveis pela CCIH;
- Catálogo de endereços eletrônicos:
	- **MALA DIRETA**: Estabelecer um canal direto de comunicação entre a CECIH/Anvisa com os coordenadores de infecção:
	- Notícias, informes, alertas, boletins, divulgar eventos, notificações, reuniões, outros
- Ferramenta de cadastro FormSus
- Quem pode/deve se cadastrar? Todas as CCIH´s

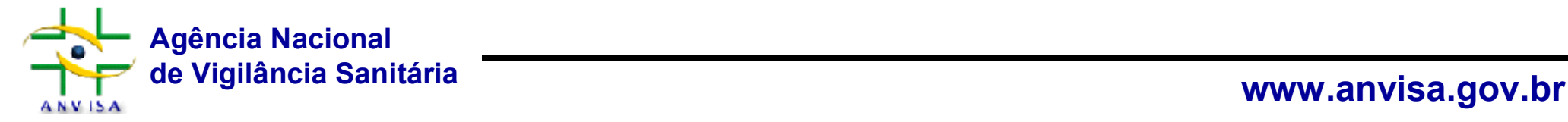

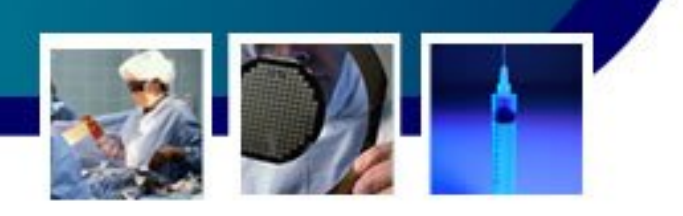

#### **Quais dados são solicitados?**

- Dados Institucionais (nome, endereço, telefone, e-mail, CNPJ outros)
- Responsável legal pelo estabelecimento (nome, e-mail, telefones de contato;
- Informações da CCIH (nome do coordenador, e-mail e telefone)
- Característica do serviço de saúde (regime de administração e número de leitos de UTI)

#### **Atenção**:

- 8) **E-mail para contato :** Informar o email institucional para contato. (por exemplo: direcao@provedor.com.br) – MALA DIRETA
- 16) **E-mail para contato:** Informar o email institucional da CCIH/SCIH (por exemplo: ccih@provedor.com)
- \*Campos obrigatórios

## **Reconhecimento mundial: a comunicação melhora a qualidade da assistência**

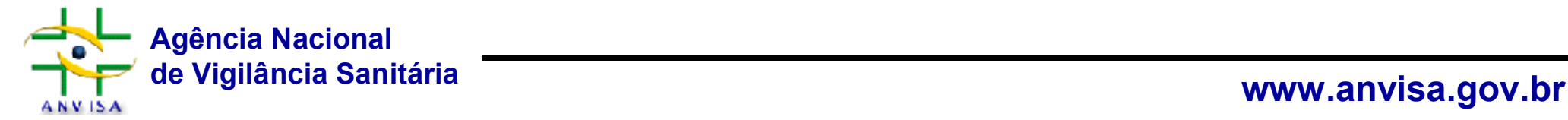

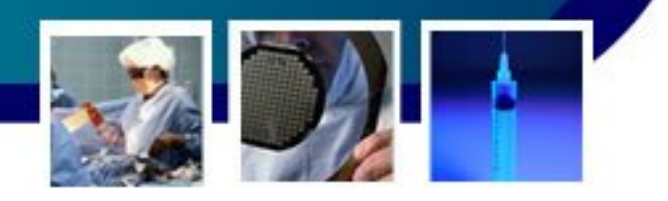

•**Como acessar os formulários eletrônicos?**

- PORTAL DA SES
- DIVULGAÇÃO PELA CECIH
- PORTAL DA ANVISA

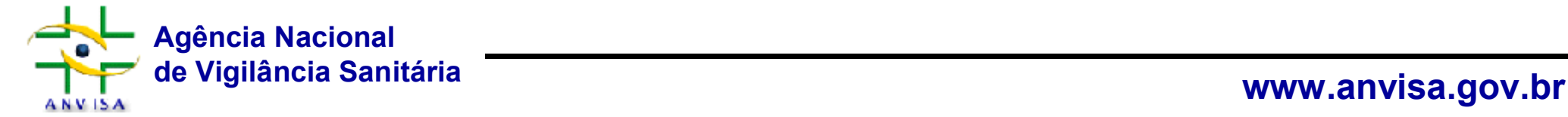

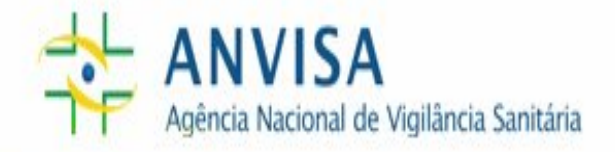

**Q** FACA SUA BUSCA AQUI

A AGÊNCIA SALA DE IMPRENSA SERVIÇOS ALERTAS E INFORMES LEGISLAÇÃO EDUCAÇÃO E CONHECIMENTO CIDADÃO PROFISSIONAL DE SAÚDE SETOR REGULADO **INÍCIO** 

> $A+$ TAMANHO DO TEXTO

#### Proteção à Saúde

Agrotóxicos e Toxicologia

Alimentos

Cosméticos

Derivados do Tabaco

Laboratórios

Medicamentos

Portos, Aeroportos e Fronteiras

Produtos para a Saúde

Saneantes

Sangue, Tecidos e Órgãos

Serviços de Saúde

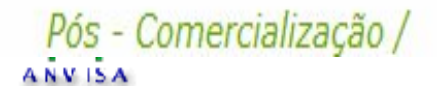

# **ANVISA** saneante

Rótulos de produtos de limpeza vão ficar mais informativos. Selo de identificação é a principal novidade

Padronizar os rótulos de saneantes vendidos no país e aprimorar as informações que chegam ao consumidor. É o que pretente a proposta de resolução que a Anvisa submete à Consulta Pública (CP) a partir desta quinta-feira (4/11). A população terá 60 dias para enviar sugestões e críticas ao texto.

#### **Consulta Produtos**

#### Notificação Anvisa

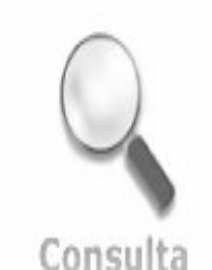

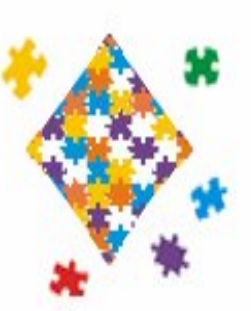

A Anvisa oferece diversas formas de você verificar produtos do mercado. Tire agora suas dúvidas.

A Anvisa oferece um meio de você relatar problemas encontrados em seu dia-a-dia no uso dos produtos sob vigilância sanitária.

ACESSE AQUI

ACESSE AQUI

CIDADÃO PROFISSIONAL DE SAÚDE SETOR REGULADO

TAMANHO DO TFX A+

#### Assunto de Interesse

#### Servicos de Saúde

Arquitetura e Engenharia

Aulas, cursos, publicações e seminários

Boletim Informativo - BITSS

Câmara Setorial

Controle de Infecção em Serviços de Saúde

Eventos

Informes e Alertas

Legislação

Organização dos Serviços de Saúde

Programa Nacional de Avaliação de Servicos de Saúde - PNASS

Roteiros de Inspeção

Acesso fácil

A qualidade do atendimento à saúde está intrinsecamente relacionada ao monitoramento dos riscos. Por isso, a vigilância sanitária de serviços de saúde busca elevar a qualidade dos estabelecimentos, com instrumentosque promovam a melhoria da assistência prestada.

A Anvisa coordena, em âmbito nacional, as ações de vigilância sanitária de serviços de saúde, que são executadas por estados, municípios e pelo Distrito Federal.

É responsável por elaborar normas de funcionamento, observar seu cumprimento, estabelecer mecanismos de controle e avaliar riscos e eventos adversos relacionados a serviços prestados por hospitais, clínicas de hemodiálise, postos de atendimento, entre outros.

#### **Destaques**

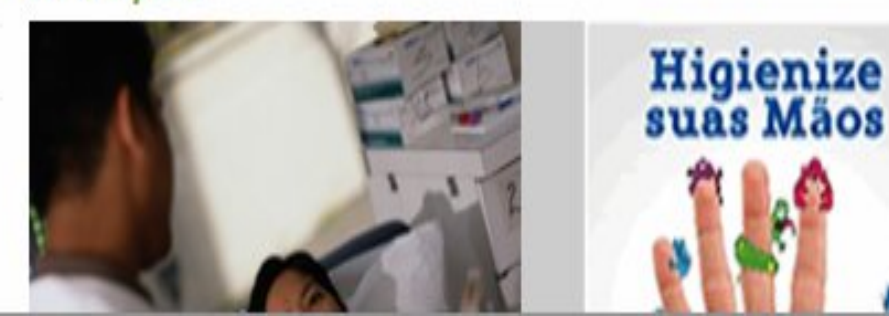

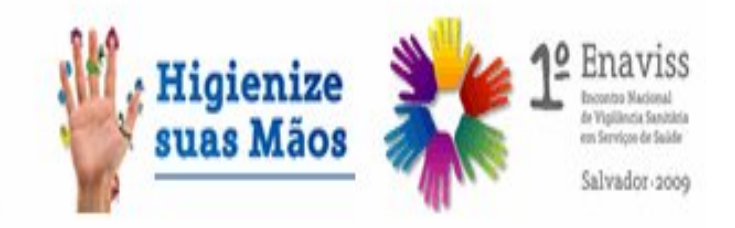
TAMANHO DO TEXTO

#### Assunto de Interesse

#### Início / Serviços de Saúde /

Controle de Infecção em Serviços de Saúde

#### Arquitetura e Engenharia

Aulas, cursos, publicações e seminários

Boletim Informativo - BITSS

Câmara Setorial

Controle de Infecção em Serviços de Saúde

Eventos

Informes e Alertas

Legislação

Organização dos Serviços de Saúde

Programa Nacional de Avaliação de Serviços de Saúde - PNASS

Roteiros de Inspeção

### Acesso fácil

#### Certificação de Boas Práticas

O Programa de Controle de Infecção em Serviços de Saúde é sinônimo de controle de qualidade. Por isso, essa atividade está sendo desenvolvida pela Anvisa com muito engajamento, em parceria com Vigilâncias Sanitárias estaduais, municipais, hospitais públicos e privados, instituições de ensino e profissionais de saúde. A meta maior é divulgar ações que possam prevenir as infecções adquiridas nas unidades de saúde - hospitais, clínicas e ambulatórios. As ações de controle de infecção são desenvolvidas pela Unidade de Investigação de Prevenção de Infecções e dos Eventos Adversos (UIPEA), da Gerência Geral de Tecnologia em Serviços de Saúde (GGTES).

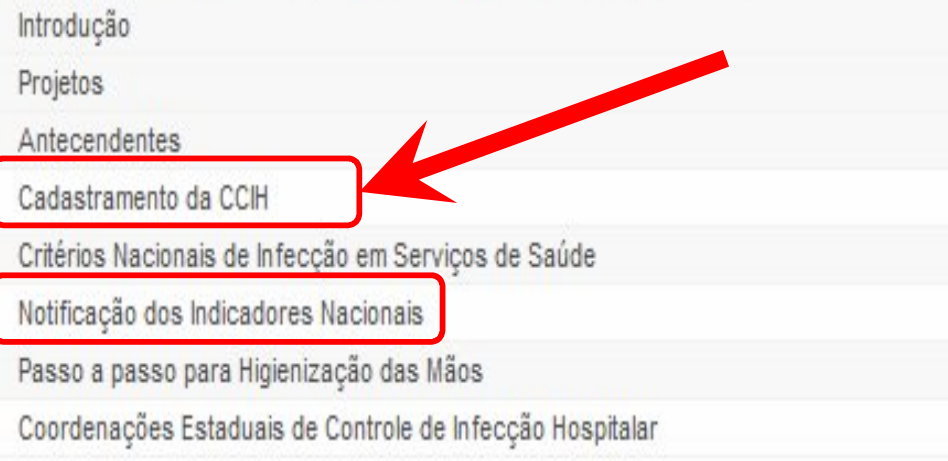

TAMANHO DO TEXTO

#### Assunto de Interesse

Arquitetura e Engenharia

Aulas, cursos, publicações e seminários

Boletim Informativo - BITSS

Câmara Setorial

Controle de Infecção em Serviços de Saúde

Eventos

Informes e Alertas

Legislação

Organização dos Serviços de Saúde

Programa Nacional de Avaliação de Servicos de Saúde - PNASS

Roteiros de Inspeção

### Acesso fácil

Certificação de Boas Práticas

Autorização de Funcionamento -AFE

Início / Servicos de Saúde / Controle de Infeccão em Servicos de Saúde

voltar

#### Cadastramento da CCIH

#### COMISSÃO DE CONTROLE DE INFECÇÃO

Todo estabelecimento de saúde que se enquadre nos critérios definidos como prioritário (10 ou mais leitos de UTI) deve ter a respectiva CCIH/SCIH's cadastrada pelo formulário específico, bem como manter seus registros atualizados.

Formulário de Cadastramento da CCIH Instruções de preenchimento

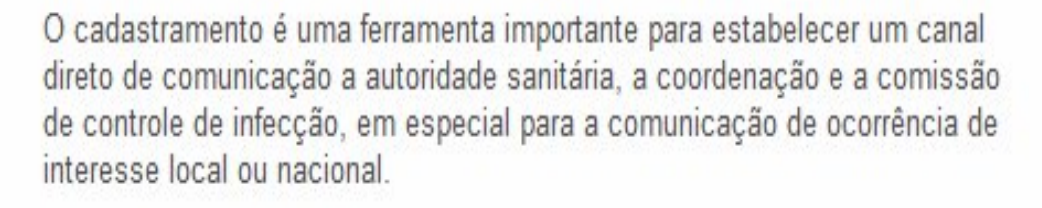

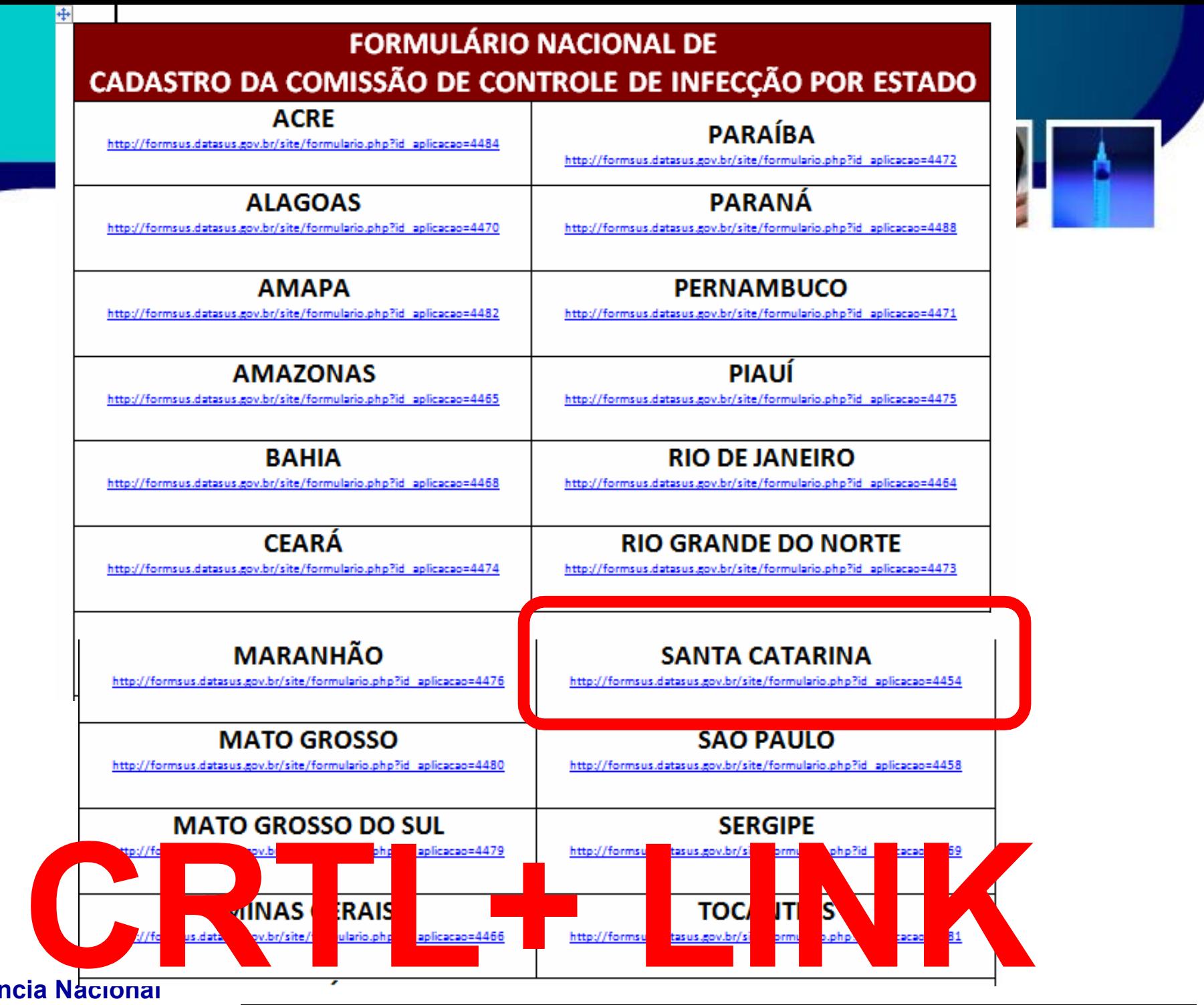

**Agência Nacional de Vigilância Sanitária www.anvisa.gov.brANVISA** 

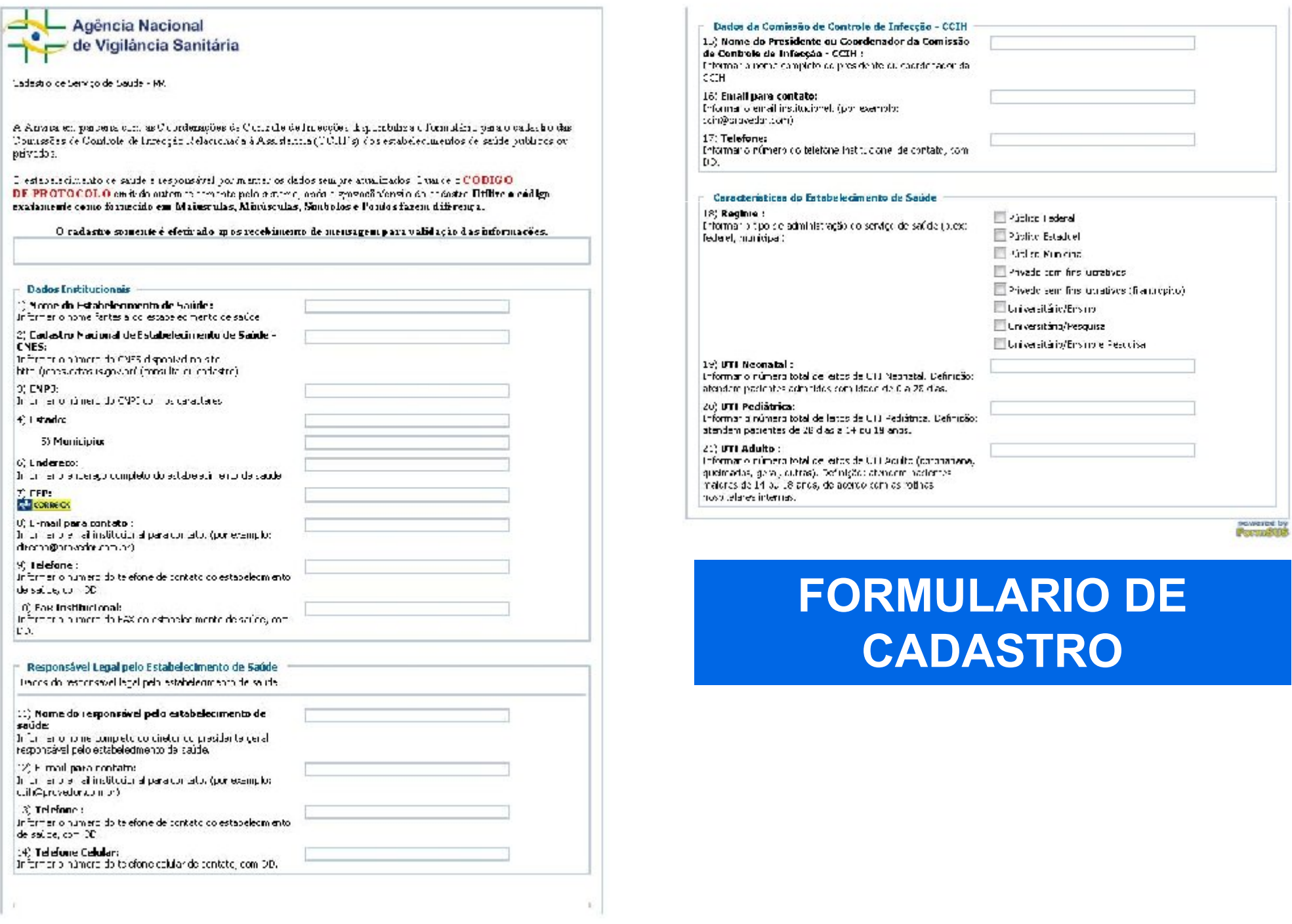

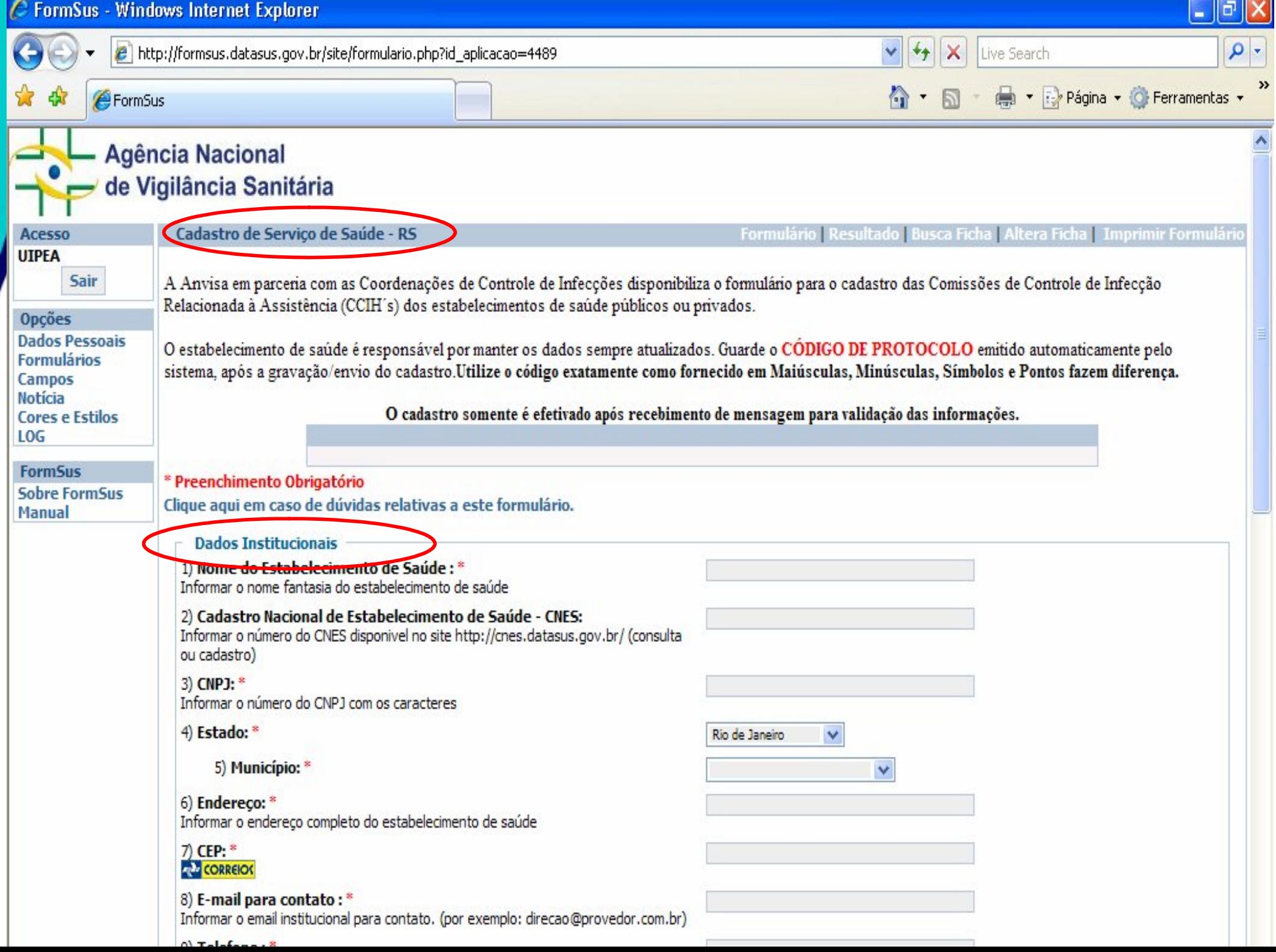

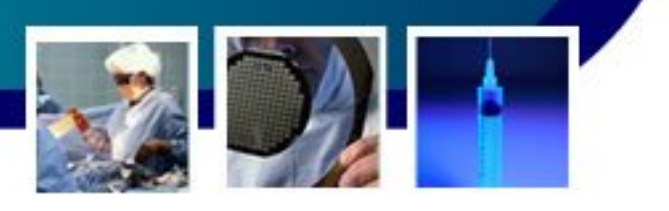

# **PASSO A PASSO**

#### **Dados Institucionais**

1) Nome do Estabelecimento de Saúde : \* Informar o nome fantasia do estabelecimento de saúde

#### 2) Cadastro Nacional de Estabelecimento de Saúde - CNES:

Informar o número do CNES disponivel no site http://cnes.datasus.gov.br/ (consulta ou cadastro)

#### 3) CNP1:

Informar o número do CNP1 com os caracteres

4) Estado

#### 6) Endereco: '

Informar o endereco completo do estabelecimento de saúde

#### $7)$  CFP: **AN CORREION**

#### 8) E-mail para contato: \*

Informar o email institucional para contato. (por exemplo: direcao@provedor.com.br)

#### 9) Telefone: \*

Informar o número do telefone de contato do estabelecimento de saúde. com DD.

#### 10) Fax Institucional: \*

Informar o número do FAX do estabelecimento de saúde, com DD.

### 1) Nome fantasia do estabelecimento

**3) Inserir com os caracteres – xx.xxx.xxx/xxxx-xx**

8) Inserir email institucional

#### 9) Informar apenas os **dois** dígitos do DDD.

10) Informar apenas os **dois** dígitos do DDD.

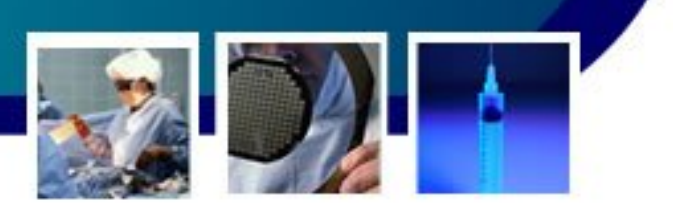

# **PASSO A PASSO**

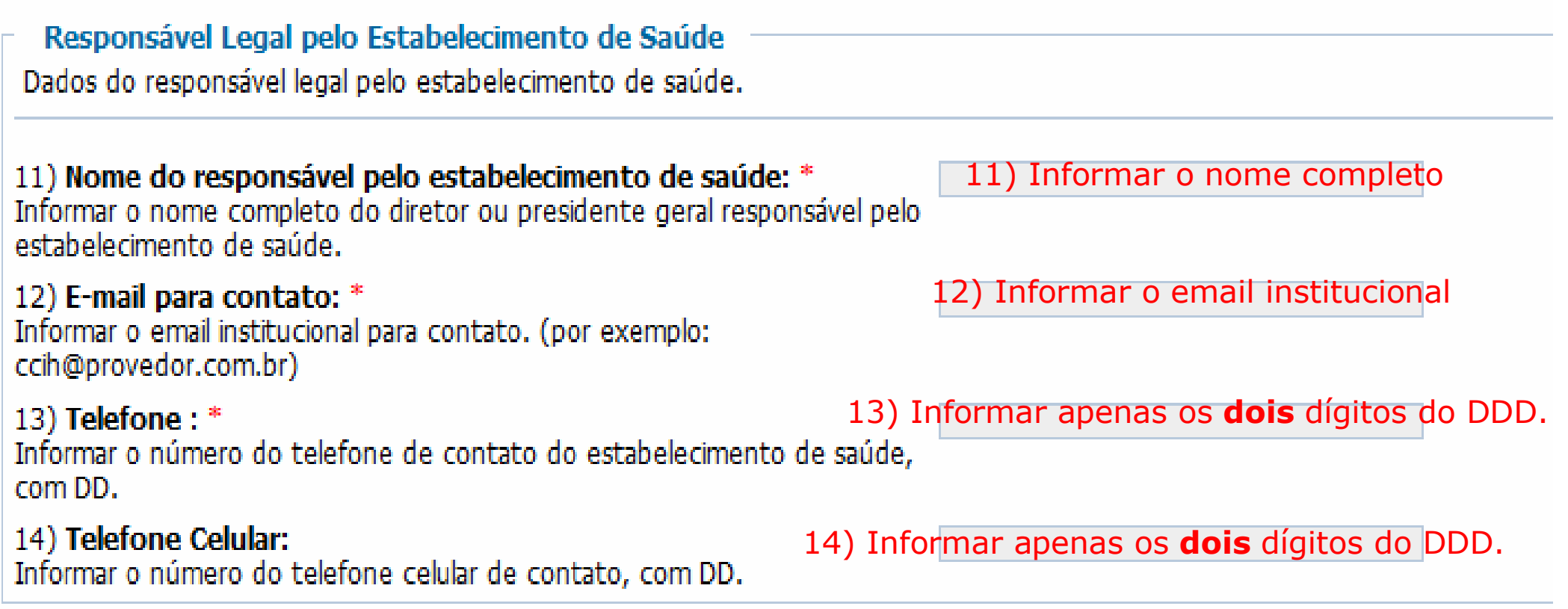

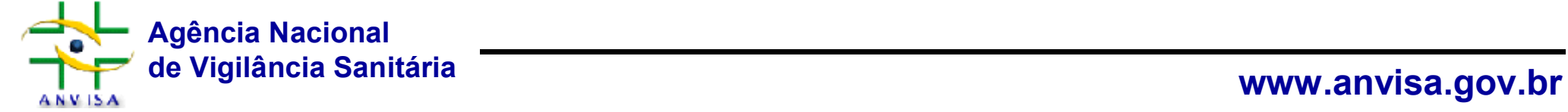

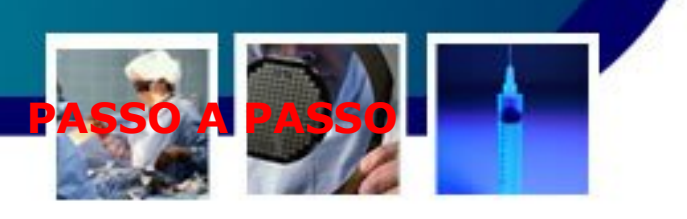

# **PASSO A PASSO**

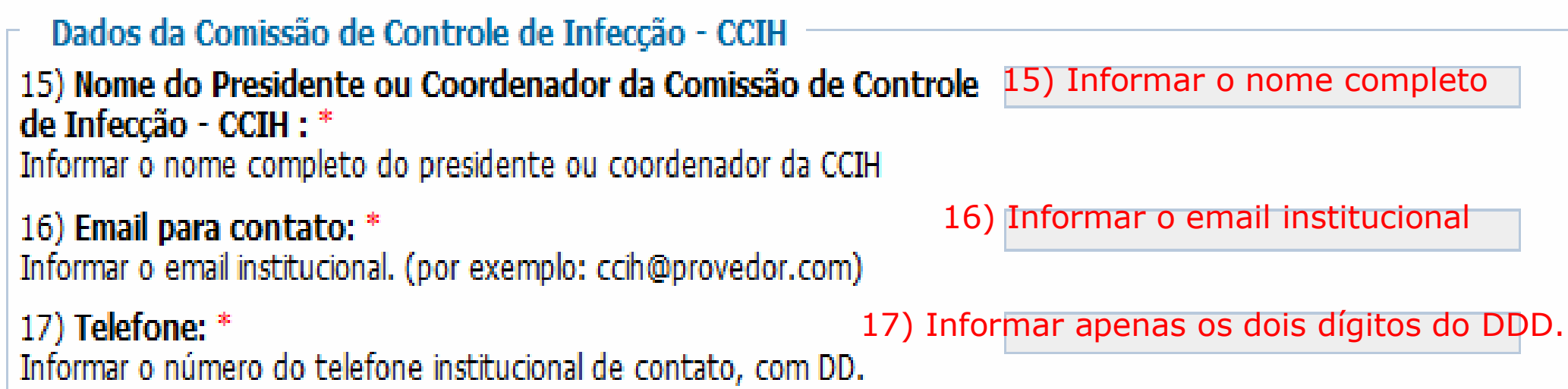

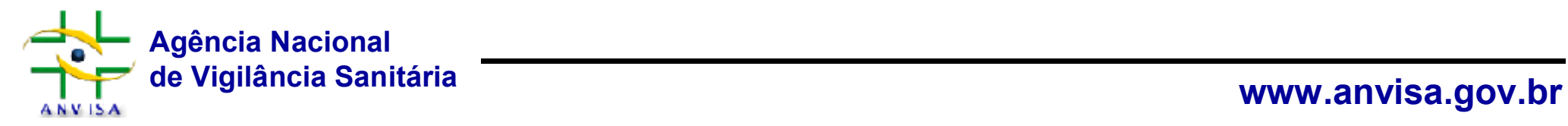

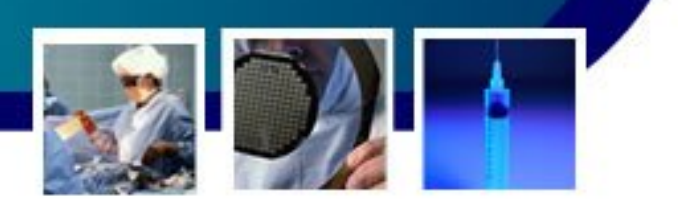

### **PASSO A PASSO**

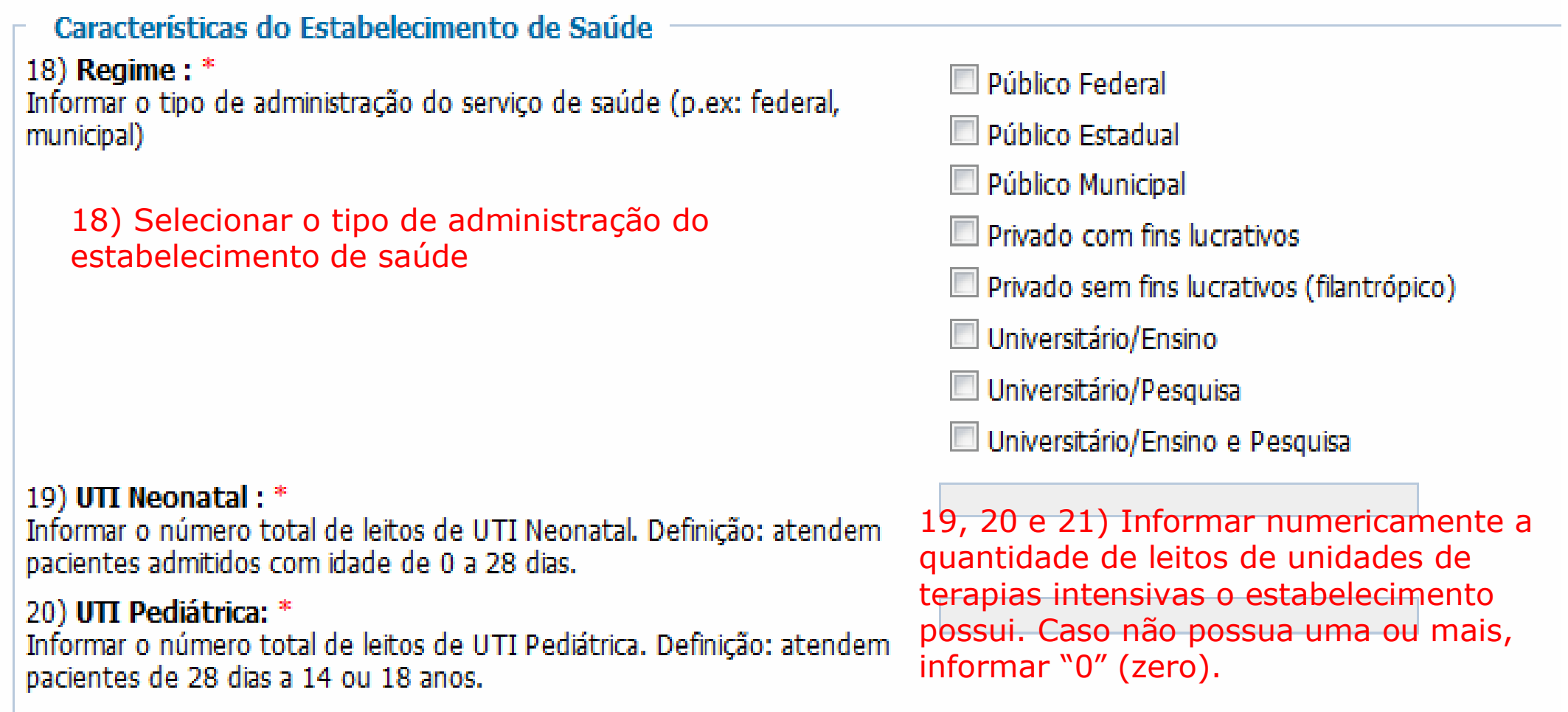

#### 21) UTI Adulto: \*

Informar o número total de leitos de UTI Adulto (coronariana, queimados, geral, outras). Definição: atendem pacientes maiores de 14 ou 18 anos, de acordo com as rotinas hospitalares internas.

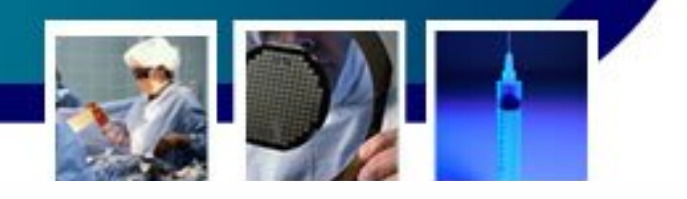

#### Características do Estabelecimento de Saúde

18) Regime:\* Informar o tipo de administração do servico de saúde (p.ex: federal, municipal)

**Público Federal** 

Público Estadual

# Finalização d**e computadastro**

Universitário/Ensino

Universitário/Pesquisa

# **Validação das informações**

#### 19) UTI Neonatal:

Informar o número total de leitos de UTI Nepnatal. Definição: atendem pacientes admitidos com idade de 0 a 28 dias.

#### 20) UTI Pediátrica: \*

Informar o número total de leitos de UTI Pediátrica. Definição: atendem pacientes de 23 dias a 14 ou 18 anos.

#### 21) UTI Adulto:\*

Informar o número total de leitos de UTI Adulto (coronariana, queimados, geral, outras). Definição: atendem pacientes maiores de 14 cu 13 anos, de accrdo com as rotinas hospitalares internas.

Atenção: Ao gravar aguarde a tela de contra seão. Somente se aparecer a mensagem de confirmação seus dados terão sido gravados.

**de Vigilância Santisa.gov.**<br>**Página 1 de 1** 

Gravar

### **Exemplo de formulário preenchido**

**Assim que "Gravar", é gerado automaticamente o número de PROTOCOLO.** 

**NOTA:** imprimir a ficha ou anotar o número.

atualizar ou alterar alguma informação

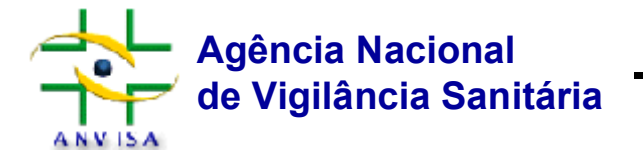

Prezado (a).

Imprima uma cópia deste cadastro e guarde o código de protocolo gerado.

Para a conclusão do cadastro, o remetente receberá um e-mail contendo os dados registrados, que deverão ser validados, seguindo as orientações contidas na mensagem. Este processo é gerado automaticamente pelo sistema. Atenciosamente.

UIPEA/GGTES/ANVISA/MS

Anote o código a seguir para alterar futuramente o seu cadastro Formulários: Cadastro de Servico de Saúde, final Endereco: http://formsus.datasus.gov.br/site/formulario.php?id\_aplicacao=4365&acao=altera Protocolo: em0707B90BlE Cadastro de Serviço de Saúde final

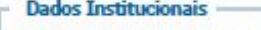

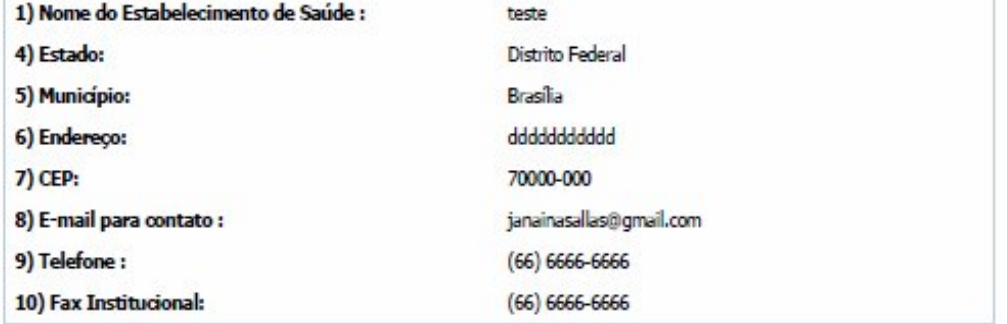

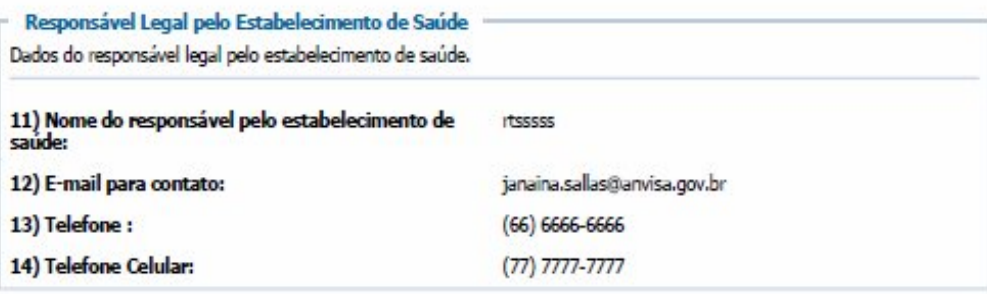

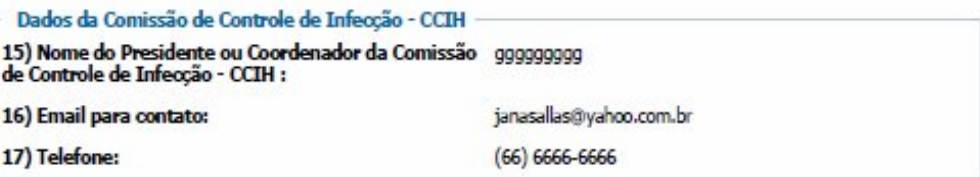

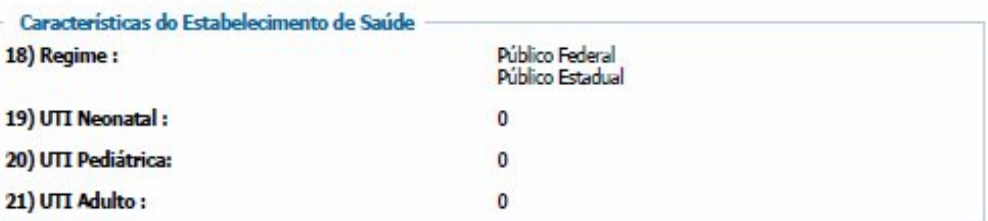

### **Exemplo de formulário preenchido**

# **Validação da informação**

**Após preenchido é enviado email de confirmação**

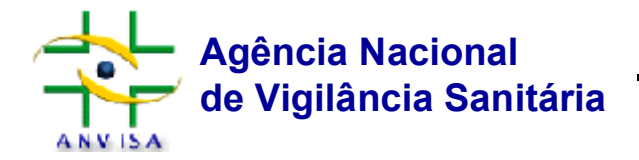

#### Prevadu Git

timori na una cópita deste cadastro e situade o código de protocolo sejado. Para a conclusão do cadastro, o remeterte receberá um e-mail de trando es dados registrados, que deverán sor validades, sperinde as entertacors centrials na nomistion. Esty processe è gerade ar lemateamento pelo sistema. Alemates mon.e.

**UIPEA/GGTES** requirements

Atenção sua ficha precisa ser confirmada III Foi enviado um errail de confirmação para janairesallas@pmail.com Varifique o ameille siga as instruções para confirmar a sua ficha.

#### Cadantes de Samtes de Saúda, final

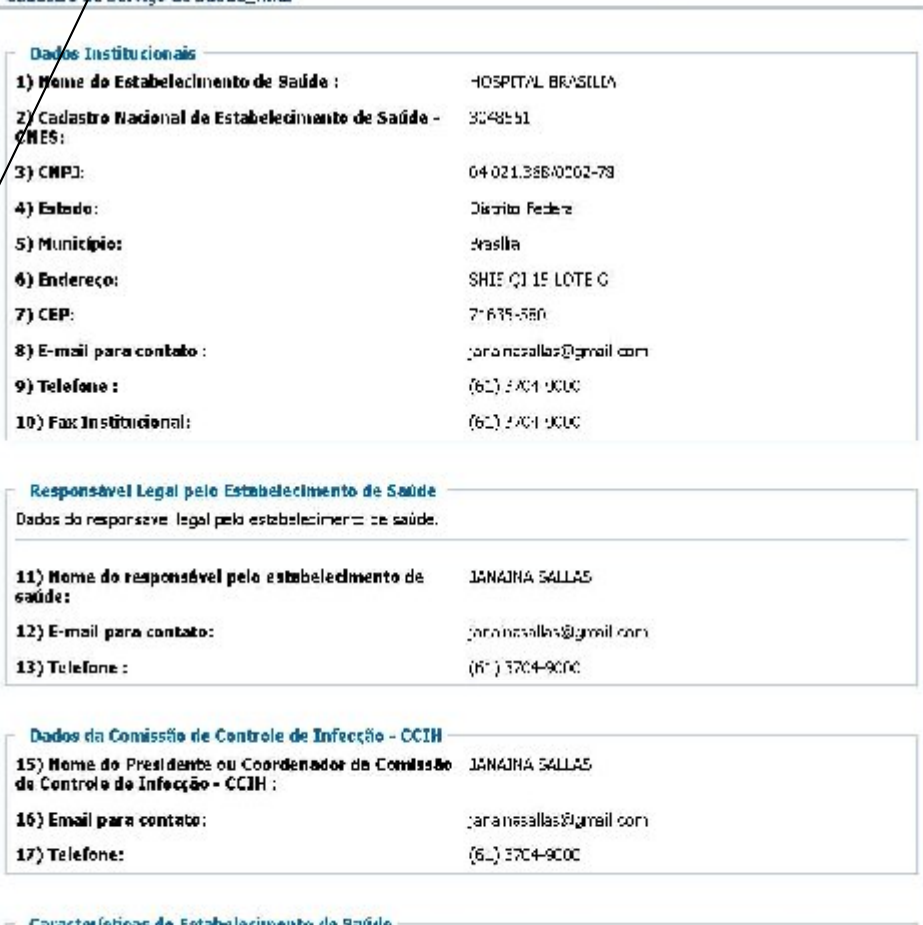

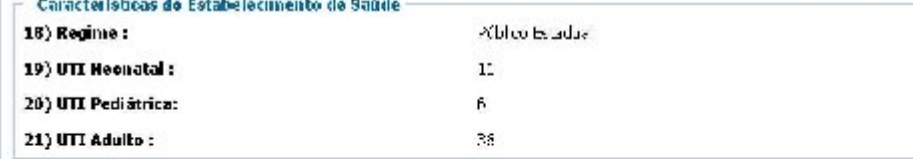

Atualização: 23/08/2010 23:55 46

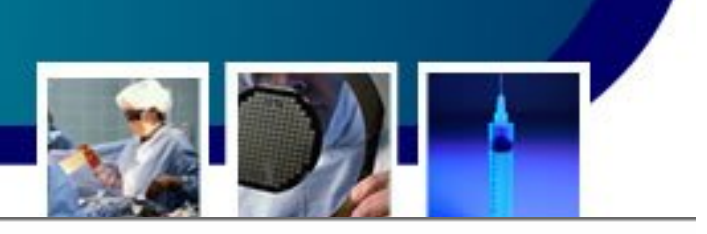

### **Agência Nacional** de Vigilância Sanitária

Cadastro de Serviço de Saúde final

Formulário | Resultado | Busca Ficha | Altera Ficha | Imprimir Formulá

Prezado (a).

Imprima uma cópia deste cadastro e guarde o código de protocolo gerado.

Para a conclusão do cadastro, o remetente receberá um e-mail contendo os dados registrados, que deverão ser validados, seguindo as orientações contidas na mensagem. Este processo é gerado automaticamente pelo sistema.

Atenciosamente. UIPEA/GGTES/ANVISA/MS

> Atenção sua ficha precisa ser confirmada !!! Foi enviado um email de confirmação para janainasallas@gmail.com Verifique o email e siga as instruções para confirmar a sua ficha. Para alterar a sua ficha clique aqui! Imprimir Cadastro de Serviço de Saúde final

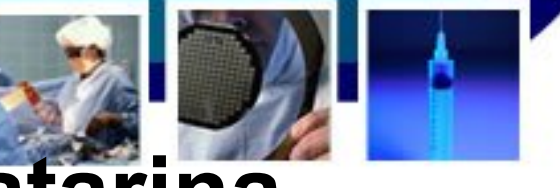

# **CCIH cadastradas em Santa Catarina**

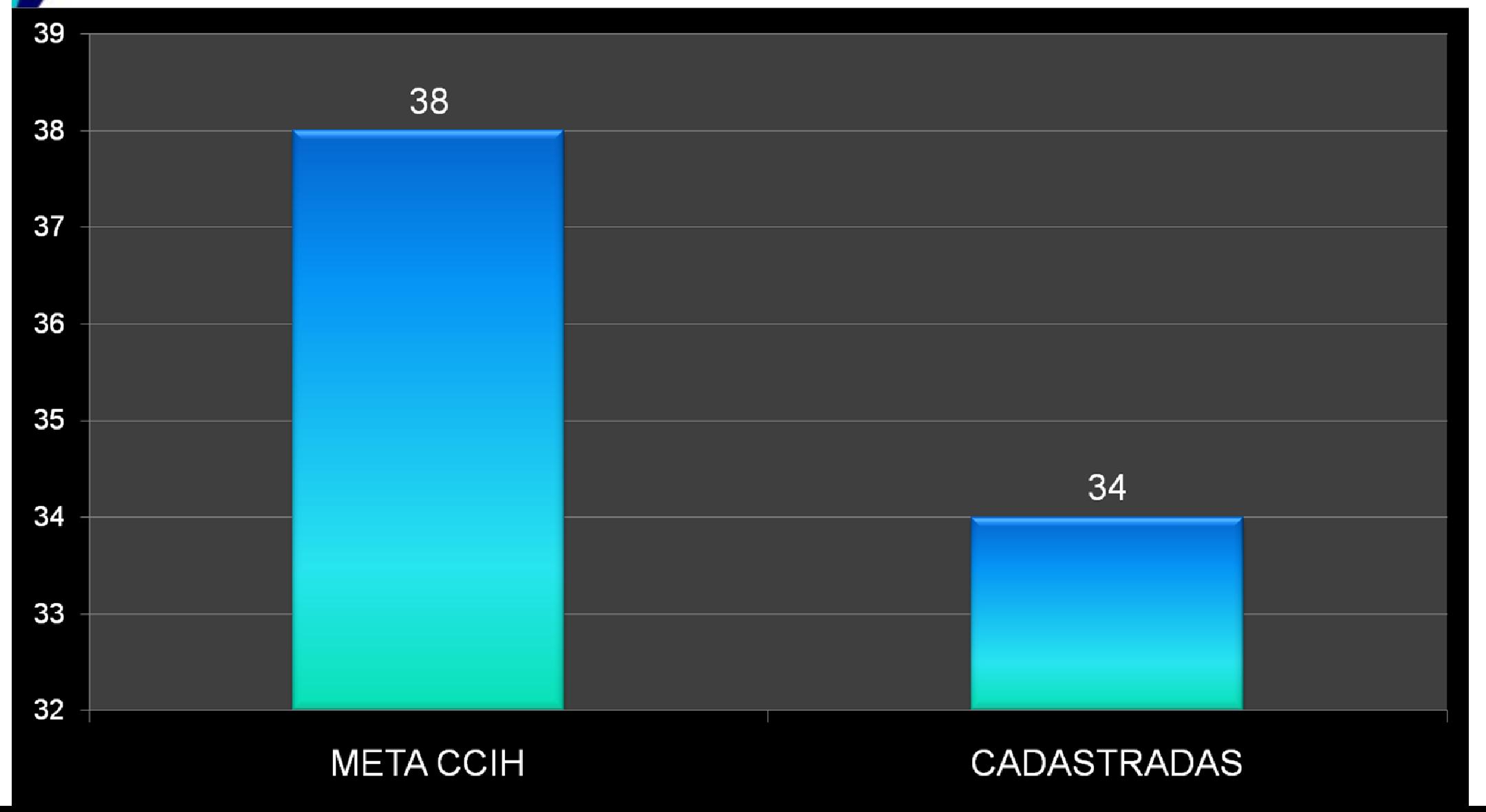

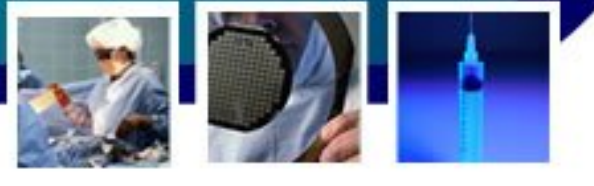

### **CCIH: meta x cadastramento**

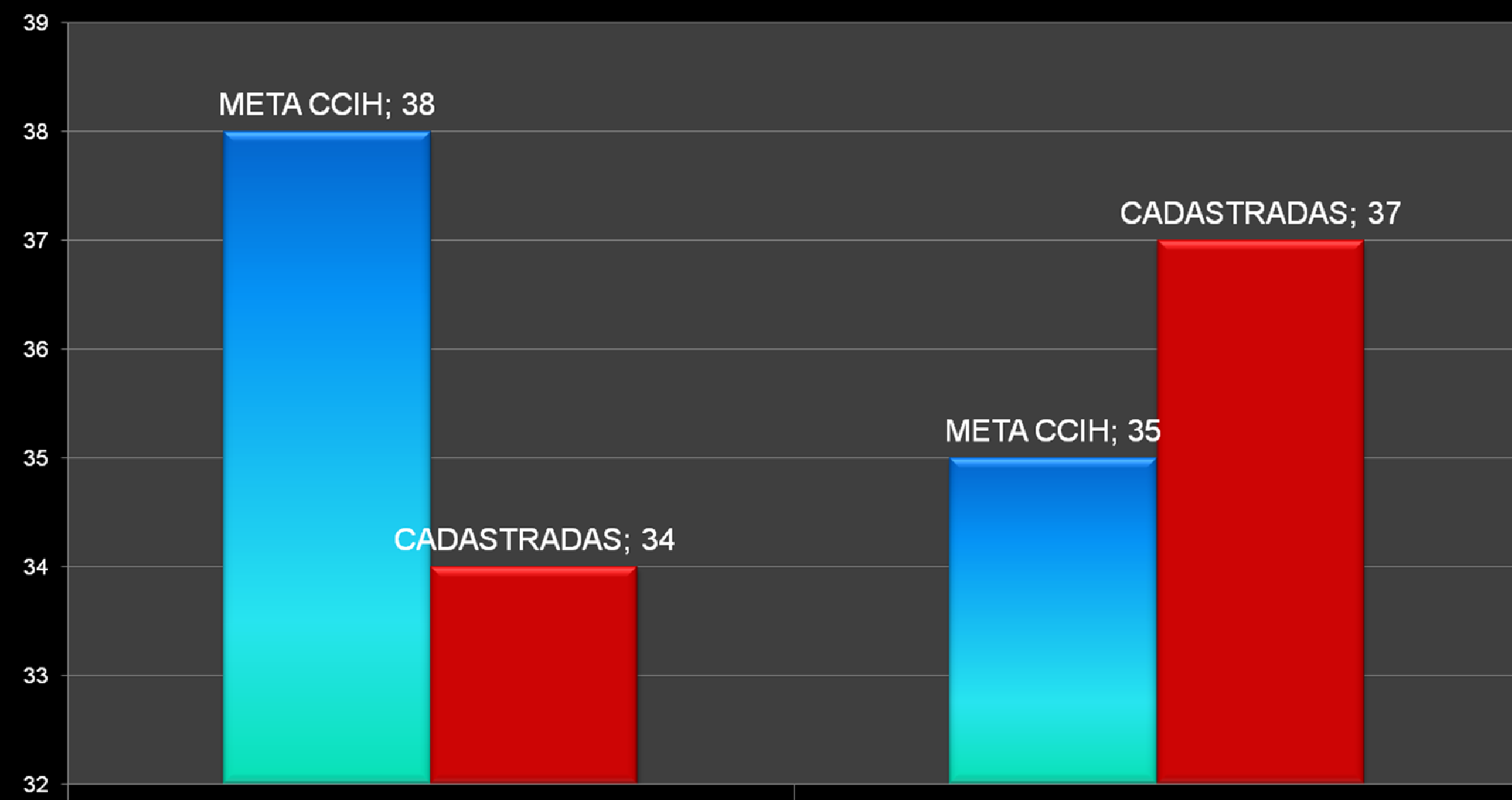

**de Vigilância Sanitária www.anvisa.gov.br**

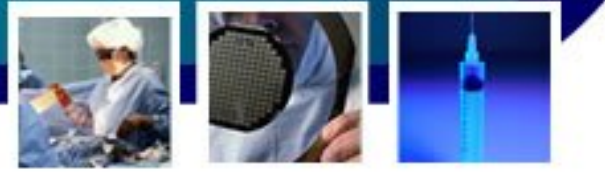

### **Distribuição CCIH x esfera administrativa**

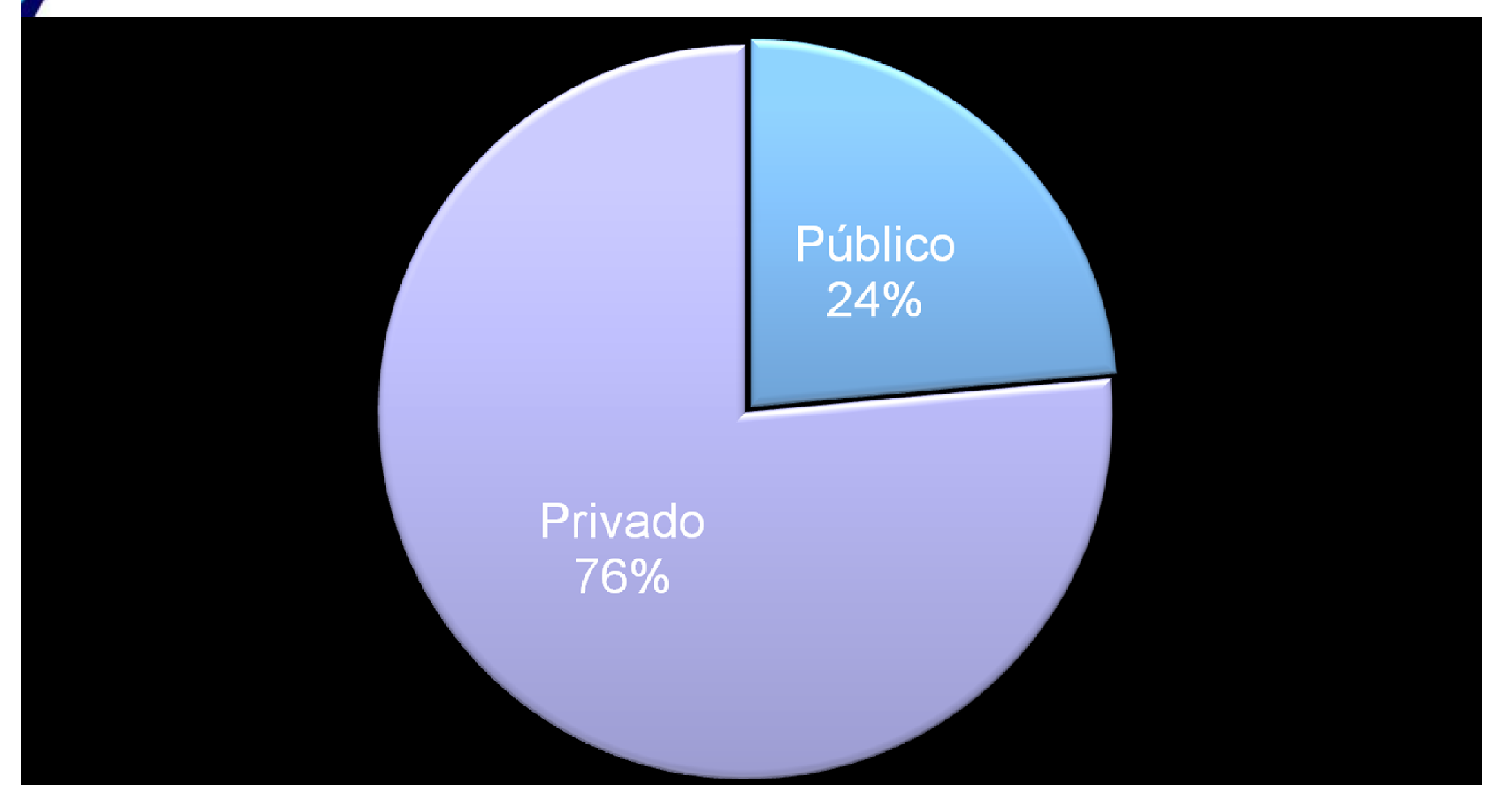

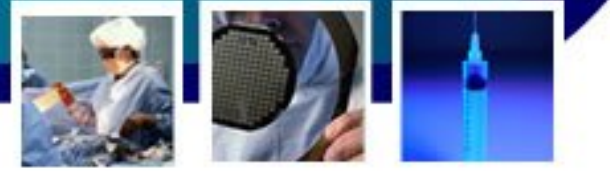

## **Distribuição CCIH x localização**

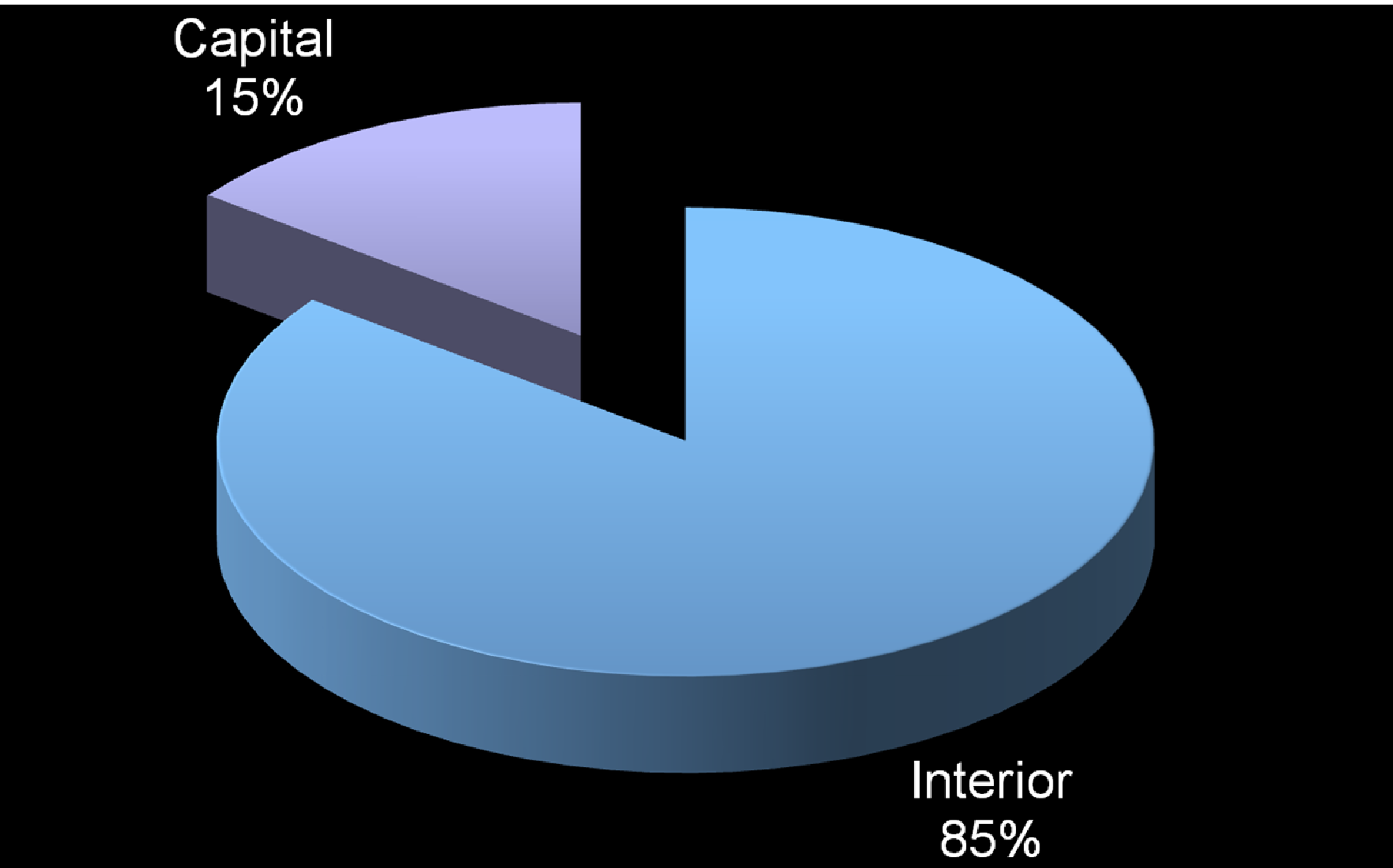

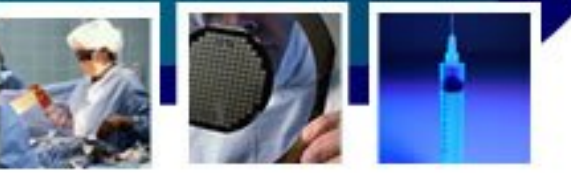

# **Distribuição Geral de Leitos de UTI/SC**

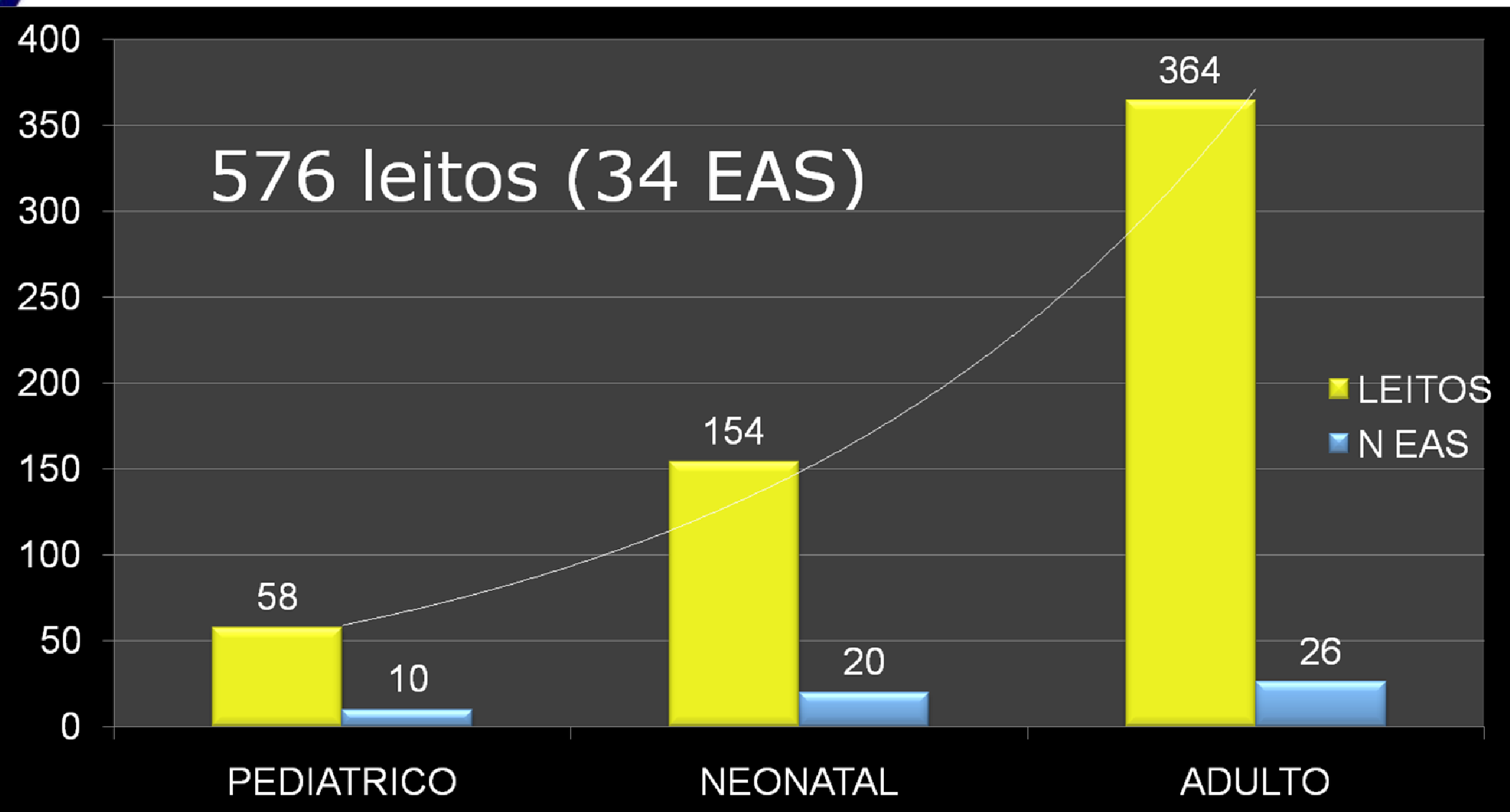

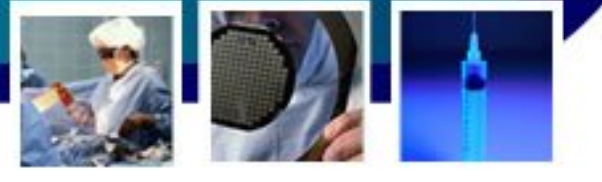

# **Leitos por tipo de UTI/SC**

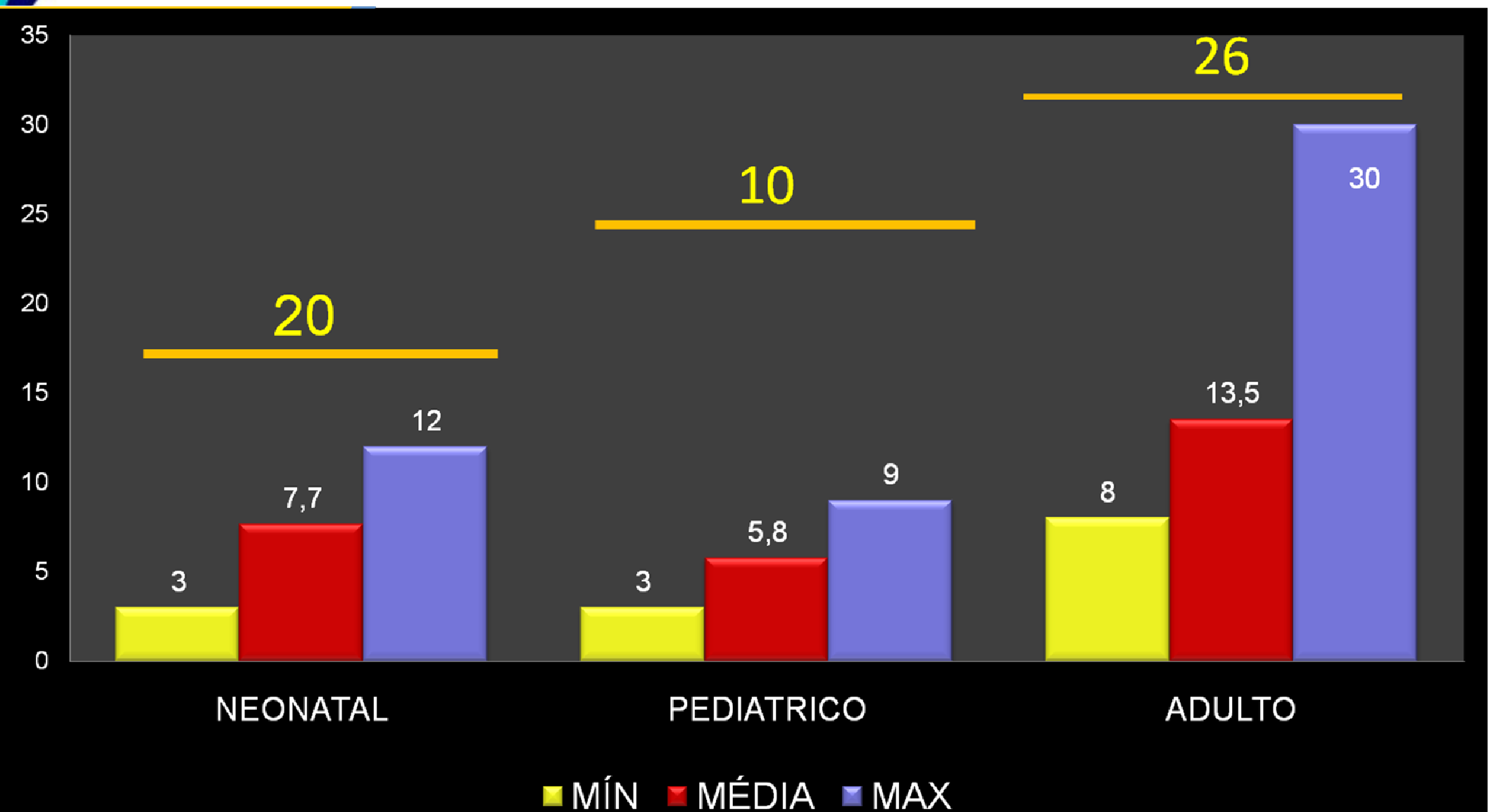

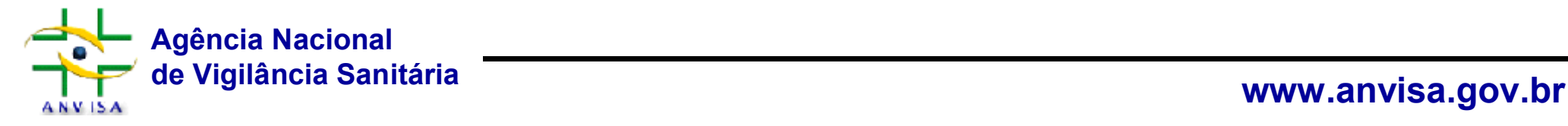

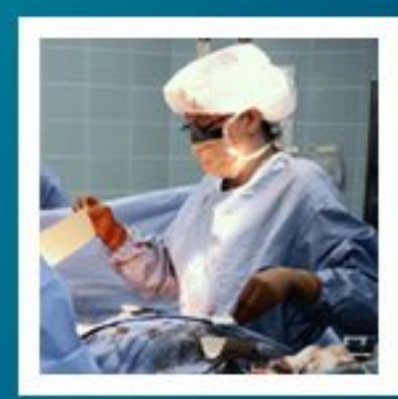

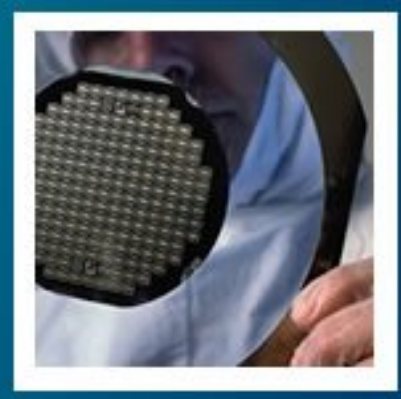

# **NOTIFICA NOTIFICAÇÃO DO INDICADOR DO INDICADOR**

# Infecção Primária de Corrente Sanguínea

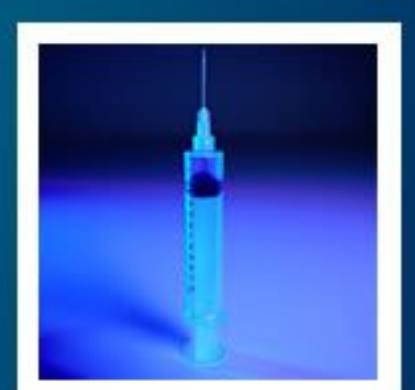

# **Indicador Nacional de IPCS**

**Agência Nacional**

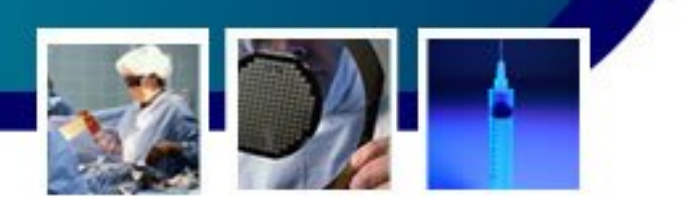

- Prover dados necessários ao planejamento e avaliação dos serviços de saúde;
- Identificar os fatores determinantes das doenças e permitir sua prevenção;
- Avaliar os métodos utilizados no controle das doenças;
- Descrever as histórias das doenças e classificálas;
- Colocar à disposição do homem conhecimento e tecnologia, que possam promover a saúde individual através de medidas de alcance coletivo

Fonte: Organização Mundial da Saúde.

TAMANHO DO TEXTO

#### Assunto de Interesse

#### Início / Serviços de Saúde /

Controle de Infecção em Serviços de Saúde

#### Arquitetura e Engenharia

Aulas, cursos, publicações e seminários

#### Boletim Informativo - BITSS

Câmara Setorial

Controle de Infecção em Serviços de Saúde

Eventos

Informes e Alertas

Legislação

Organização dos Serviços de Saúde

Programa Nacional de Avaliação de Serviços de Saúde - PNASS

Roteiros de Inspeção

#### Acesso fácil

#### Certificação de Boas Práticas

**ANVISA** 

#### O Programa de Controle de Infecção em Serviços de Saúde é sinônimo de controle de qualidade. Por isso, essa atividade está sendo desenvolvida pela Anvisa com muito engajamento, em parceria com Vigilâncias Sanitárias estaduais, municipais, hospitais públicos e privados, instituições de ensino e profissionais de saúde. A meta maior é divulgar ações que possam prevenir as infecções adquiridas nas unidades de saúde - hospitais, clínicas e ambulatórios. As ações de controle de infecção são desenvolvidas pela Unidade de Investigação de Prevenção de Infecções e dos Eventos Adversos (UIPEA), da Gerência Geral de Tecnologia em Servicos de Saúde (GGTES).

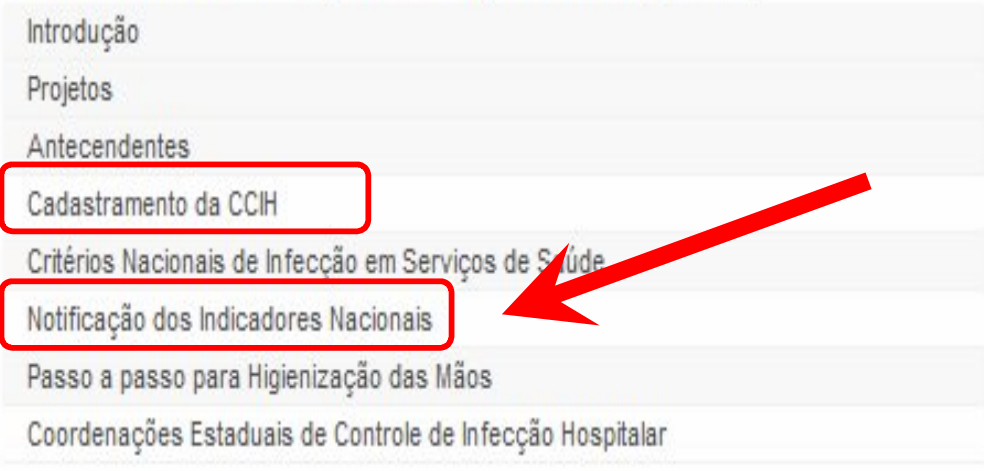

# **Notificação do Indicador Nacional**

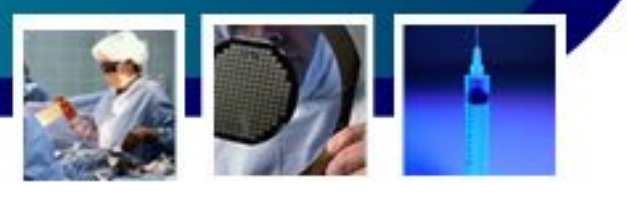

# • Estratégia e implantação

- Definição de ferramenta e formulários eletrônicos
	- Formulário de cadastro
	- o Instrutivo de preenchimento

• Formulário de notificação o Instrutivo de preenchimento o Planilha Excel\*\*

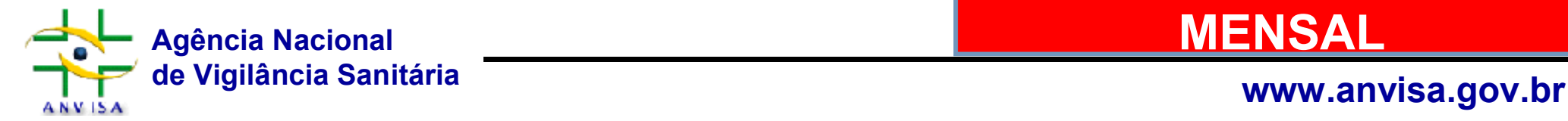

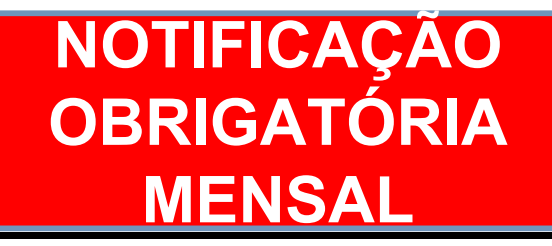

### **Formulário de Notificação dos Indicadores Nacionais**

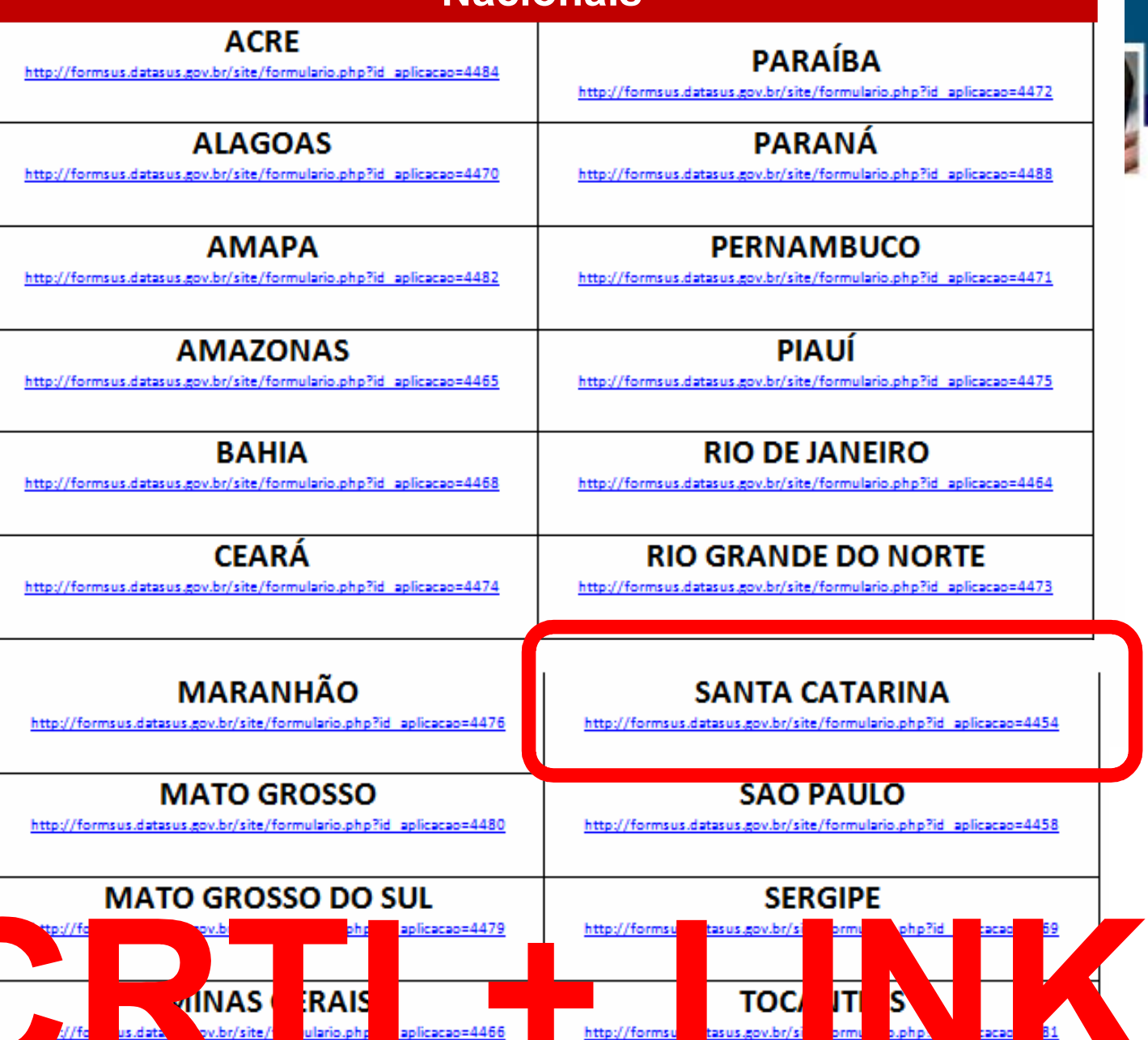

plicacao=4466

**Agência Nacional**<br>de Vigilância Sanitária

**ANVISA** 

 $\ddot{\ddagger}$ 

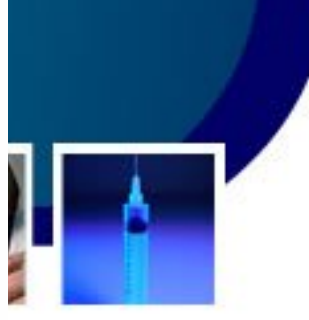

**de Vigilância Sanitária www.anvisa.gov.br**

# **Notificação do Indicador Nacional**

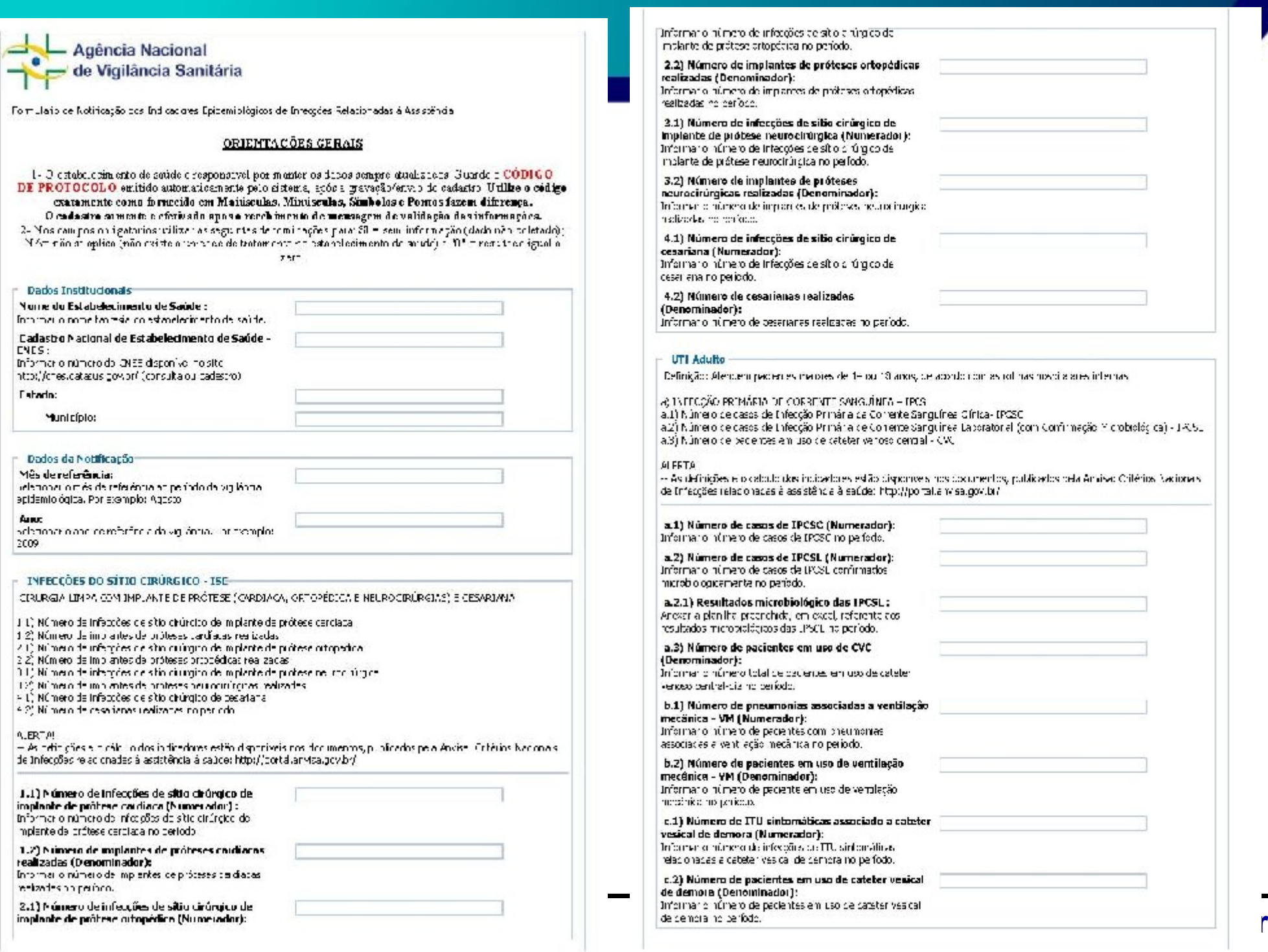

# **Notificação do Indicador Nacional**

# **Qual a estrutura do formulário de notificação?**

## **1. Dados gerais do notificador**

Nome do EAS, CNES, UF e Município;

### **2. Dados relativos à notificação**

Mês e ano da vigilância das Iras;

### **3. Dados das ISC – denominador e numerador**

Cirurgia limpa com implante de prótese (cardíaca, ortopédica e neurocirúrgias) e cesariana;

## **4. UTI adulto, pediátrico e neonatal (estratificado por peso)**

## **5. Dados do notificador**

• Nome e e-mail para contato

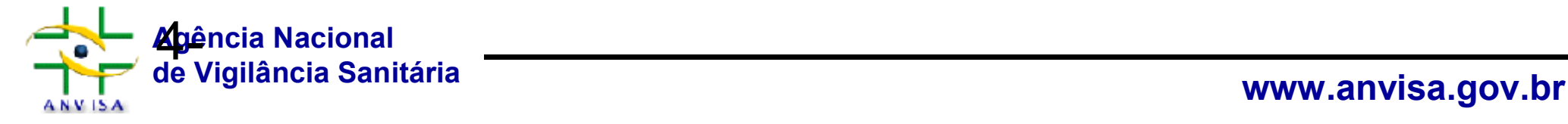

### INFECÇÕES DO SÍTIO CIRÚRGICO - ISC

#### CIRURGIA LIMPA COM IMPLANTE DE PRÓTESE (CARDÍACA, ORTOPÉDICA E NEUROCIRÚRGIAS) E CESARIANA

- 1.1) Número de infecções de sítio cirúrgico de implante de prótese cardíaca
- 1.2) Número de implantes de próteses cardíacas realizadas
- 2.1) Número de infeccões de sítio cirúrgico de implante de prótese ortopédica
- 2.2) Número de implantes de próteses ortopédicas realizadas
- 3.1) Número de infecções de sítio cirúrgico de implante de prótese neurocirúrgica
- 3.2) Número de implantes de próteses neurocirúrgicas realizadas
- 4.1) Número de infeccões de sítio cirúrgico de cesariana
- 4.2) Número de cesarianas realizadas no período

### **Código de protocolo: atualizar as informações**

# **Utilizar os critérios diagnósticos nacionais**

www.anvisa.gov.br

#### **ALERTA!**

-- As definições e o cálculo dos indicadores estão disponíveis nos documentos, publicados pela Anvisa: Critérios Nacionais de Infecções relacionadas à assistência à saúde: http://portal.anvisa.gov.l

#### mumero de infeccões de sítio cirúrgico de implante de prótese cardíaca no período (Numerador): Informar o número de infecções de sítio cirúrgico de implante de prótese cardíaca no período. 1.2) Número de implantes de próteses cardíacas realizadas no período (Denominador): Informar o número de implantes de próteses cardíacas realizadas no período. 2.1) Número de infecções de sítio cirúrgico de implante de prótese ortopédica no período (Numerador): Informar o número de infeccões de sítio cirúrgico de implante de prótese ortopédica no período. 2.2) Número de implantes de próteses ortopédicas realizadas no período (Denominador): Informar o número de implantes de próteses ortopédicas realizadas no período. 3.1) Número de infecções de sítio cirúrgico de implante de prótese neurocirúrgica período (Numerador): Informar o número de infeccões de sítio cirúrgico de implante de prótese neurocirúrgica no período. **Agência Nacional 3.2) Número de implantes de próteses neurocirúrgicas realizadas no período (Denominador):**<br>Informar o número de implantes de próteses neurocirúrgica realizadas no período.

### **FORMULARIO DE NOTIFICAÇÃO**

## **Agência Nacional** de Vigilância Sanitária

Formulário de Notificação dos Indicadores Epidemiológicos de Infecções Relacionadas à Assistência-TO

### ORIENTACÕES GERAIS

1- O estabelecimento de saúde é responsável por manter os dados sempre atualizados. Guarde o CODIGO DE PROTOCOLO emitido automaticamente pelo sistema, após a gravação/envio do cadastro. Utilize o código exatamente como fornecido em Maiúsculas, Minúsculas, Símbolos e Pontos fazem diferença. O cadactro comente é efetivado anós o recebimento de mensagem de validação das informações

2- Nos campos obrigatórios utilizar as seguintes denominações para: SI = sem informação (dado não coletado); NA= não se aplica (não existe a unidade de tratamento no estabelecimento de saúde) e "0" = resultado igual a

zero.

#### **Dados Institucionais**

Nome do Estabelecimento de Saúde :

Informar o nome fantasia do estabelecimento de saúde.

Cadastro Nacional de Estabelecimento de Saúde - $CNFS:$ 

Informar o número do CNES disponível no site http://cnes.datasus.gov.br/ (consulta ou cadastro)

Estado:

# **Notificação do Indicador Nacional**

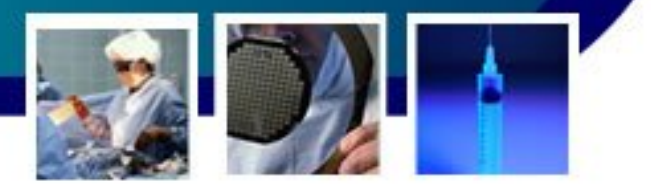

### **ORIENTAÇÕES GERAIS**

1- O estabelecimento de saúde é responsável por manter os dados sempre atualizados. Guarde o **CÓDIGO DE PROTOCOLO (Alterações do dado)** emitido automaticamente pelo sistema, após a gravação/envio do cadastro. **Utilize o código exatamente como fornecido em Maiúsculas, Minúsculas, Símbolos e Pontos fazem diferença.**

**2- A notificação é efetivada após o recebimento de mensagem de validação das informações.**

**3- Nos campos obrigatórios utilizar as seguintes denominações para: SI = sem informação (dado não coletado); NA= não se aplica (não existe a unidade de tratamento no estabelecimento de saúde) e 0 = resultado igual a zero.**

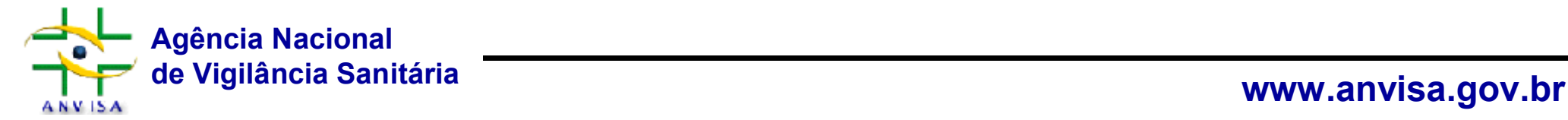

# **Estrutura do formulário de notificação**

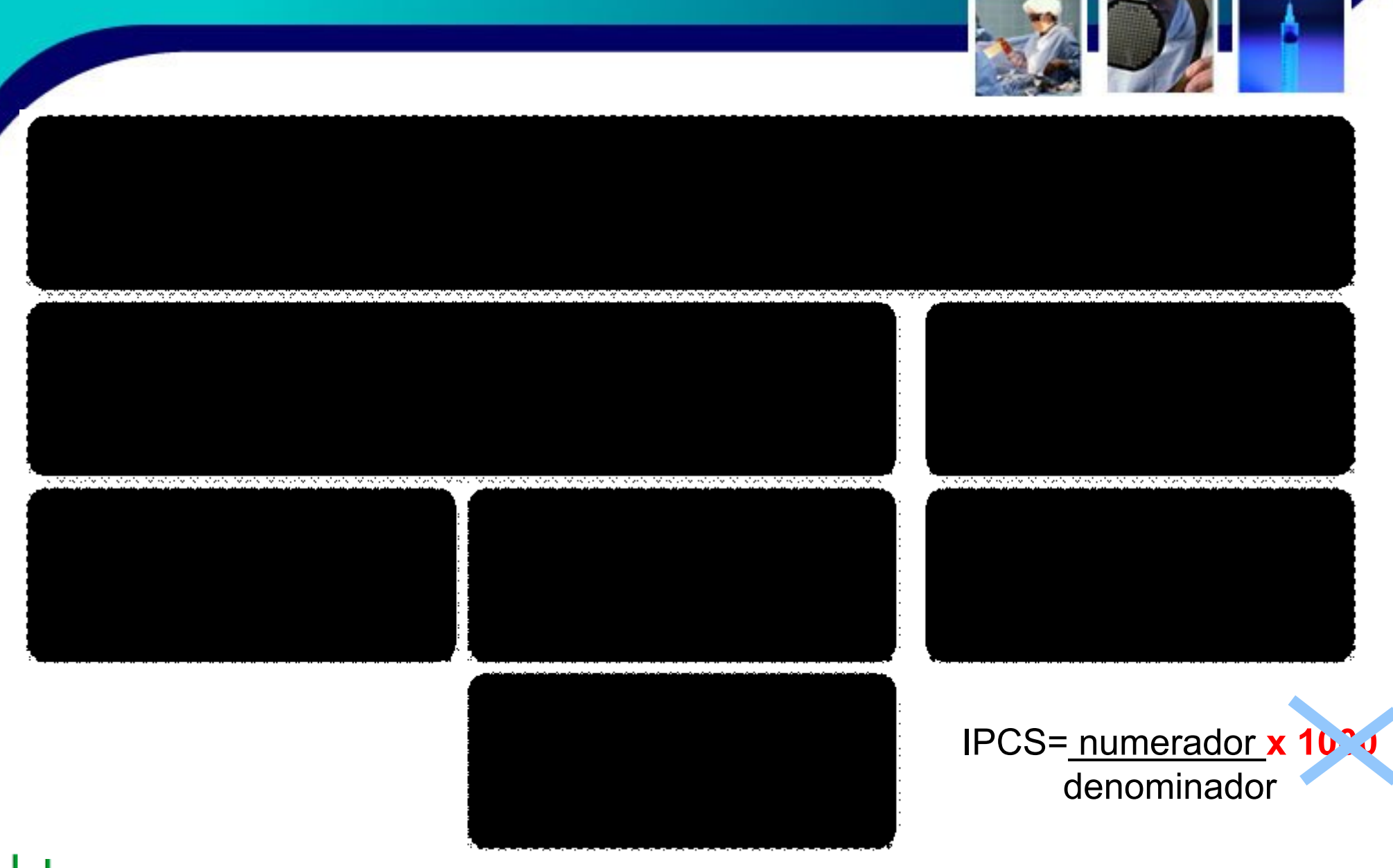

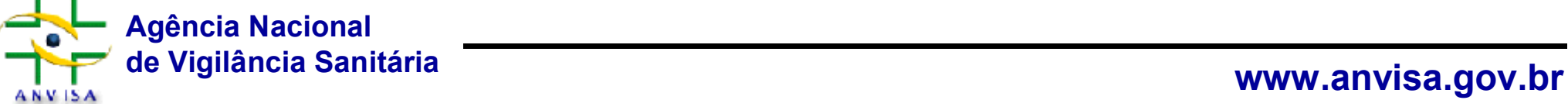

# **Notificação do Indicador Nacional**

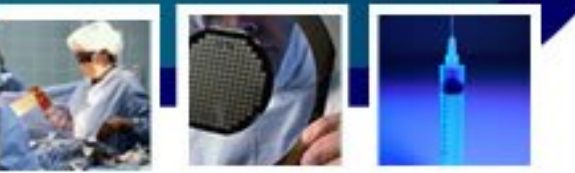

# ual a estrutura do formulário de notificação?

UTI Adulto (Definição: Atendem pacientes maiores de 14 ou 18 anos, de acordo com as rotinas hospitalares internas)

### **CAMPO "A" – Infecção primária de corrente sanguínea (C e L)**

- a.1) Número de casos de IPCSC (Numerador)
- a.2) Número de casos de IPCSL (Numerador)
- a.2.1) Resultados microbiológico das IPCSL: Anexar a planilha, em Excel, contendo os resultados microbiológicos das IPSCL preenchida, para o período.
- a.3) Número de pacientes em uso de Catéter venoso central-dia, no período

### **CAMPO "B" - Pneumonia associada ao ventilador mecânico CAMPO "C" - infecção do TU associado a catéter vesical de demora**

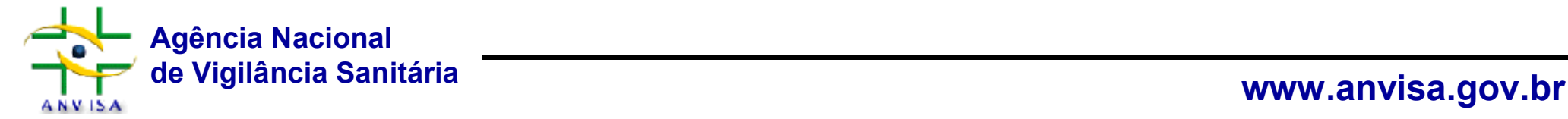

#### UTT Adulto

Definição: Atendem pacientes maiores de 14 ou 18 anos, de acordo com as rotinas hospitalares internas

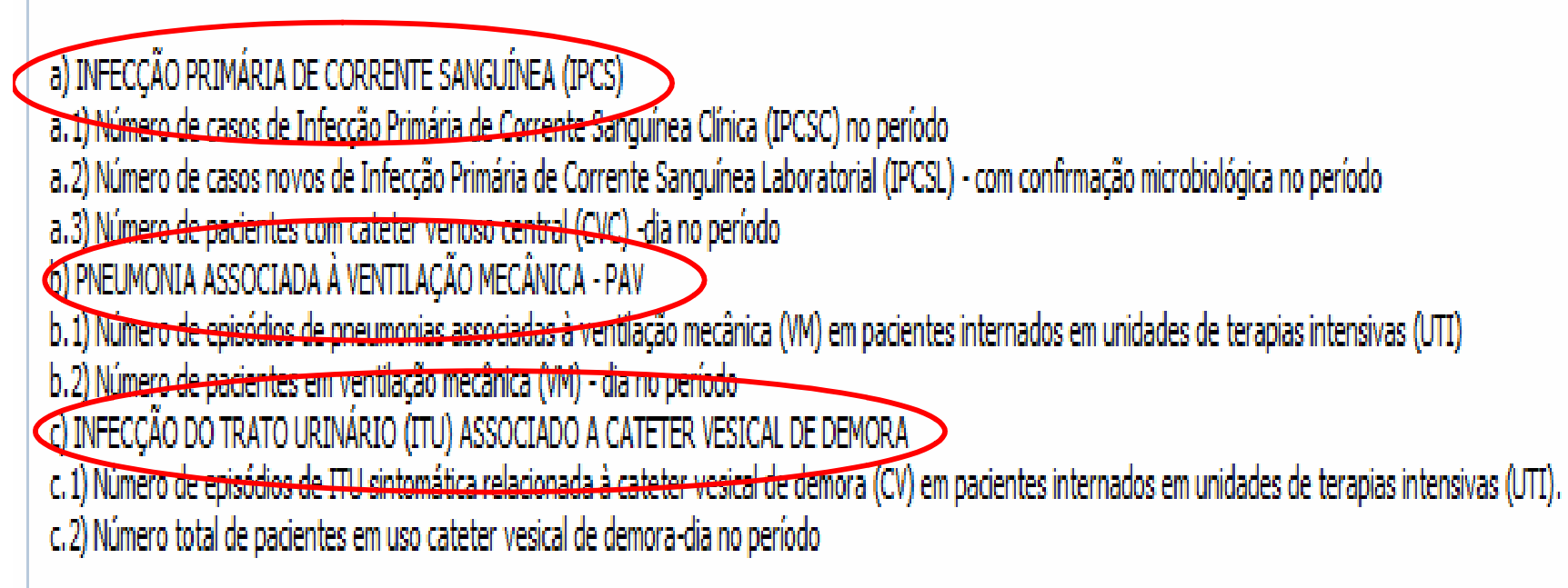

### **ALFRTAL**

-- As definições e o cálculo dos indicadores estão disponíveis nos documentos, publicados pela Anvisa: Critérios Nacionais de Infecções relacionadas à assistência à saúde: http://portal.anvisa.gov.l

### a.1) Número de casos novos de IPCSC no período (Numerador): \*

Informar o número de casos novos de IPCSC no período.

a.2) Número de casos novos de IPCSL no período (Numerador): \* Informar o número de casos novos de IPCSL com confirmação microbiológica no período.

### a.2.1) Resultados microbiológico das IPCSL:

Anexar a planilha preenchida, em excel, referente aos resultados microbiológicos das IPSCL no período.

a.3) Número de pacientes em uso de CVC - dia no período (Denominador): \* Informar o número total de pacientes em uso de cateter venoso central-dia no período.

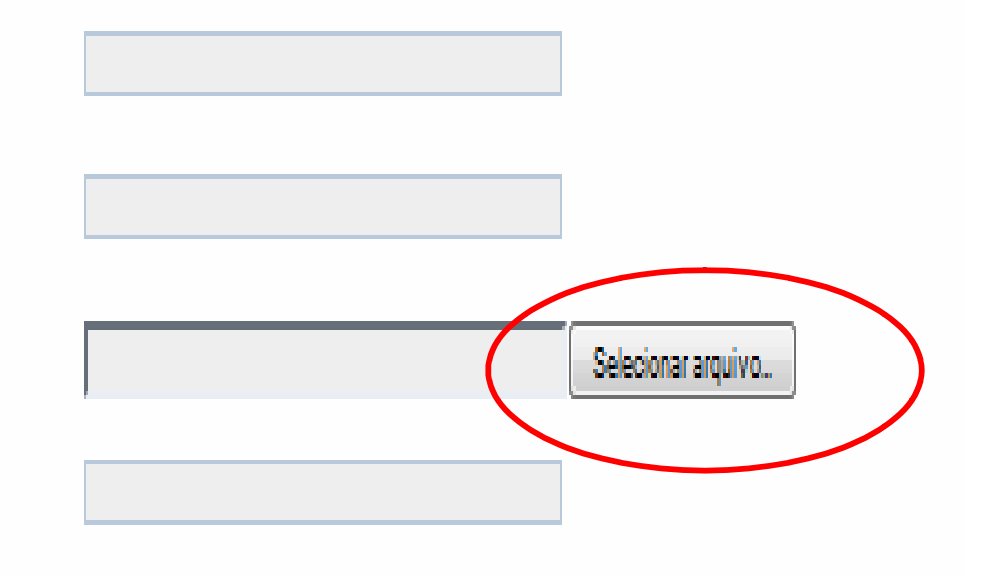

TAMANHO DO TEXTO

#### Assunto de Interesse

#### Início / Serviços de Saúde /

Controle de Infecção em Serviços de Saúde

#### Arquitetura e Engenharia

Aulas, cursos, publicações e seminários

#### Boletim Informativo - BITSS

Câmara Setorial

Controle de Infecção em Serviços de Saúde

Eventos

Informes e Alertas

Legislação

Organização dos Serviços de Saúde

Programa Nacional de Avaliação de Serviços de Saúde - PNASS

Roteiros de Inspeção

#### Acesso fácil

Certificação de Boas Práticas

#### **ANVISA**

O Programa de Controle de Infecção em Serviços de Saúde é sinônimo de controle de qualidade. Por isso, essa atividade está sendo desenvolvida pela Anvisa com muito engajamento, em parceria com Vigilâncias Sanitárias estaduais, municipais, hospitais públicos e privados, instituições de ensino e profissionais de saúde. A meta maior é divulgar ações que possam prevenir as infecções adquiridas nas unidades de saúde - hospitais, clínicas e ambulatórios. As ações de controle de infecção são desenvolvidas pela Unidade de Investigação de Prevenção de Infecções e dos Eventos Adversos (UIPEA), da Gerência Geral de Tecnologia em Serviços de Saúde (GGTES).

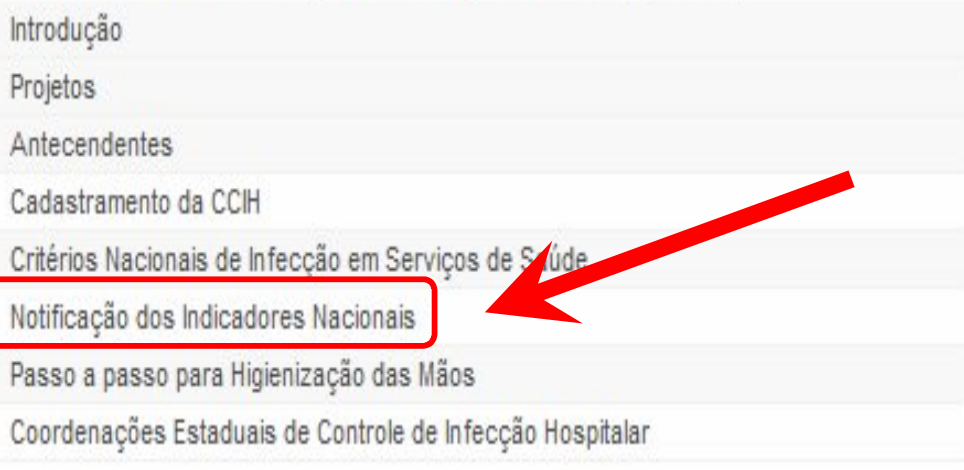

#### Início / Serviços de Saúde / Controle de Infecção em Serviços de Saúde

voltar

#### Notificação dos Indicadores Nacio

#### NOTIFICAÇÃO DOS INDICADORES NAC SERVIÇOS DE SAÚDE

Em 2010, o monitoramento das infecções âmbito federal, inicia-se pela notificação à indicadores de infecções de corrente sano nas Unidades de Terapia Intensiva (UTI), s recém nascidos, utilizando-se as seguinte

Planilha de resultados microbiológicos **Formulario de nomiteacato** Instruções de preenchimento

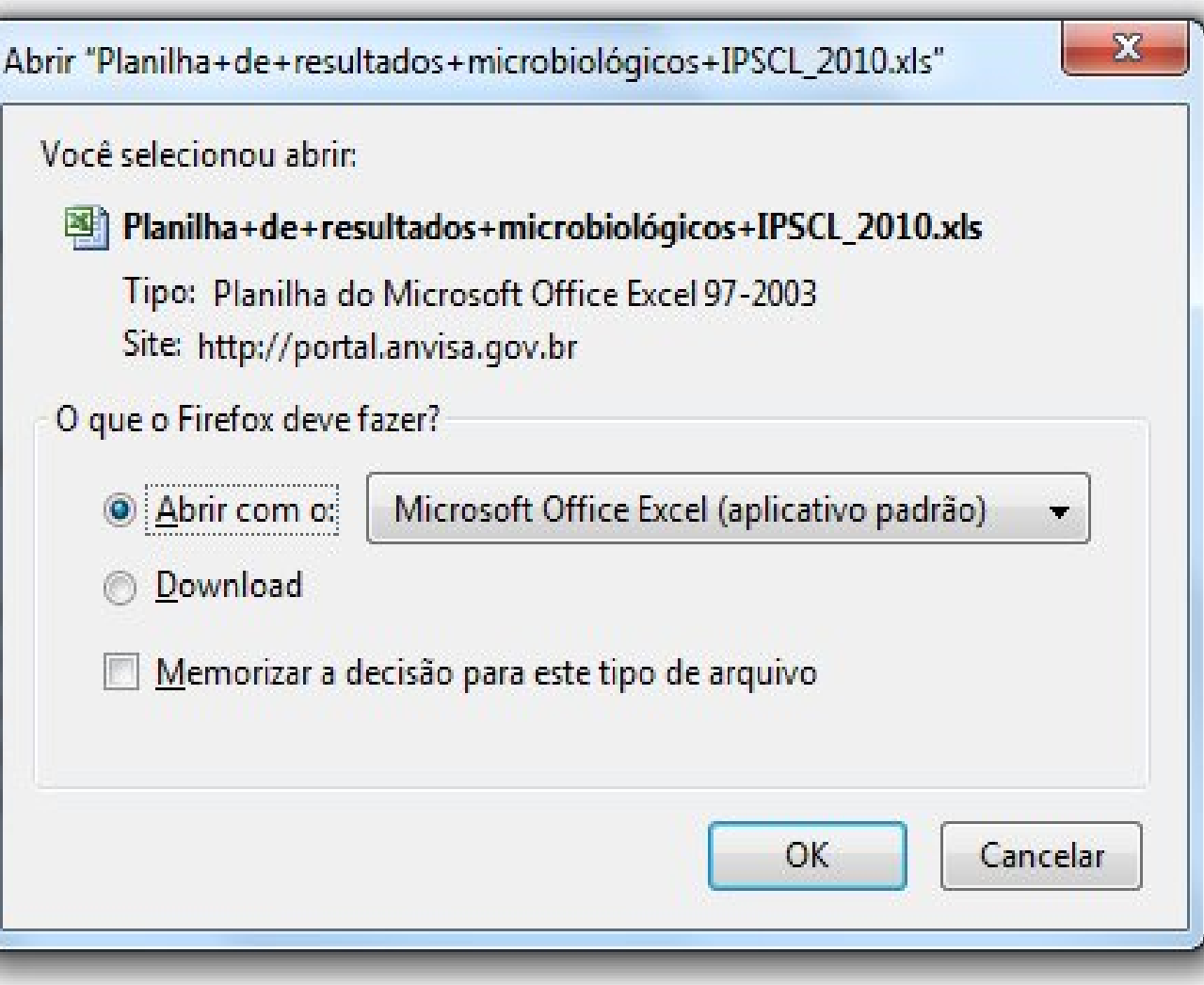

É importante esclarecer que a notificação tem como objetivo junto aos Serviços de Vigilância e Assistência a Saúde:

- 1- Identificar a magnitude do problema no país:
- 2- Conhecer o perfil epidemiológico do evento;
- 

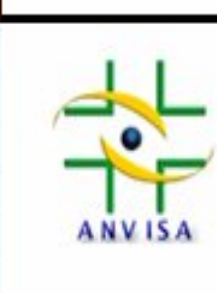

#### AGÊNCIA NACIONAL DE VIGILÂNCIA SANITÁRIA - ANVISA GERÊNCIA GERAL DE TECNOLOGIA EM SERVICOS DE SAÚDE - GGTES UNIDADE DE INVESTIGAÇÃO E PREVENÇÃO DAS INFECÇÕES E DOS EVENTOS ADVERSOS - UIPEA

e.mail: uipea@anvisa.gov.br

#### PLANILHA 1 - HEMOCULTURAS DE UTI ADULTO

**IMPORTANTE: NÃO EDITAR AS PLANILHAS.** 

Indicação: indicado para preenchimento por estabelecimentos de saúde gerais ou especializados que possuem uma das seguintes unidades (ou todas): UTI 10 Adulto Clinica, Coronariana, Médica.

#### NÃO PREENCHER OS DADOS DE HEMOCULTURAS DE UNIDADE DE TRATAMENTO INTENSIVO PEDIÁTRICO OU UNIDADE NEONATAL.  $11$

#### $12$

1

 $\overline{2}$ 

 $\overline{3}$ 

5

6

 $\overline{7}$ 

8

 $\overline{9}$ 

#### 13 Indicadores que serão gerados:

- a) Distribuição percentual de microrganismos isolados de hemoculturas de pacientes com infecção hospitalar em UTI Adulto.
- b) Taxa de positividade de hemoculturas em: Unidade de Terapia Intensiva Adulto

#### Fórmula de cálculo: 16

- a) Número de pacientes com infecção hospitalar e hemocultura positiva para cada microrganismo / total de pacientes com IH e hemocultura positiva x 100  $17$
- b) Total de amostras de hemoculturas positivas nas UTI (seja infecção hospitalar ou não) / total de amostras colhidas nas UTI x 100 18

OBS: Total de hemoculturas colhidas: para um mesmo paciente, em um mesmo momento de coleta, independentemente do número de amostras coletadas, 19 CONSIDERAR APENAS UMA (01) AMOSTRA DE HEMOCULTURA POR PACIENTE 20

Preencher um quadro para cada mês do ano e enviar os dados mensalmente. 21

#### $22$

#### Janeiro 23 N° de pacientes com IH e Distribuição percentual de Microrganismo hemoculturas positivas microrganismos 24 Acinetobacter baumanii sensivel a imipenem #DIV/0! 25 26 Acinetobacter baumanii resistente a imipenem #DIV/0! **INTIZE** 27 Consolida albianar Hemo UTI Adulto (1) Instrução de preenchimento(1) Hemo UTI Ped-Neo (2) < Instrução de preenchimento(2)

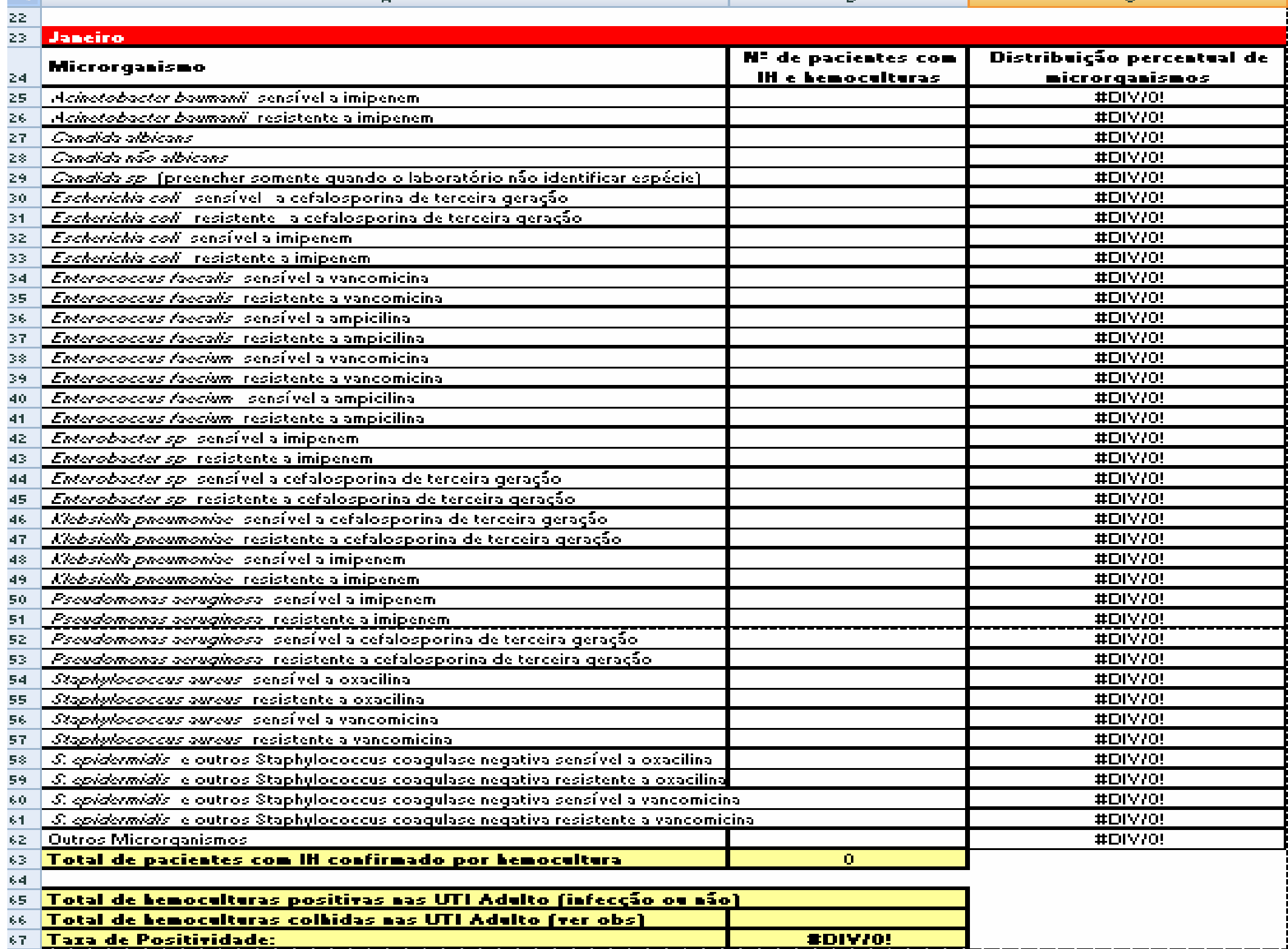

 $\sigma$  , and  $\sigma$
#### **Preenchimento da planilha de microrganismos prioritários**

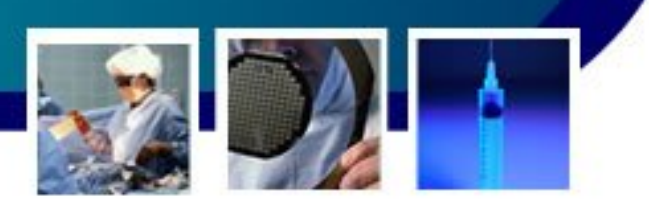

• **Primeira coluna:** Já está pré-preenchida. Indica os **principais microrganismos**  causadores de infecções hospitalares em unidades de terapia intensiva. NÃO PREENCHER ESTE CAMPO.

- **Segunda coluna:** Deve ser preenchido pela comissão de controle de infecção com o número de pacientes com infecção hospitalar com hemoculturas positivas. Preencher com o número de pacientes com hemoculturas positivas para cada microrganismo, independente do número de amostras colhidas para cada paciente, no período de um mês.
- *Ex.: Se um paciente colheu 3 amostras de hemocultura e 2 delas resultaram positivas para S.aureus, considerar este microrganismo apenas 1 vez.*
- **Terceira coluna:** Já está pré-preenchido com cálculo automático da distribuição percentual de pacientes com infecção hospitalar e com hemocultura positiva, por microrganismos. NÃO PREENCHER ESTE CAMPO.

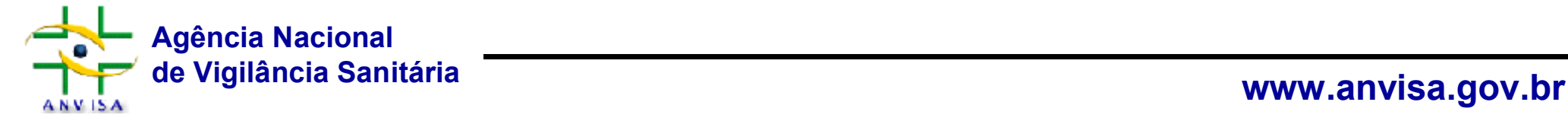

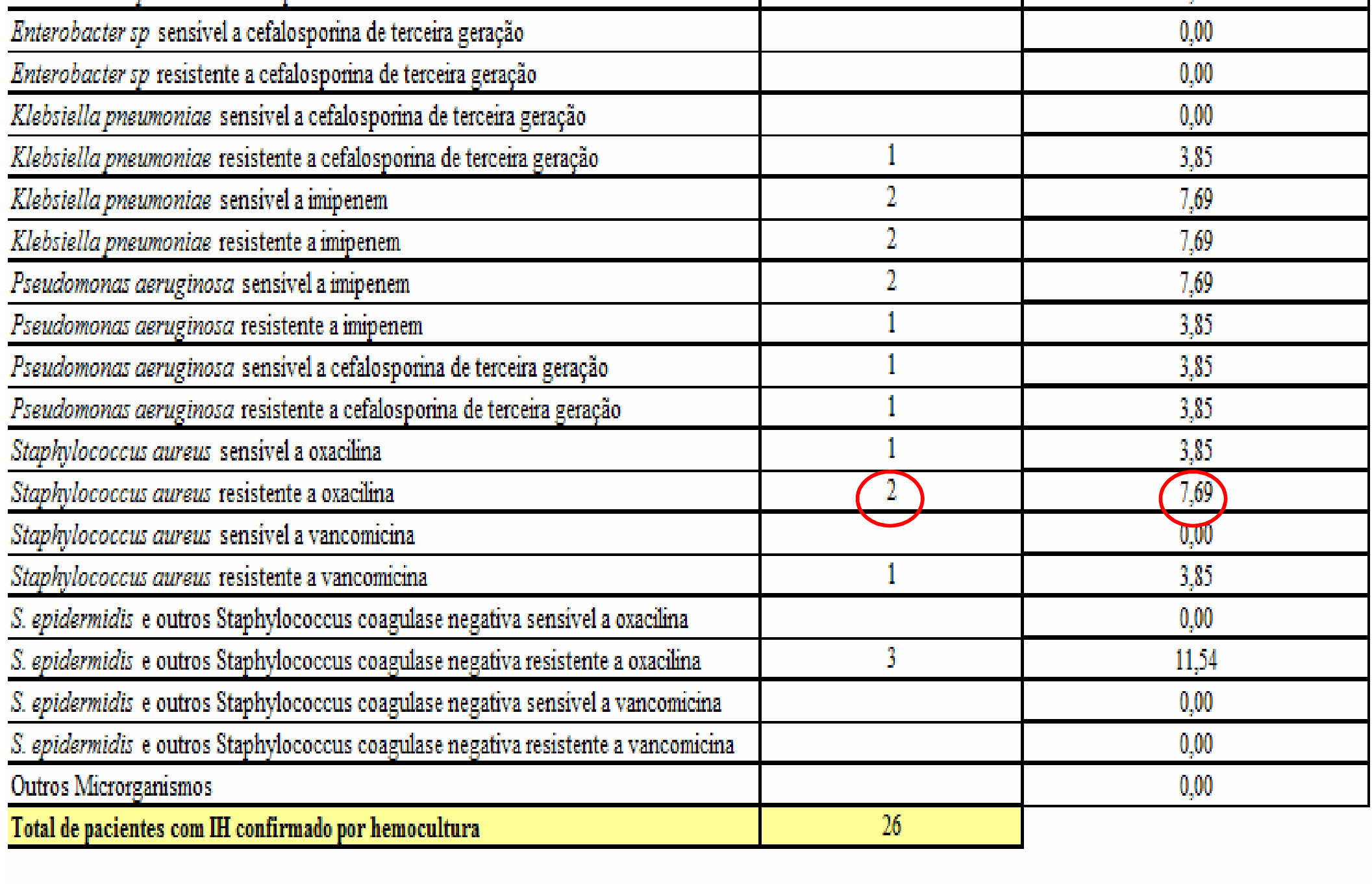

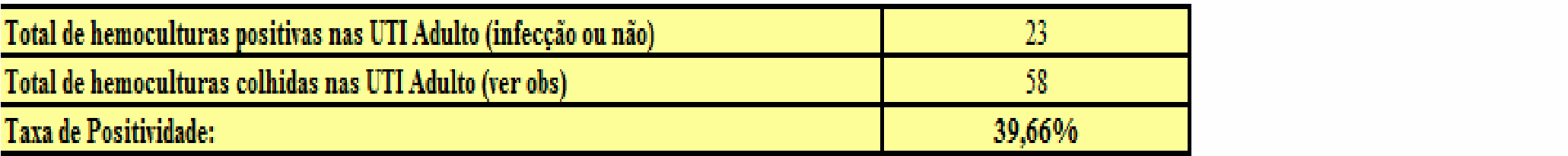

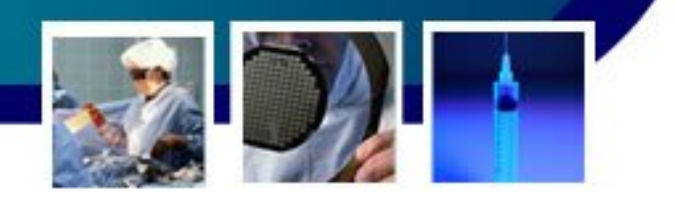

- **Total de pacientes com infecção hospitalar confirmados por hemocultura:** Já está pré-preenchido com cálculo automático. Esse campo é a soma do número de pacientes com infecção confirmados por hemoculturas positivas. NÃO PREENCHER ESTE CAMPO.
- **Total de hemoculturas positivas nas UTI Adulto (infecção ou não):** Deve ser preenchido pela comissão de controle de infecção com o número total de amostras de hemoculturas com o resultado positivo obtidas de pacientes na UTI com infecção ou não.
- **Total de hemoculturas colhidas nas UTI Adulto (ver obs):** Deve ser preenchido pela comissão de controle de infecção com o número total de amostras colhidas de pacientes na UTI com infecção hospitalar ou não.
- **Obs:** Total de hemoculturas colhidas: para um mesmo paciente, em um mesmo momento de coleta, independente do número de amostras coletas, **CONSIDERAR APENAS UMA (01) AMOSTRA DE HEMOCULTURA POR PACIENTE.**
- **Taxa de positividade:** Já está pré-preenchida com cálculo automático da taxa de positividade de hemocultura. NÃO PREENCHER ESTE CAMPO.

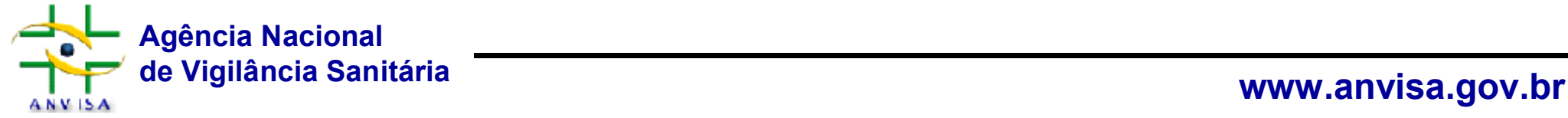

•

#### UTT Adulto

Definição: Atendem pacientes maiores de 14 ou 18 anos, de acordo com as rotinas hospitalares internas

a) INFECCÃO PRIMÁRIA DE CORRENTE SANGUÍNEA (IPCS) a. 1) Número de casos de Infecção Primária de Corrente Sanguínea Clínica (IPCSC) no período a.2) Número de casos novos de Infecção Primária de Corrente Sanguínea Laboratorial (IPCSL) - com confirmação microbiológica no período a.3) Número de pacientes com cateter venoso central (CVC) -dia no período b) PNEUMONIA ASSOCIADA À VENTILAÇÃO MECÂNICA - PAV b. 1) Número de episódios de pneumonias associadas à ventilação mecânica (VM) em pacientes internados em unidades de terapias intensivas (UTI) b.2) Número de pacientes em ventilação mecânica (VM) - dia no período c) INFECÇÃO DO TRATO URINÁRIO (ITU) ASSOCIADO A CATETER VESICAL DE DEMORA c. 1) Número de episódios de ITU sintomática relacionada à cateter vesical de demora (CV) em pacientes internados em unidades de terapias intensivas (UTI). c.2) Número total de pacientes em uso cateter vesical de demora-dia no período

#### **ALFRTAL**

-- As definições e o cálculo dos indicadores estão disponíveis nos documentos, publicados pela Anvisa: Critérios Nacionais de Infecções relacionadas à assistência à saúde: http://portal.anvisa.gov.l

a.1) Número de casos novos de IPCSC no período (Numerador): \*

Informar o número de casos novos de IPCSC no período.

a.2) Número de casos novos de IPCSL no período (Numerador): \* Informar o número de casos novos de IPCSL com confirmação microbiológica no período.

#### a.2.1) Resultados microbiológico das IPCSL:

Anexar a planilha preenchida, em excel, referente aos resultados microbiológicos das IPSCL no período.

a.3) Número de pacientes em uso de CVC - dia no período (Denominador): \* Informar o número total de pacientes em uso de cateter venoso central-dia no período.

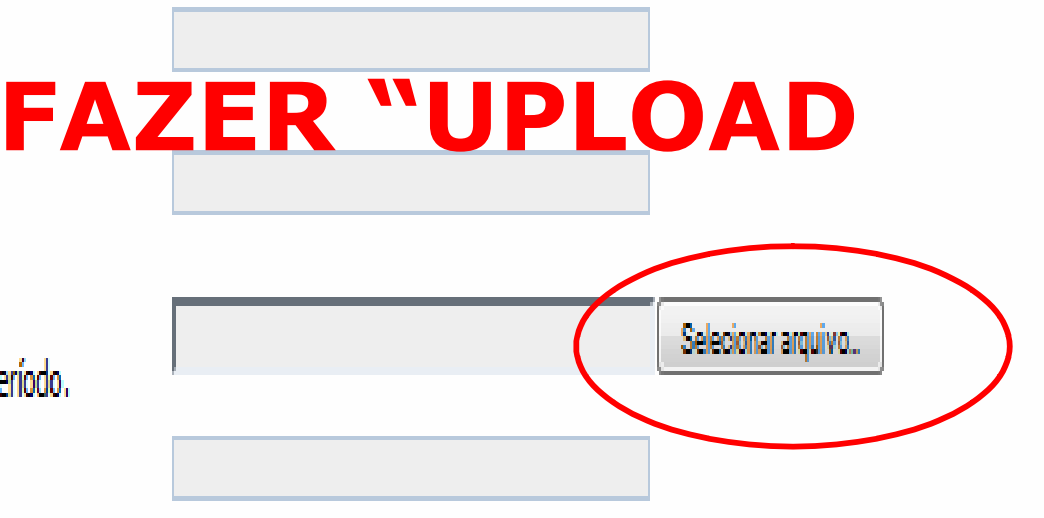

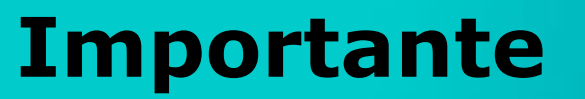

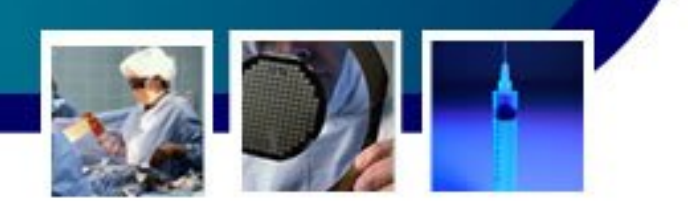

Planilha de resultados microbiológicos:

- Planilha padronizada não modificar os campos (microrganismos prioritários);
- Salvar o arquivo em local de fácil localização mesma planilha 12 meses;
- Fazer "upload":

**Atenção!**  •**Não inserir outro tipo de planilha** •**Não incluir outros arquivos com extensão .doc** •**Não colocar senha de proteção**

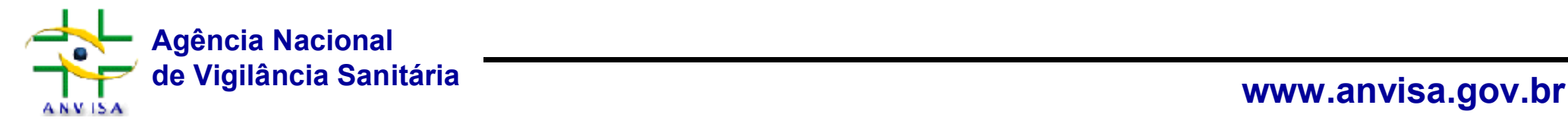

#### **Modelo de ferramenta para coleta dos indicadores**

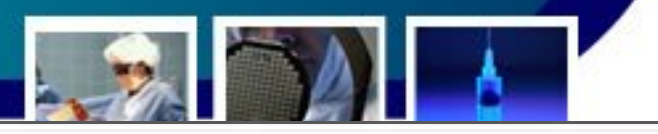

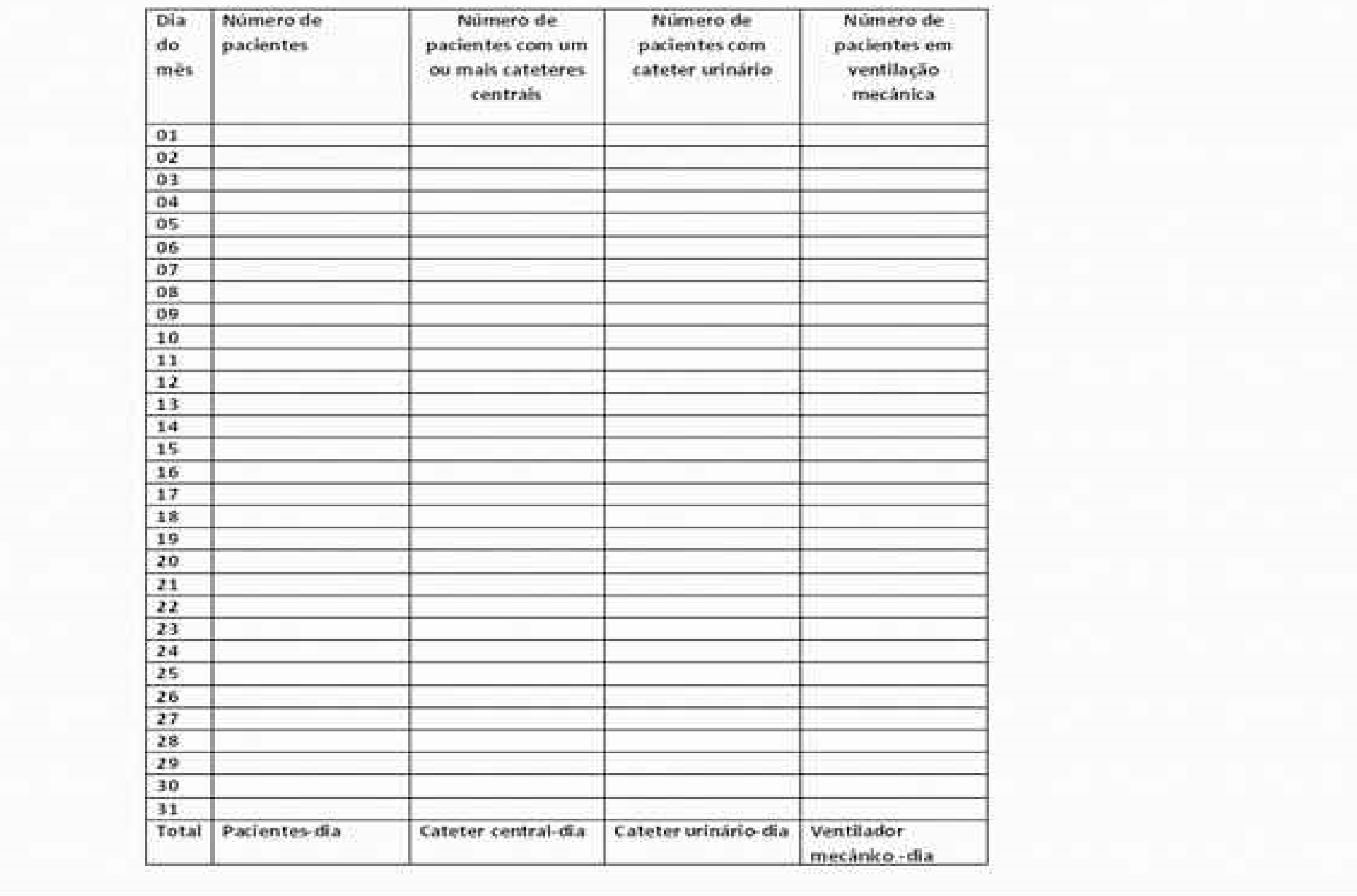

### **Estrutura do formulário de notificação**

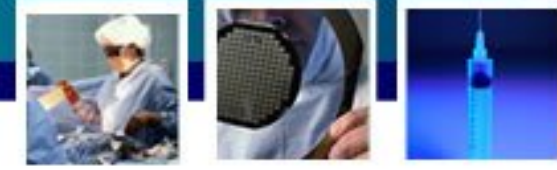

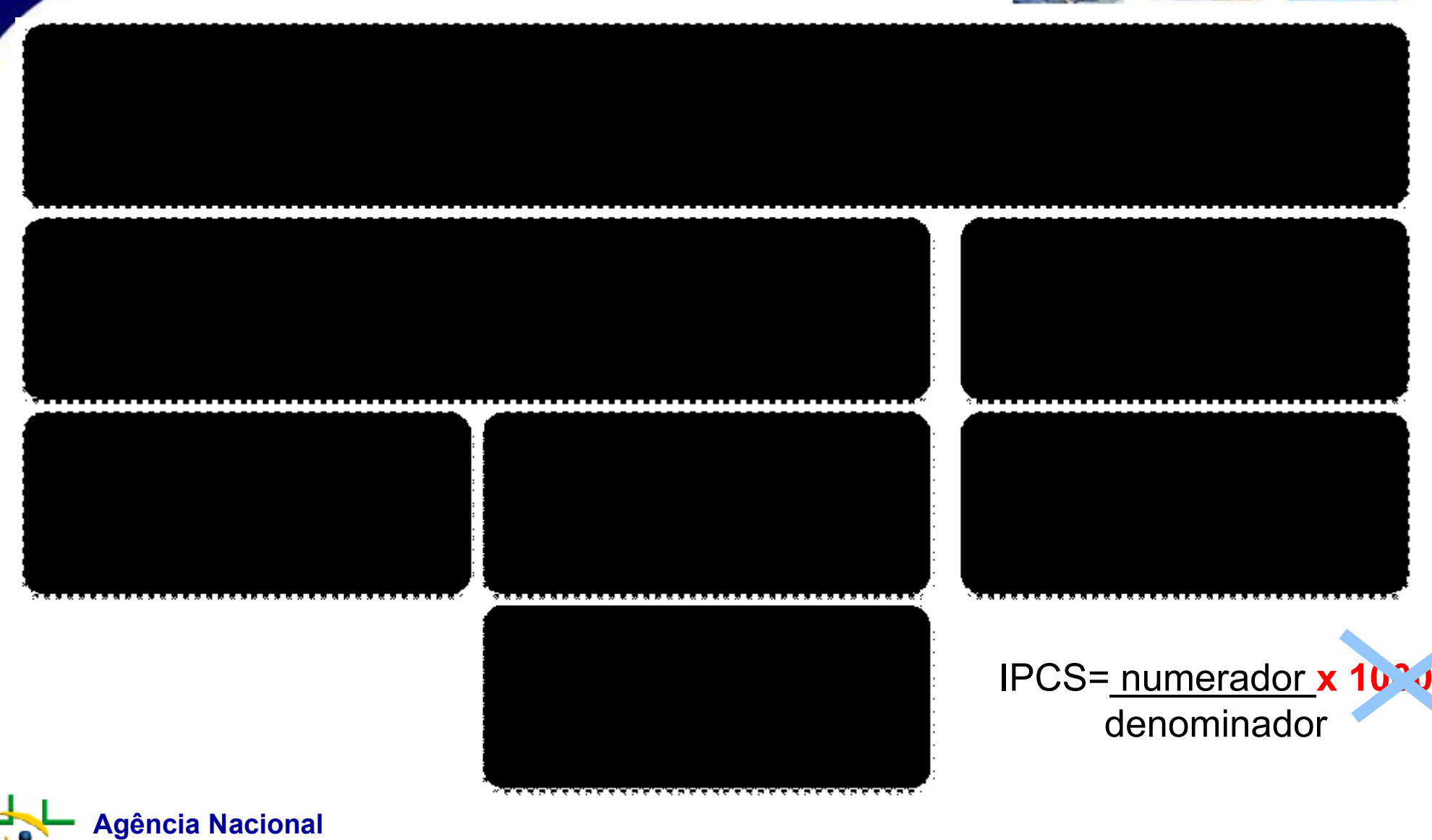

**ANVISA** 

**de Vigilância Sanitária www.anvisa.gov.br**

### **Estrutura do formulário de notificação**

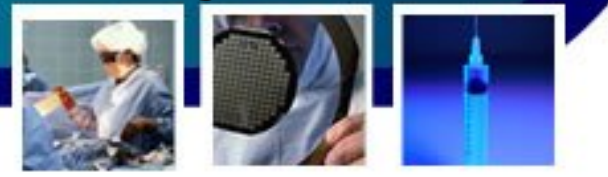

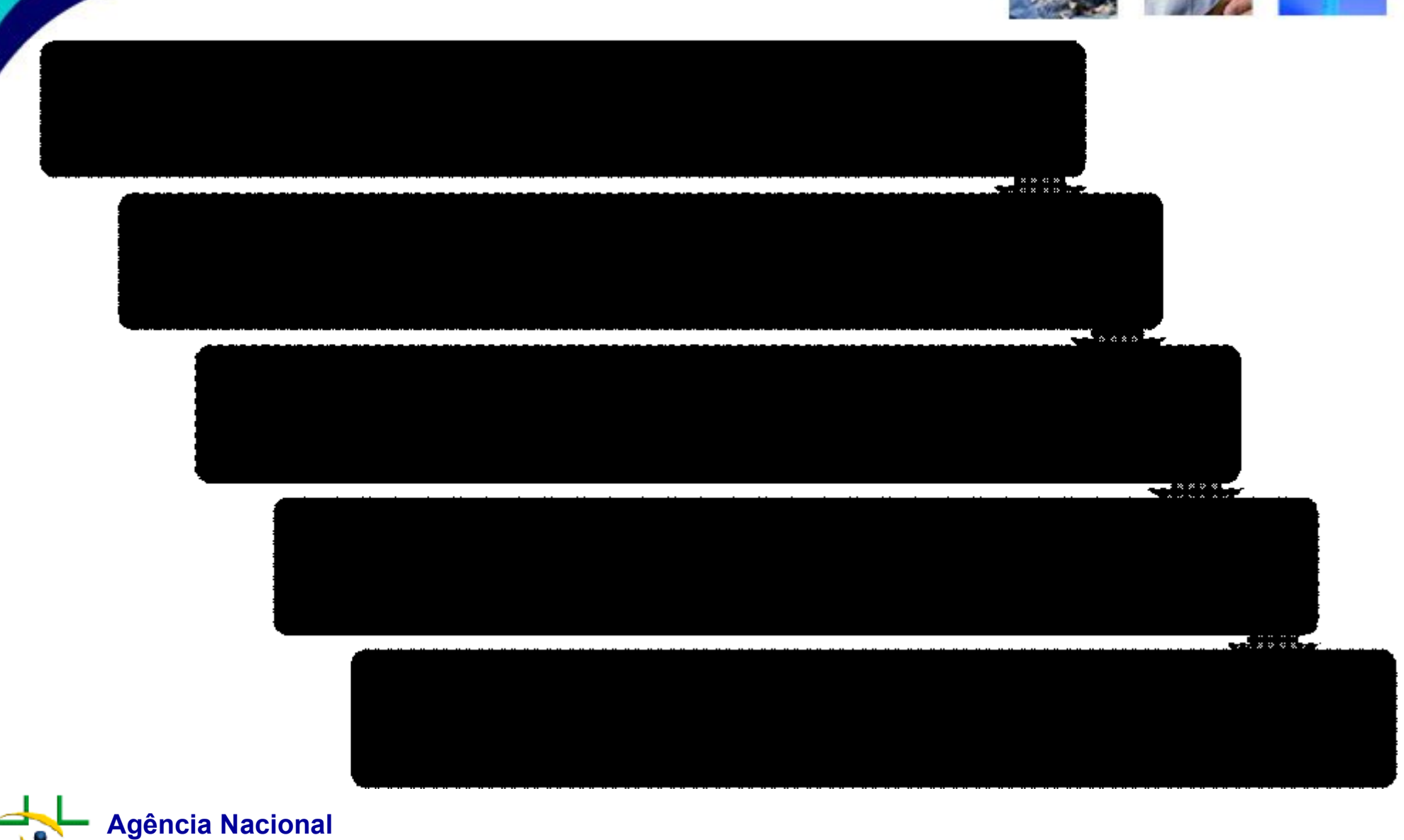

**ANVISA** 

**de Vigilância Sanitária www.anvisa.gov.br**

### **FORMULARIO DE NOTIFICAÇÃO**

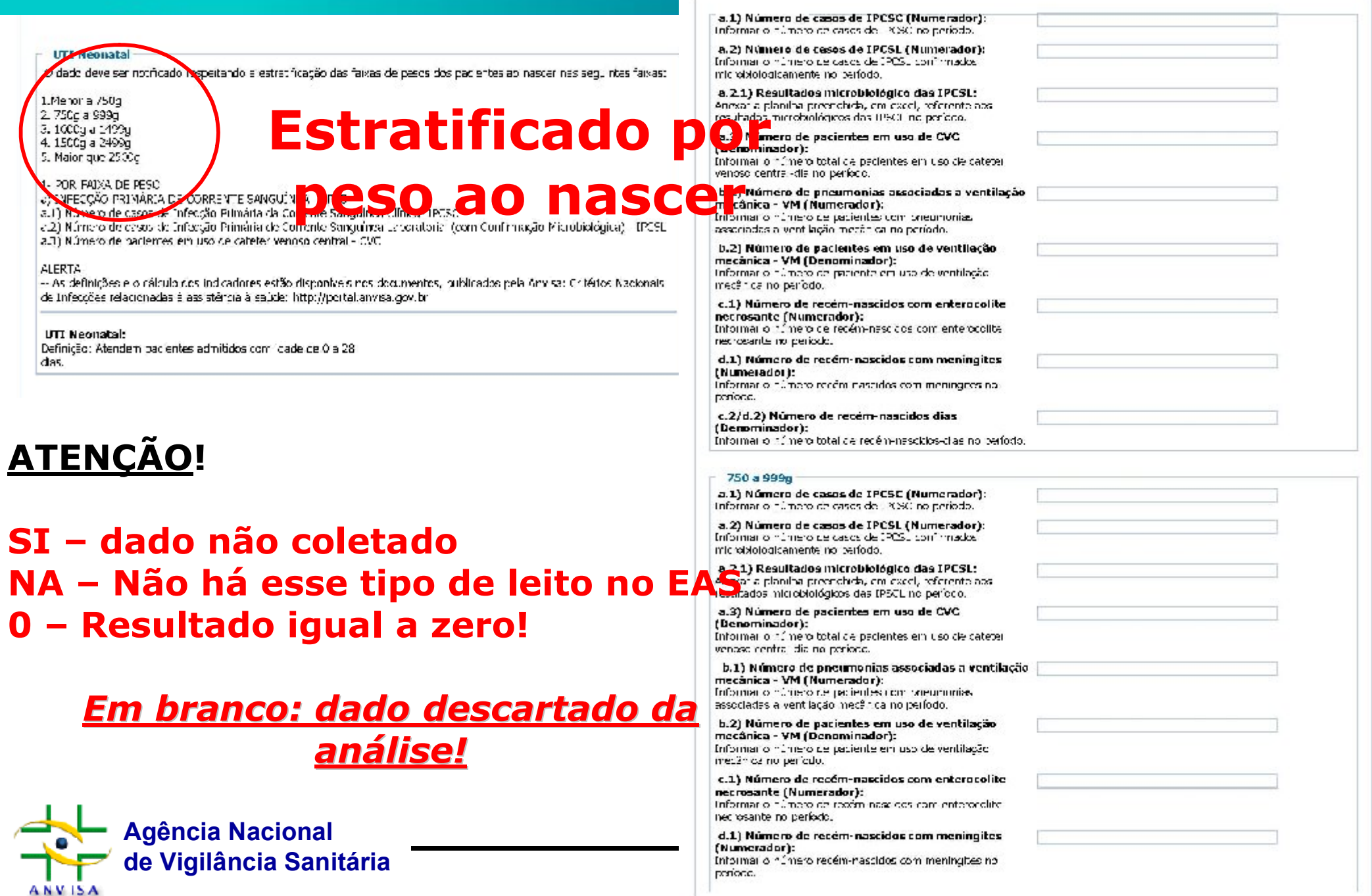

#### **Modelo de ferramenta para coleta dos indicadores**

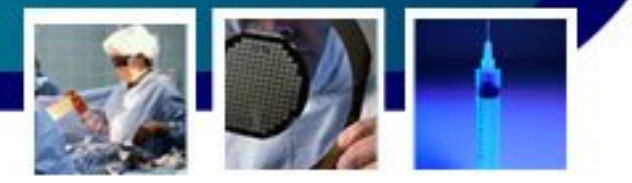

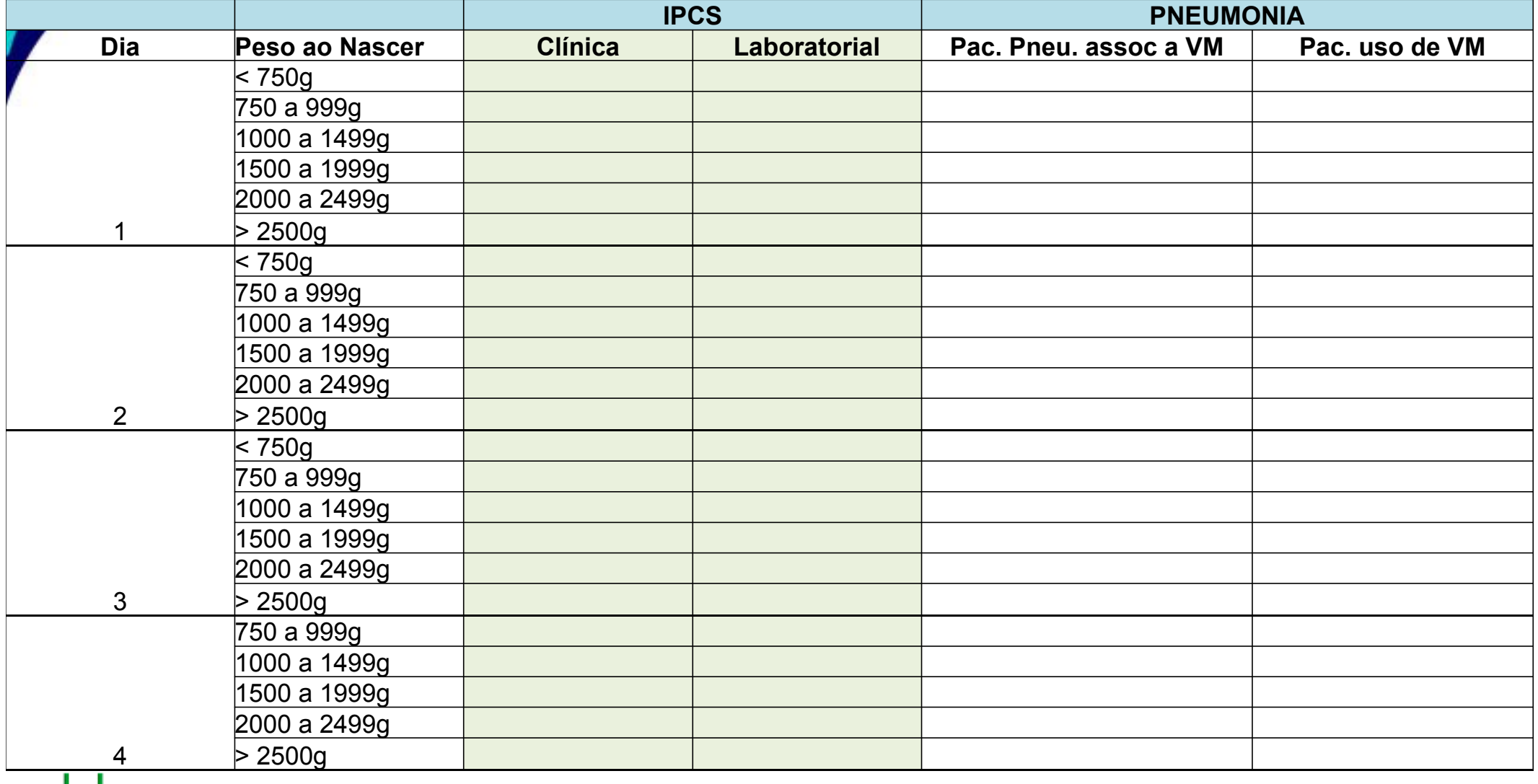

**Agência Nacional ANVISA** 

**de Vigilância Sanitária www.anvisa.gov.br**

#### **Modelo de ferramenta para coleta dos indicadores**

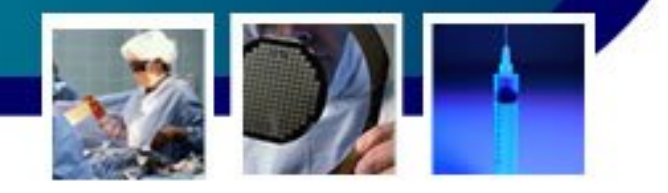

#### **HOSPITAL**

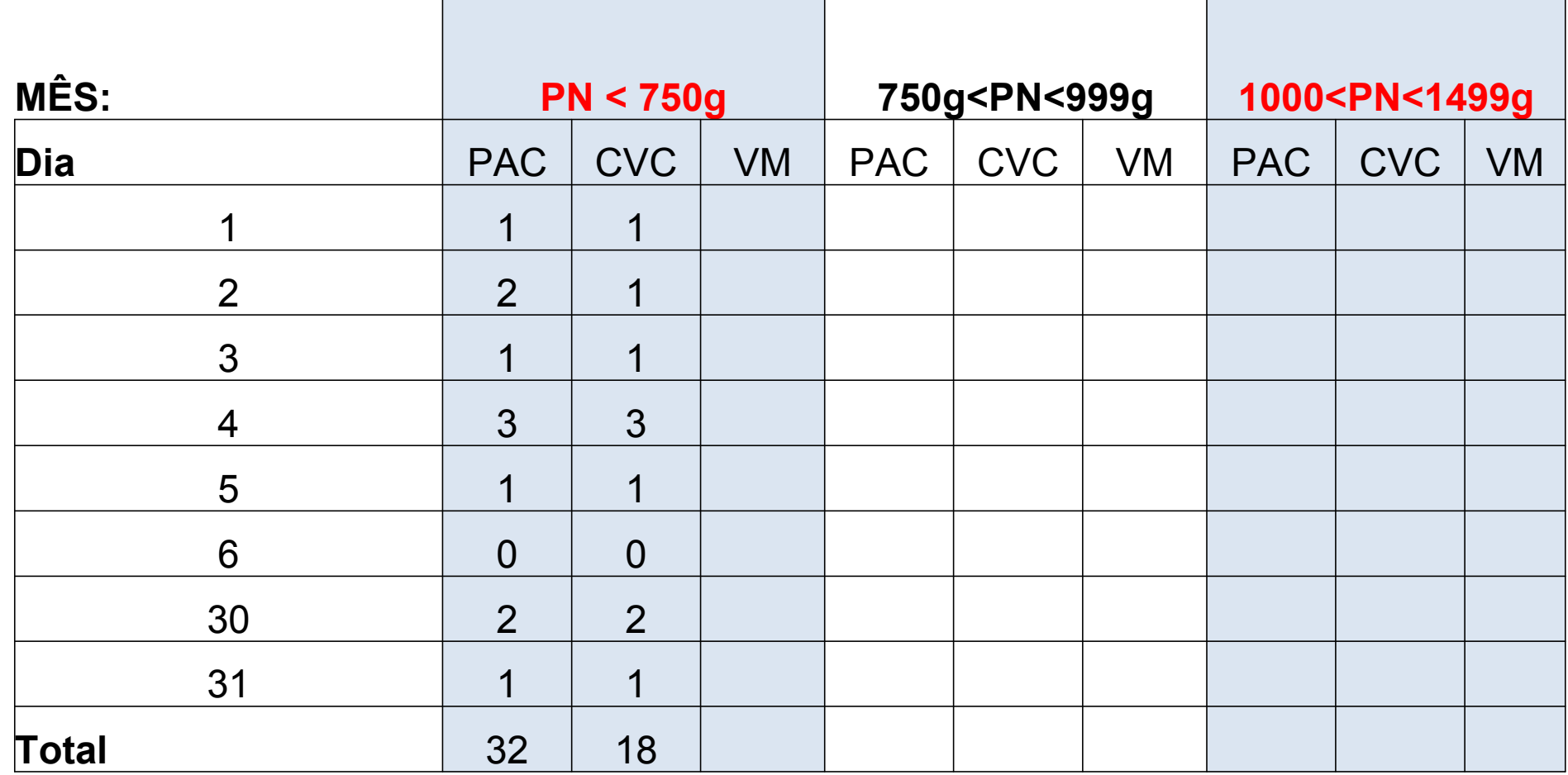

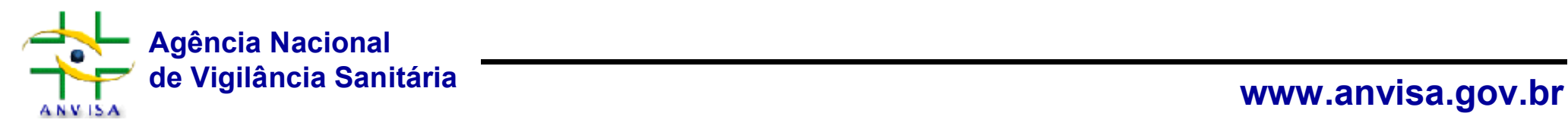

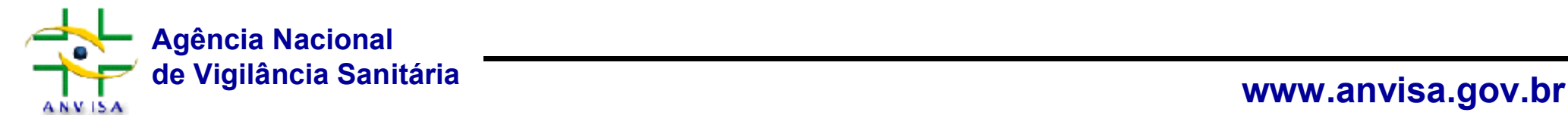

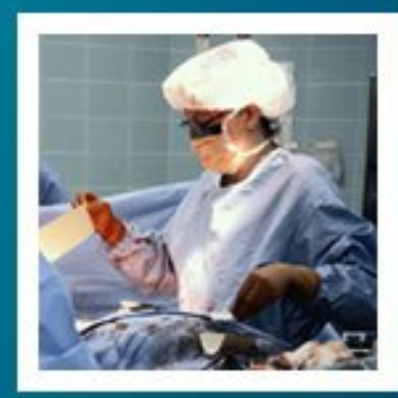

### **Detalhes que Detalhes que fazem a diferen fazem a diferença**

1- Indicadores: devem expressar riscos definidos

2- IPCS: presença de acesso venoso > risco

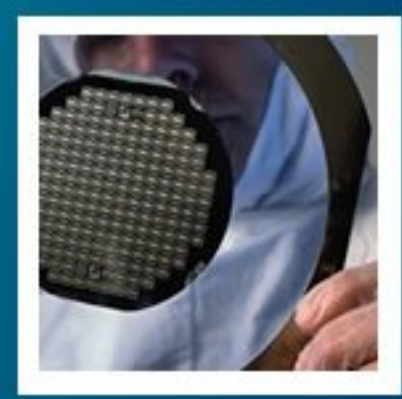

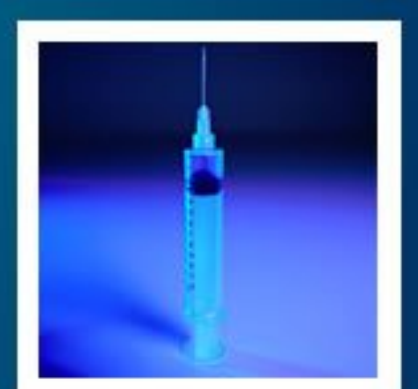

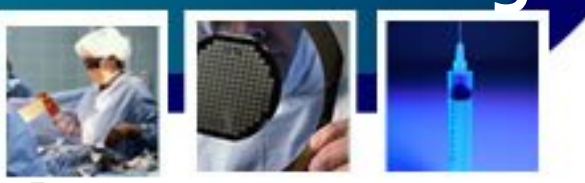

#### **1- Utilização dos critérios diagnósticos nacionais**

- Infecção Primária de Corrente Sanguínea IPCS
	- Infecção Primária de Corrente Sanguínea Laboratorial (com confirmação microbiológica) - IPCSL
	- Infecção Primária de Corrente Sanguínea Clínica IPCSC
- Documentos técnicos:
	- **Manual de Critério de Diagnóstico** de Infecção Primária de Corrente Sanguínea;
	- Manual de Orientação para **Prevenção** das Infecções de Corrente Sanguínea.

(www.anvisa.gov.br)

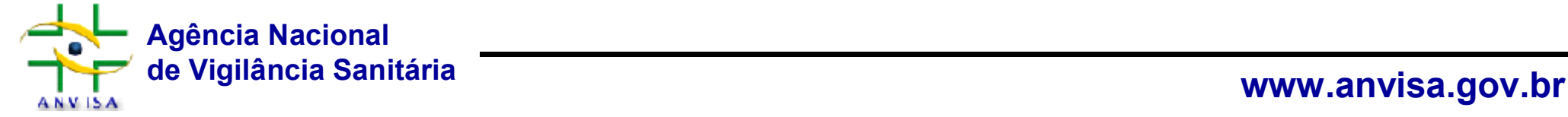

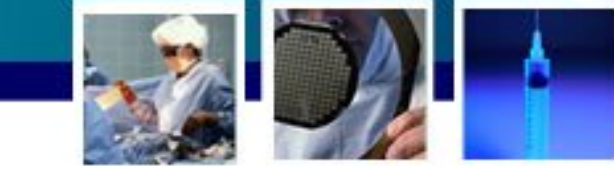

### **2- Coleta dos dados**

•Busca diária e em horários regulares (mesmos horários)

*A vigilância epidemiológica deve ser realizada mediante a busca ativa de casos, por meio da avaliação dos dados laboratoriais, revisão de prontuários, discussão de casos suspeitos com a equipe multiprofissionais, análise de registros de sinais vitais e outras anotações feitas pelos profissionais*

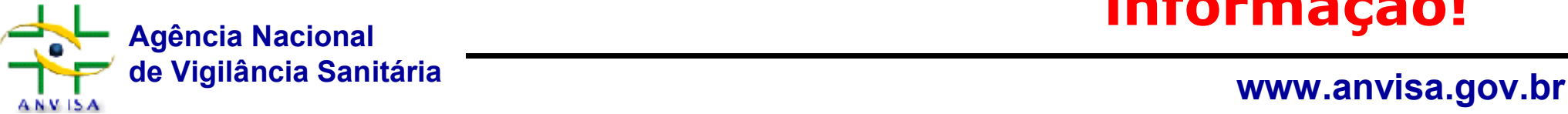

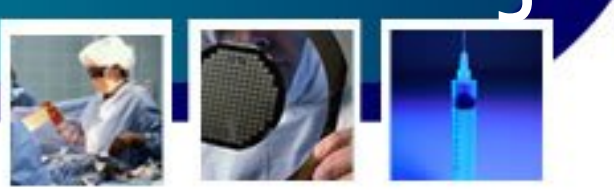

### **2- Coleta dos dados**

•Indicadores: catéter central; paciente-dia; paciente com catéter central-dia;

•Só devem ser incluídos na notificação pacientes em UTI, em uso de CVC inseridos a mais de 48 horas;

• Cada paciente com CVC deve ser contado apenas 01 vez a cada dia (mesmo horário!!), independente do número de catéteres em uso;

•Em unidade de imunodeprimidos: considerar o catéter de longa permanência para a coleta e o cálculo;

**Nada custa mais caro, que a falta de** 

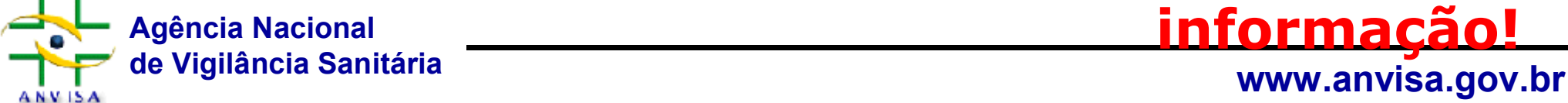

**informação!**

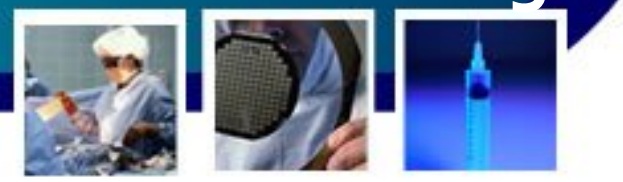

### **2- Coleta dos dados**

- **Numerador e denominador\*\***;
- Padrão ouro para IPCS: hemocultura **importância do laboratório** na padronização de técnicas de identificação de microrganismos e de determinação da sensibilidade;

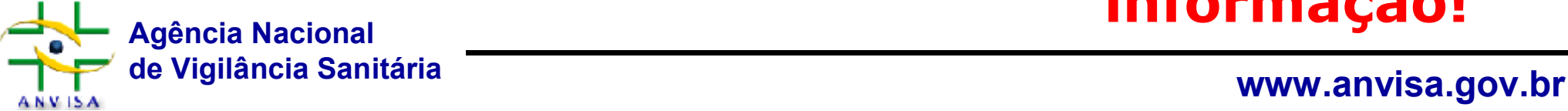

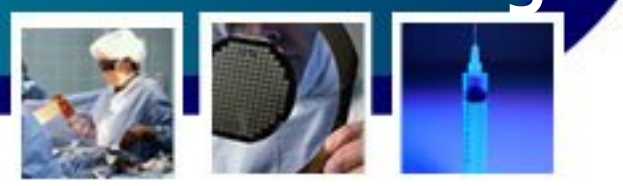

## **3- Envio dos dados**

- •Link por UF
- •Todos os campos devem ser preenchidos, independentemente de serem obrigatórios;

*Ex.: O hospital "A" possui apenas leitos de UTI adulto, assim, os campos de UTI pediatria e neonatal deverão ser preenchidos com o "NA", uma vez que não possui aquelas unidades. Contudo, se o hospital A possui 3 leitos de UTI neonatal e não coletou a informação naquele período, o campo deverá ser preenchido com a denominação "SI", ou seja, sem informação naquele período, para todas as faixas de peso ao nascer.*

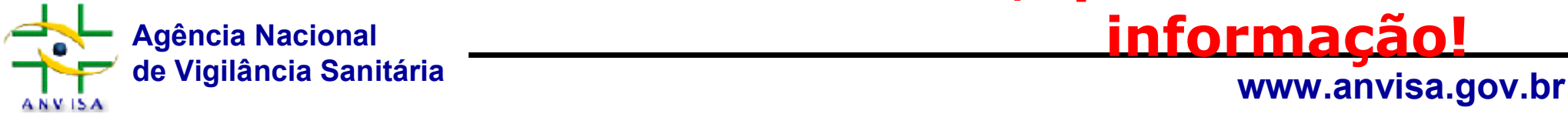

# **4- Notificação**

•Estabelecimentos de saúde prioritários para cadastro;

•Notificação dos indicadores de infecções:

- •Utilizar os critérios diagnósticos nacionais;
- •Não incluir o cálculo da densidade de incidência no formulário de notificação;
- •IPCS: Notificação Obrigatória (início: jan/2010)
- •Periodicidade: Mensal (até o 15º dia)

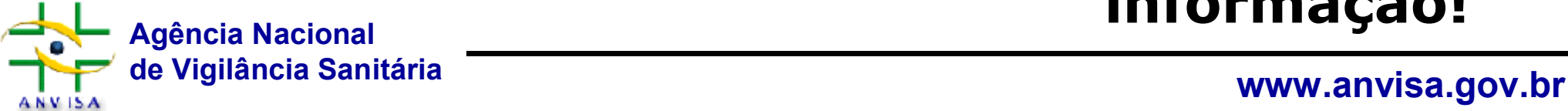

- 
- EAS com < volume de catéteres poderão necessitar de aglomerado de casos (3 meses) para a análise mais robusta, mas a notificação mensal obrigatória (UTIN);

• *O descumprimento das determinações configura infração sanitária, prevista na Lei no 6.437/77, independentemente das sanções civis e penais aplicáveis.*

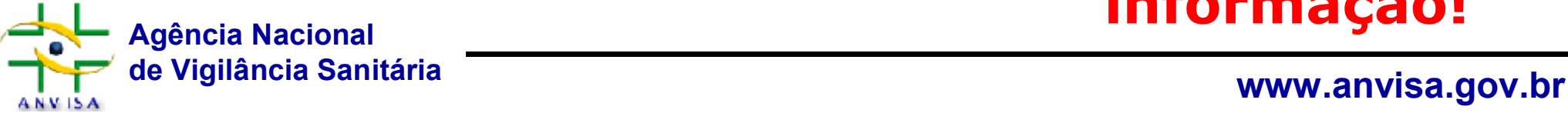

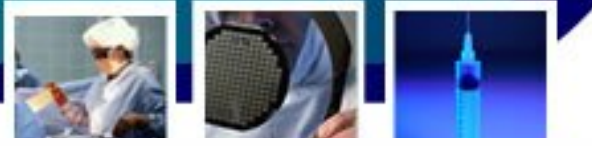

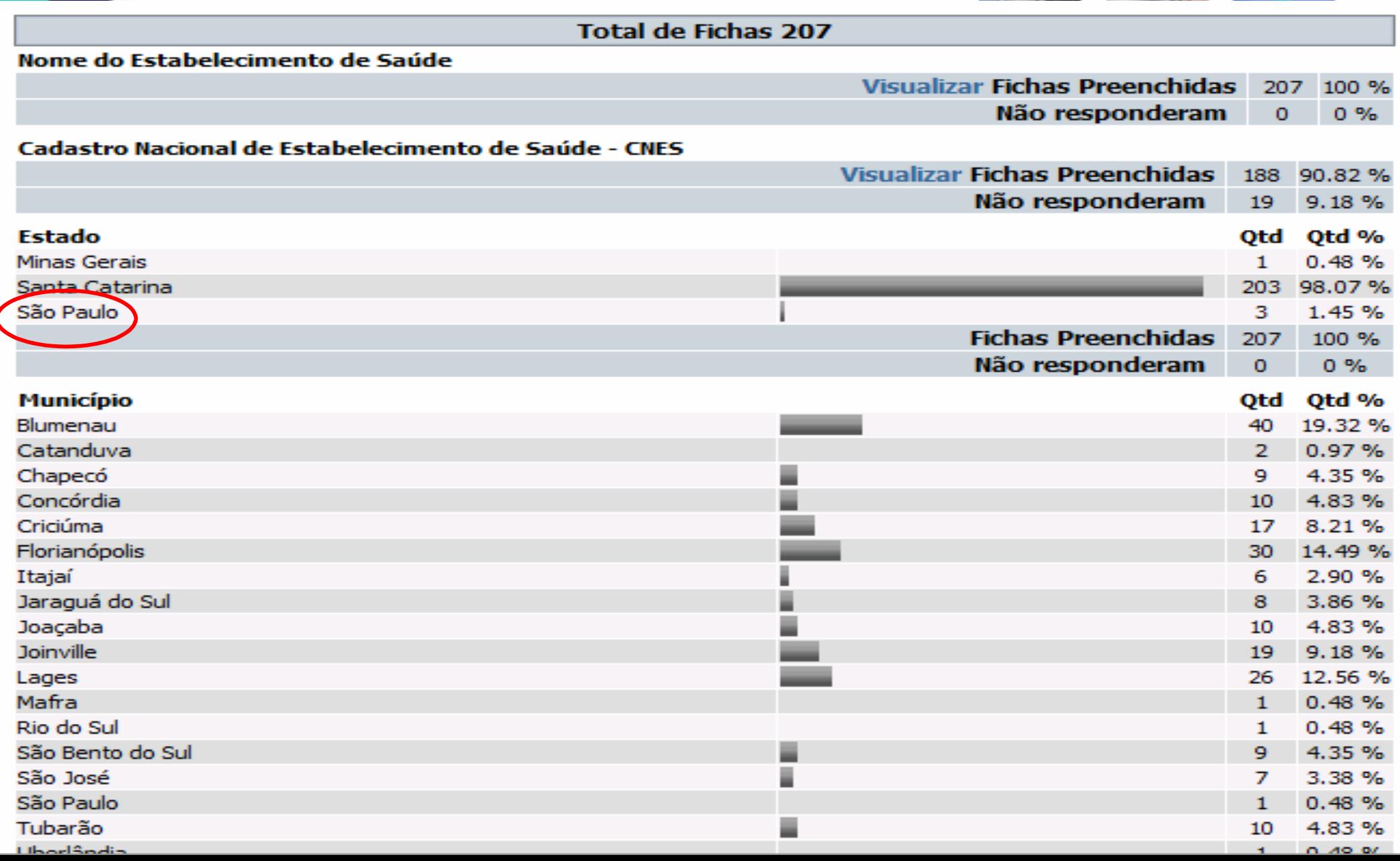

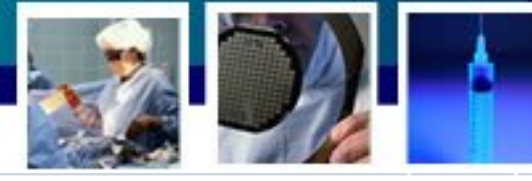

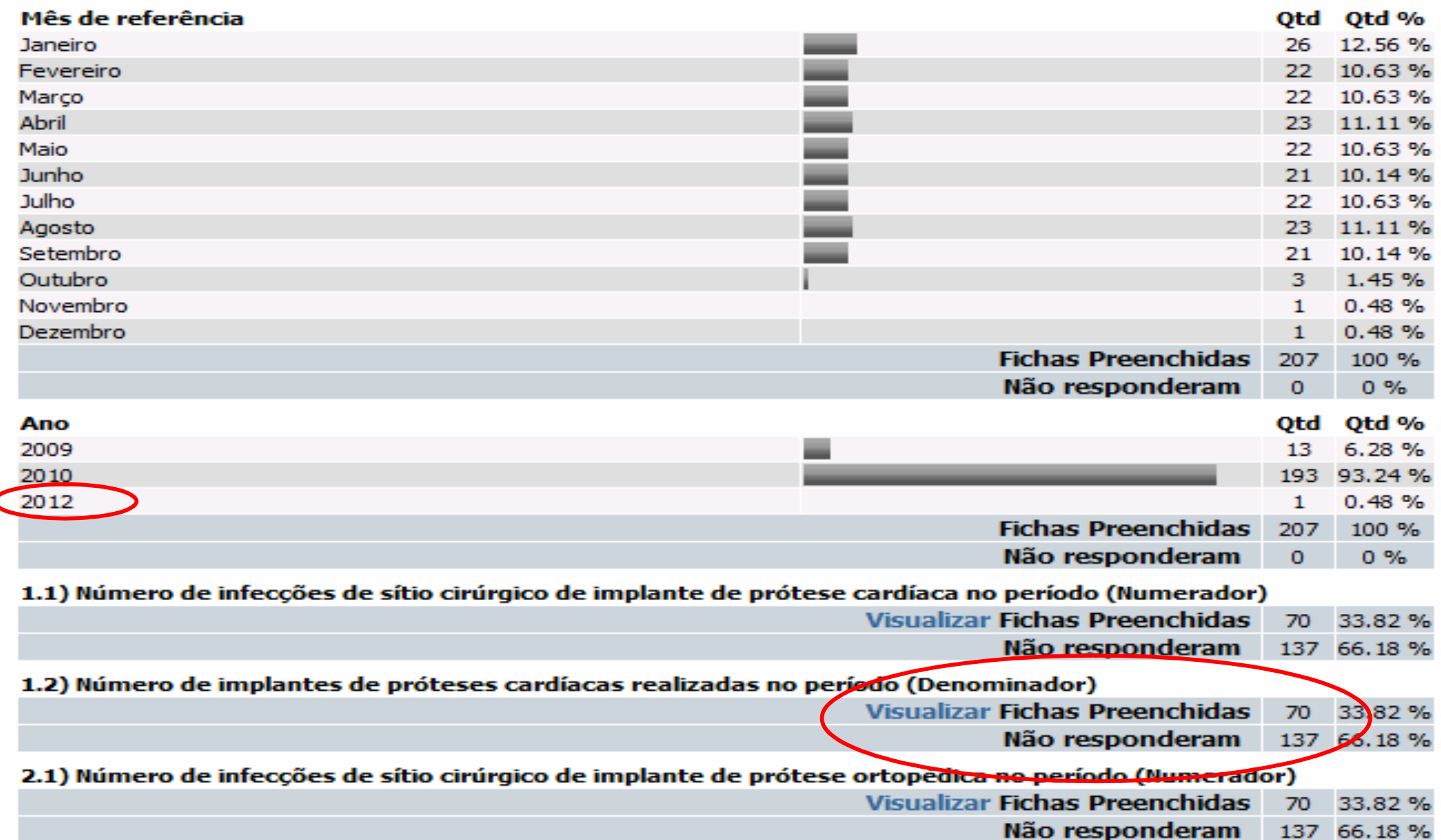

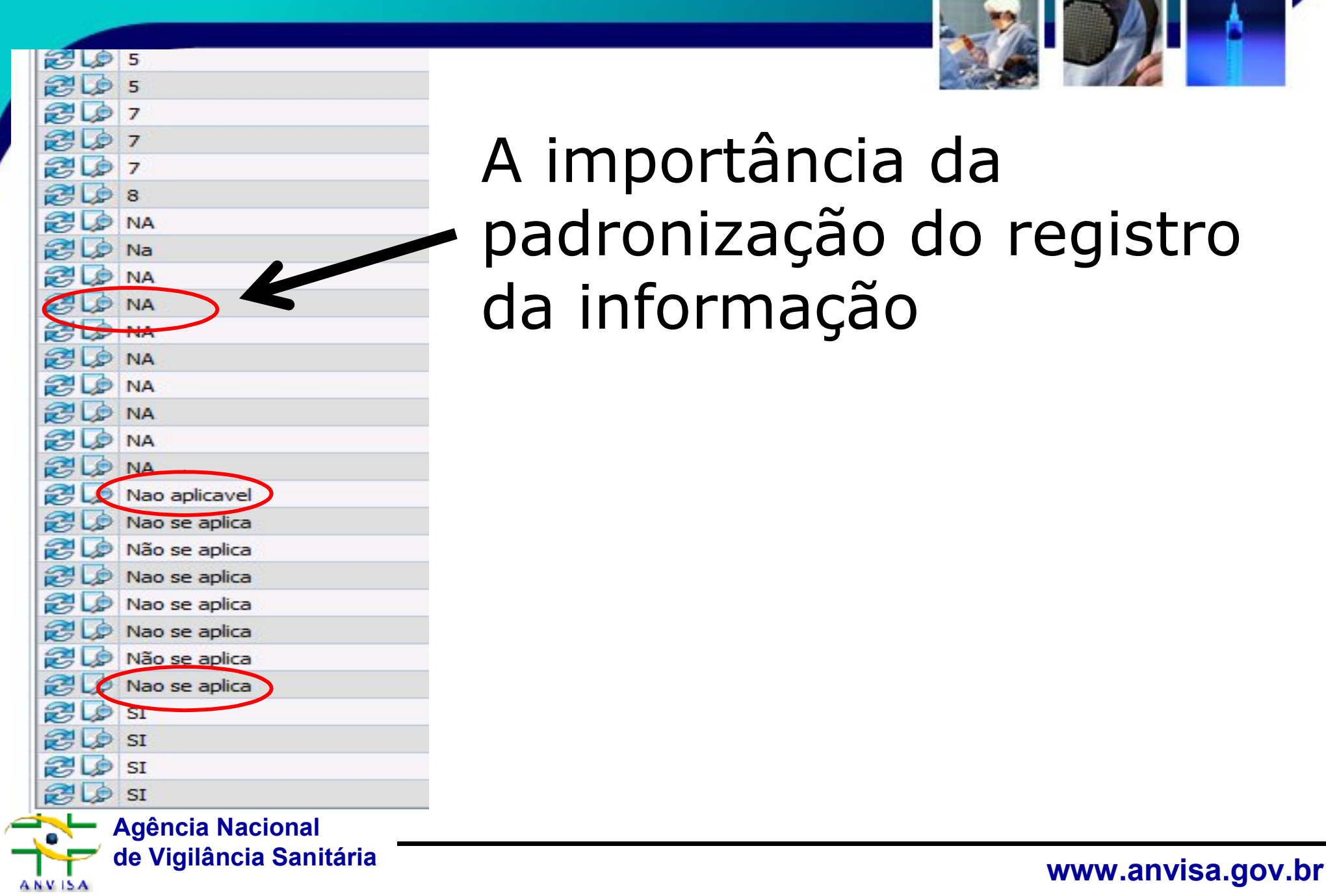

### A importância da padronização do registro da informação

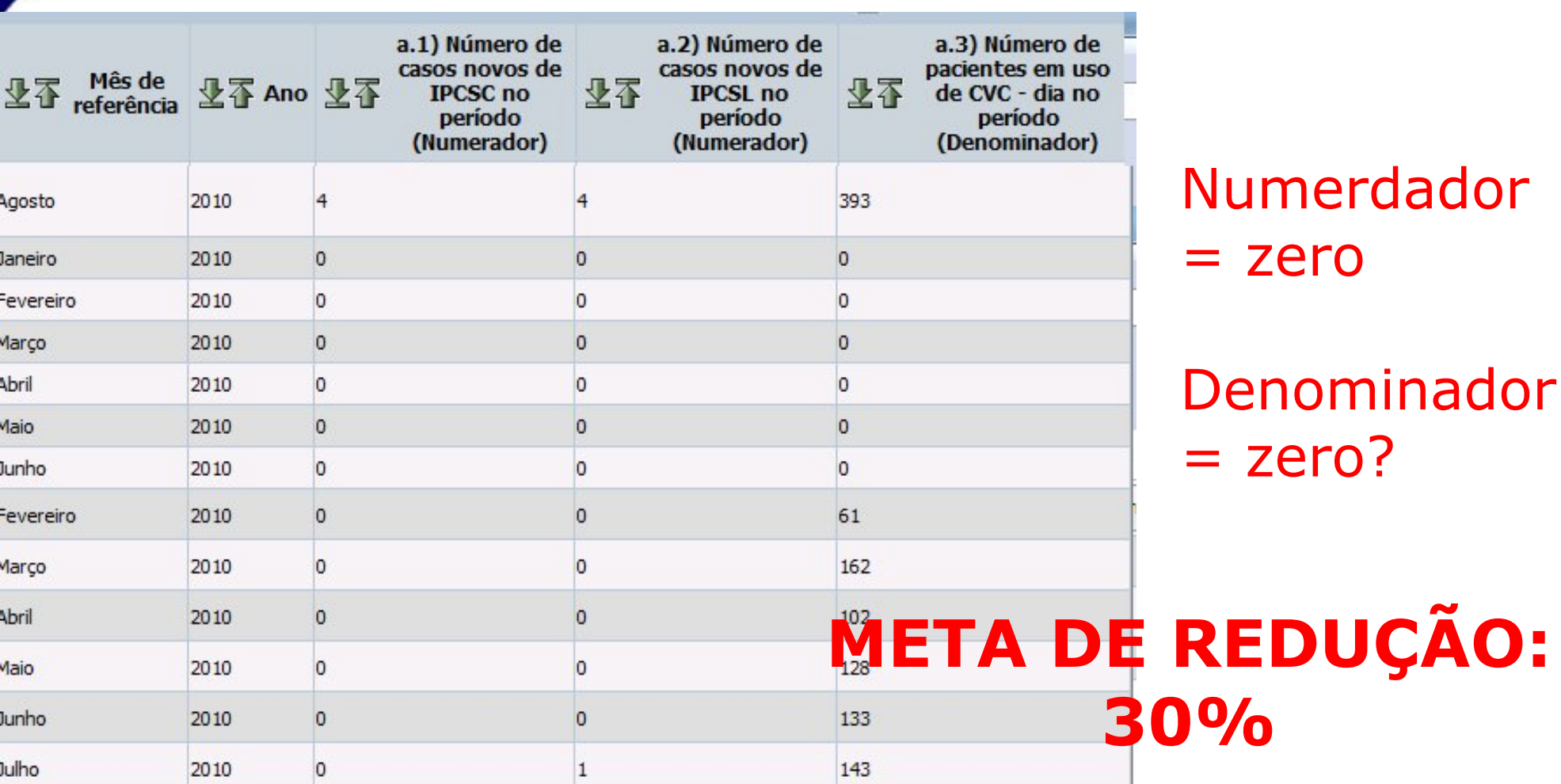

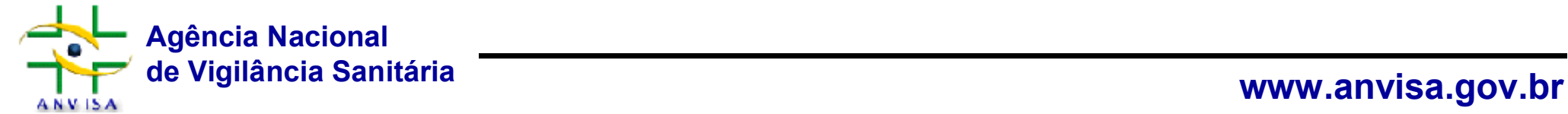

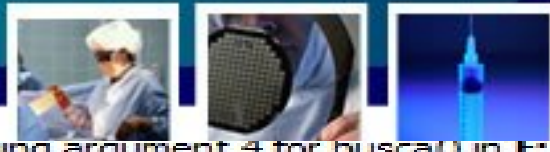

Warning: Missing argument 4 for busca() in E: \form<br>Formulário de Notificação dos Indicadores Epidemiológicos de Infecções Relacionadas à Assistência-SC

**Voltar para os Res** 

Anterior | [1] [2] [3]

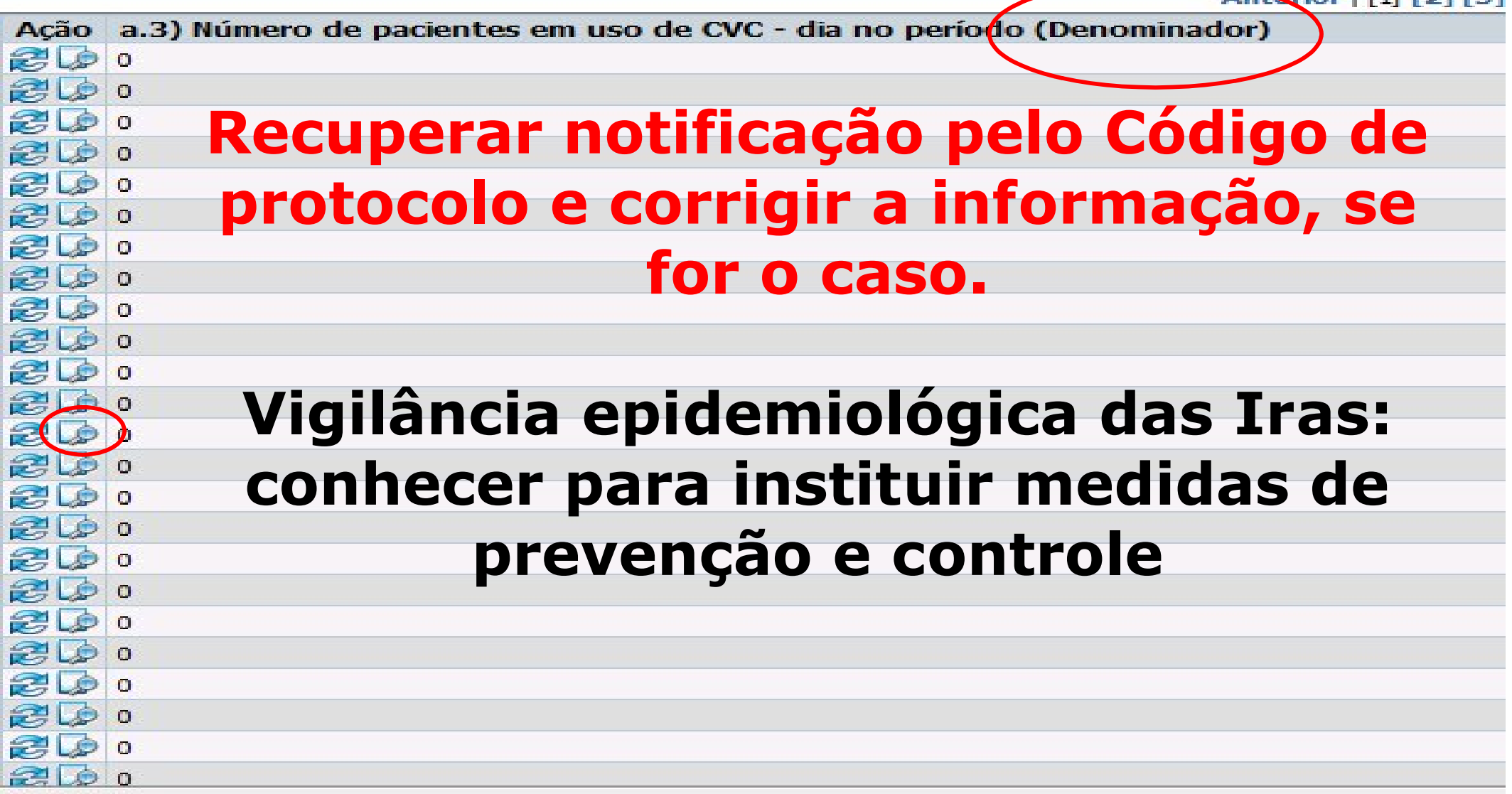

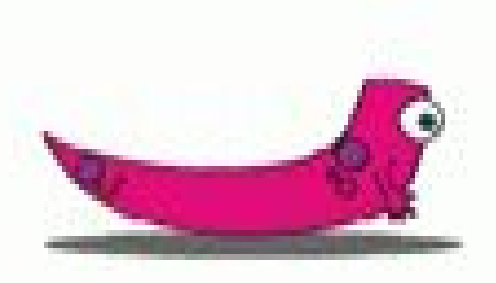

### **Equipe Uipea/GGTES-Anvisa**

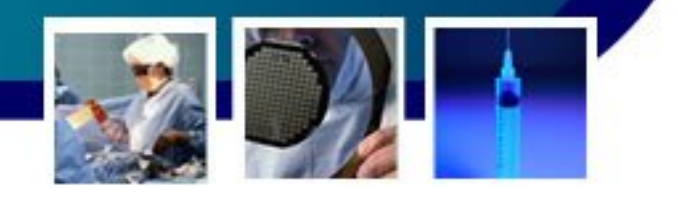

- André Rezende
- Cássio Marques
- Fabiana Sousa
- Heiko Santana
- Magda Miranda
- Suzie Gomes

Equipe UIPEA uipea@anvisa.gov.br

### 61-3462 6893/6907

- Chefe de Unidade: Janaína Sallas
- Apoio administrativo: Elizabete Chaves
- Estagiário: Moisés Oliveira

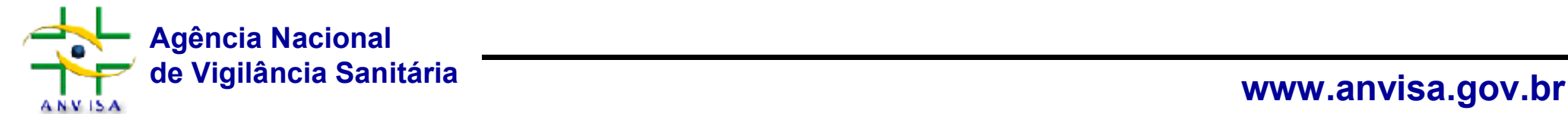

# **Obrigada!**

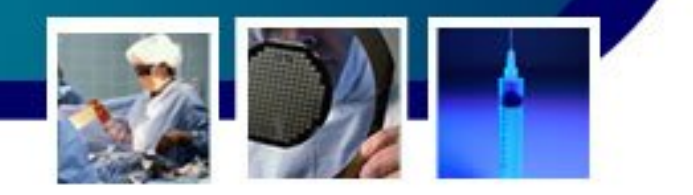

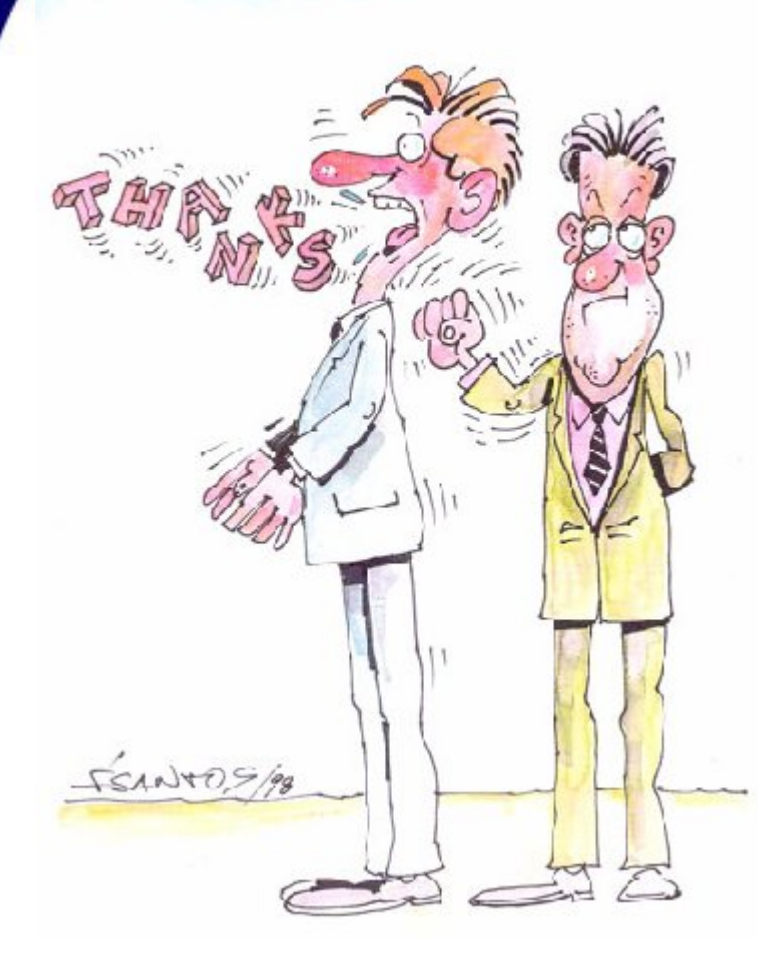

### ANYUSA **CENTRAL DE ATENDIMENTO**

*Informações ou esclarecimentos de dúvidas podem ser encaminhadas por meio do Fale Com a Agência (Anvisa Atende – Central de Atendimentos), disponível no portal da Agência www.anvisa.gov.br ou pelo telefone 0800 642 9782*

### 0800 6439782

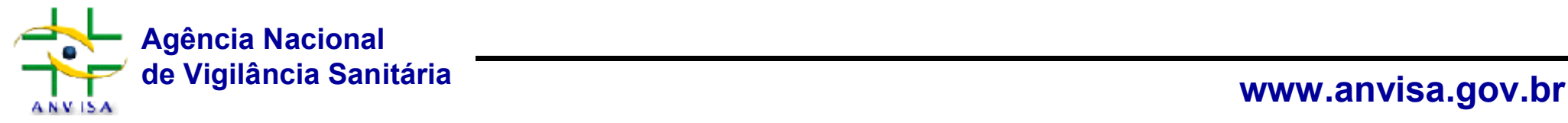